# COACHING CLASS ON Management Accounting & Financial Management

Khaled Mahmud Raihan FCCA Senior Vice President Managing Director's Secretariat Islami Bank Bangladesh Ltd.

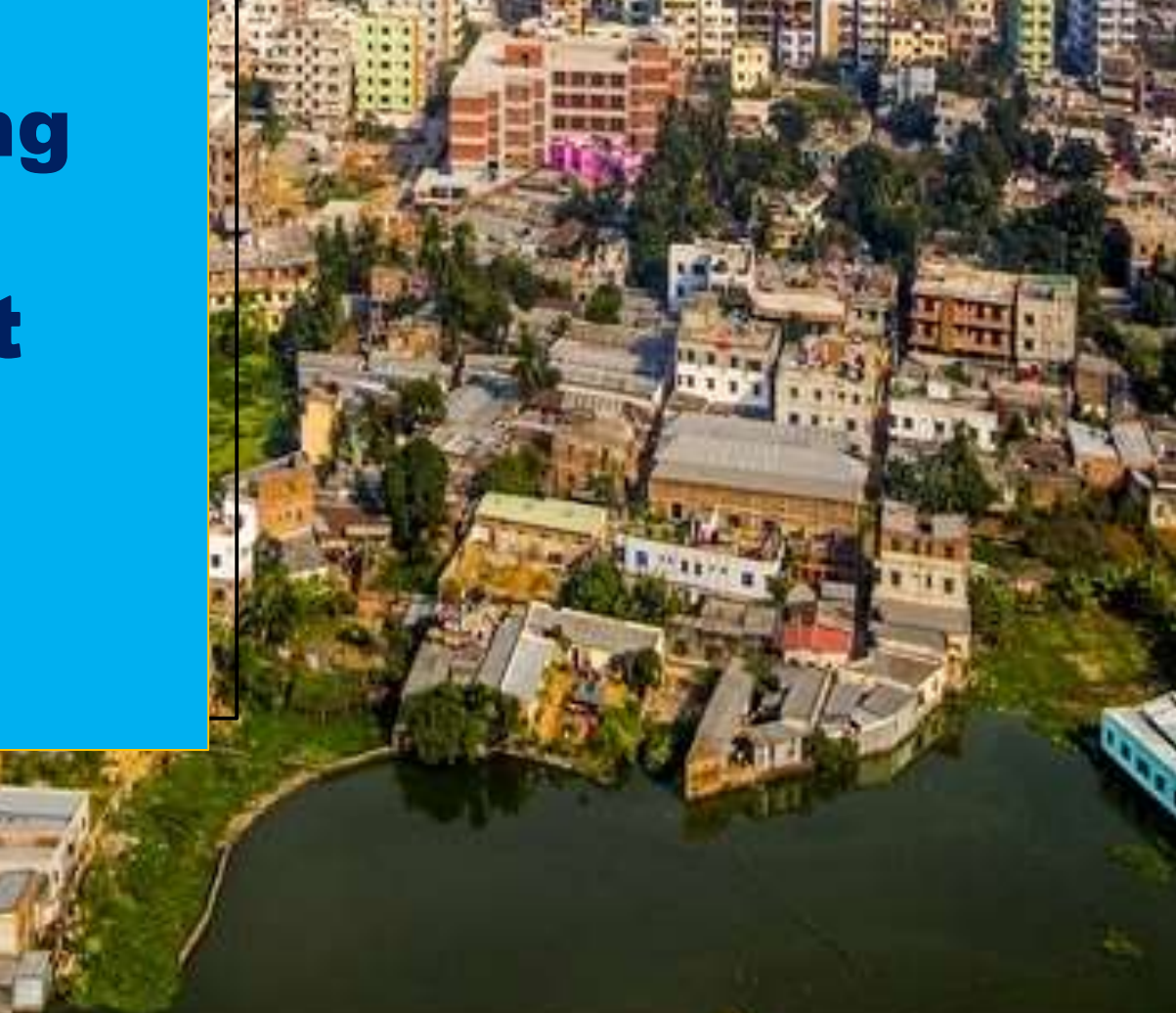

# **Meet the Coach:**

**2006-2012**

**2012-Till to Date**

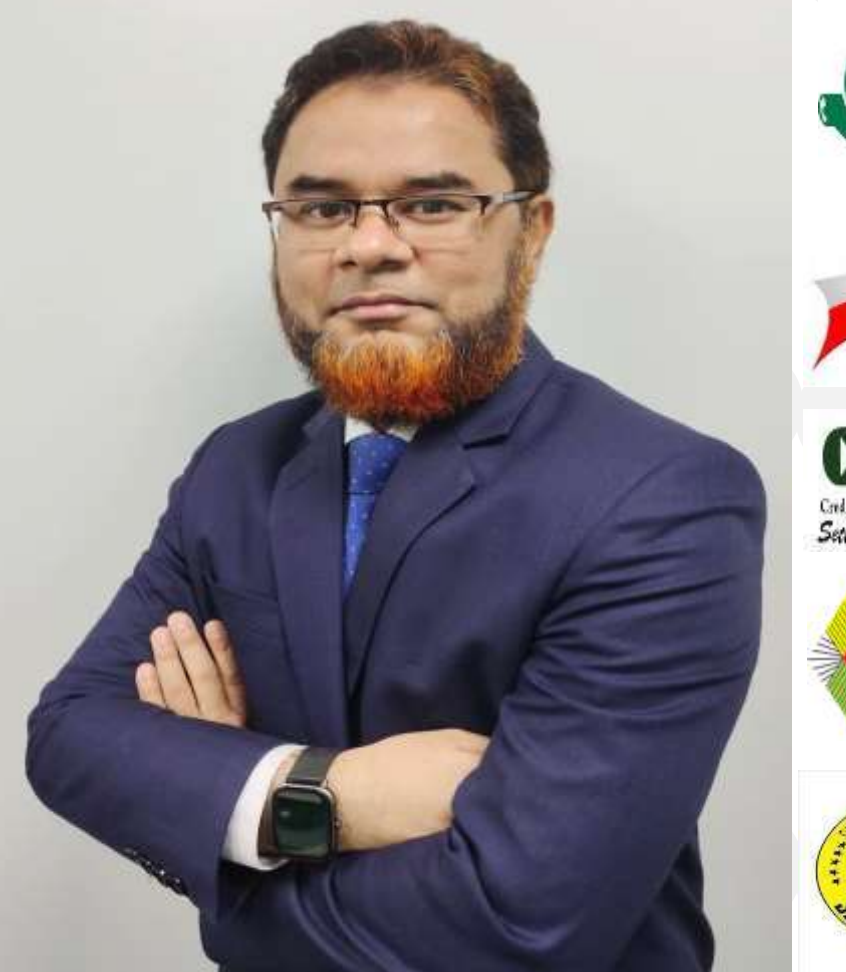

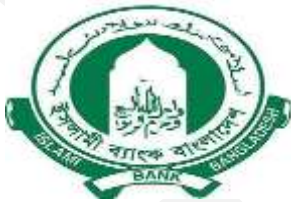

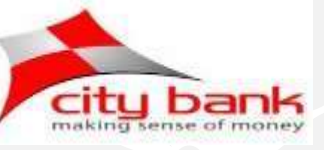

**2012 Head of Audit and Risk Rating Risk Management Division**

**Chief Rating Officer (CRO)**

**Managing Director's Secretariat**

**Financial Administration Division as Divisional Head**

**Corporate Investment Division**

Credit Rating Information and Services Einsteil Setting global standard at national level

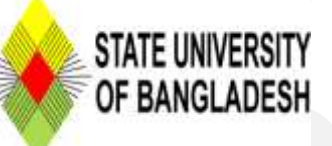

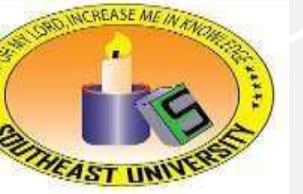

**2005-2006 Assistant Professor School of Business**

**2003-2005 Lecturer School of Business**

# **Meet the Keynote Coach:**

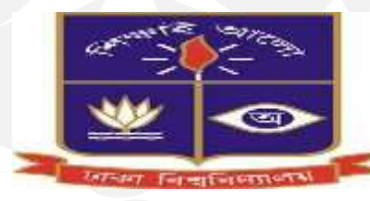

### **BBA, MBA (Major in Banking)**

**Department of Finance & Banking, University of Dhaka**

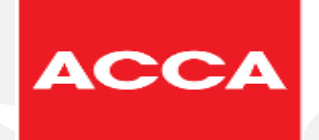

#### **Fellow Member Association of Chartered Certified Accountant**

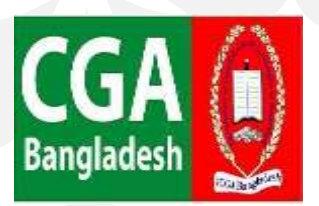

### **Fellow Member**

**Certified General Accountants of Bangladesh**

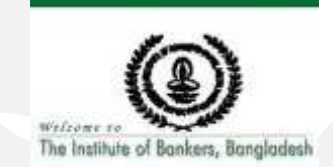

#### **Diplomat Associate The Institute of Bankers, Bangladesh**

# **Discussion Summary**

- **Summary of Course Contents**
- **Exam Pattern**
- **Examiner's Review/Report**
- **Exchange of Views**
- **Understanding the Basics**
- **Problems and Solutions**

# **Statistics 1: Success Rate of Part-II Exams (November 2022)**

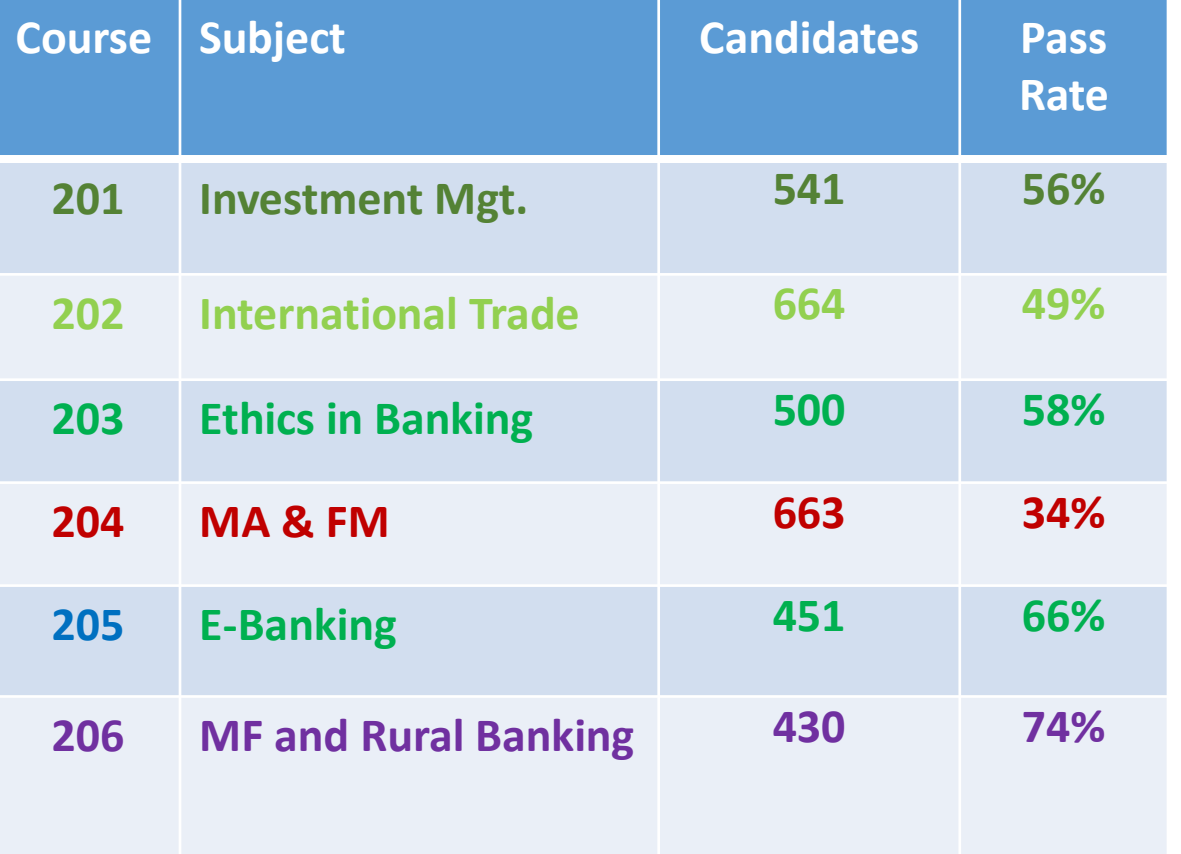

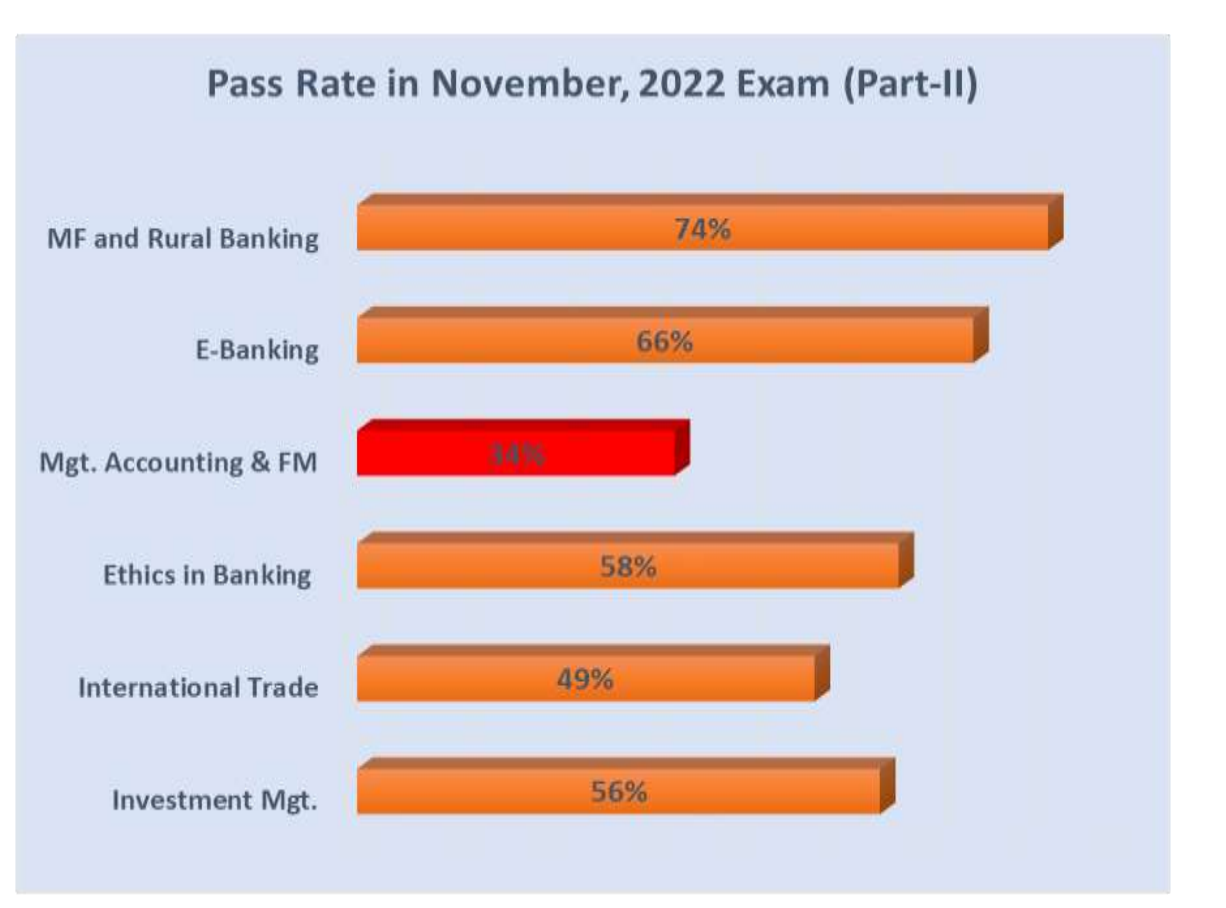

# **Statistics 1: Success Rate of Part-II Exams (May 2023)**

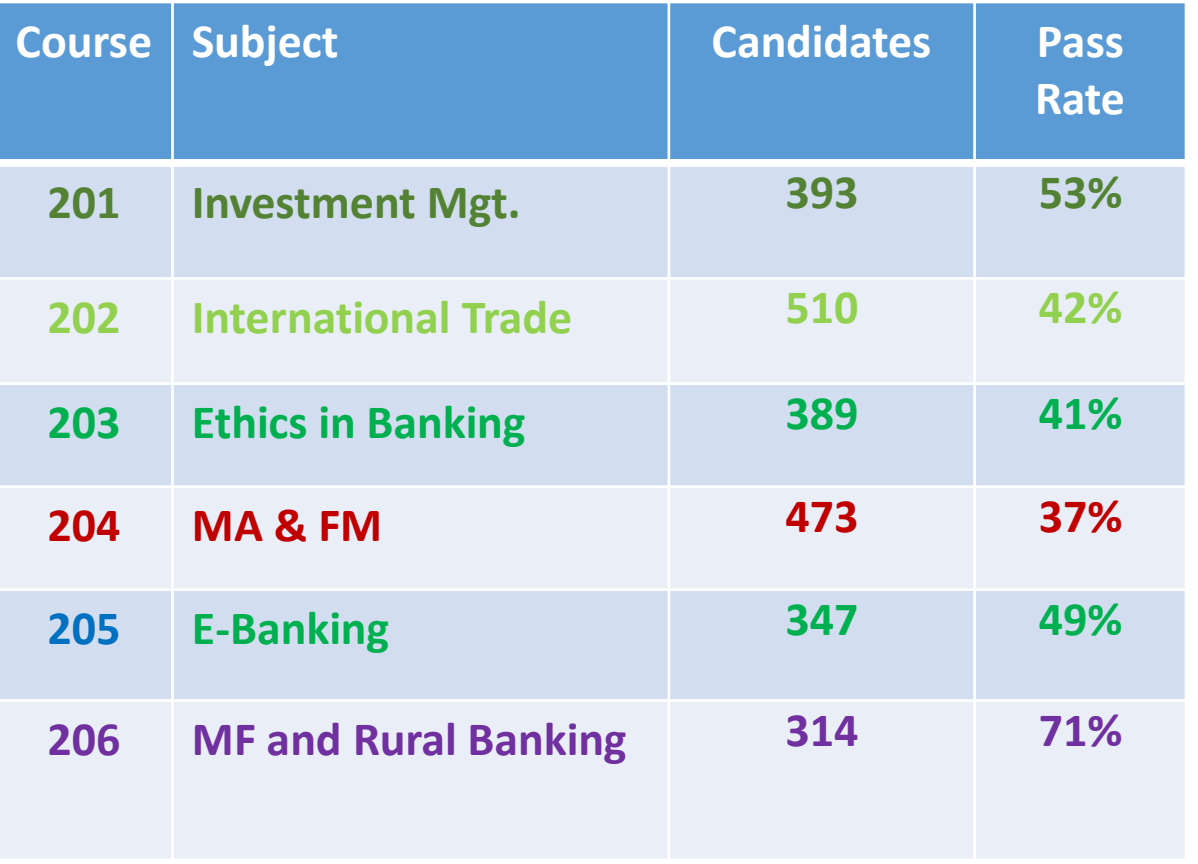

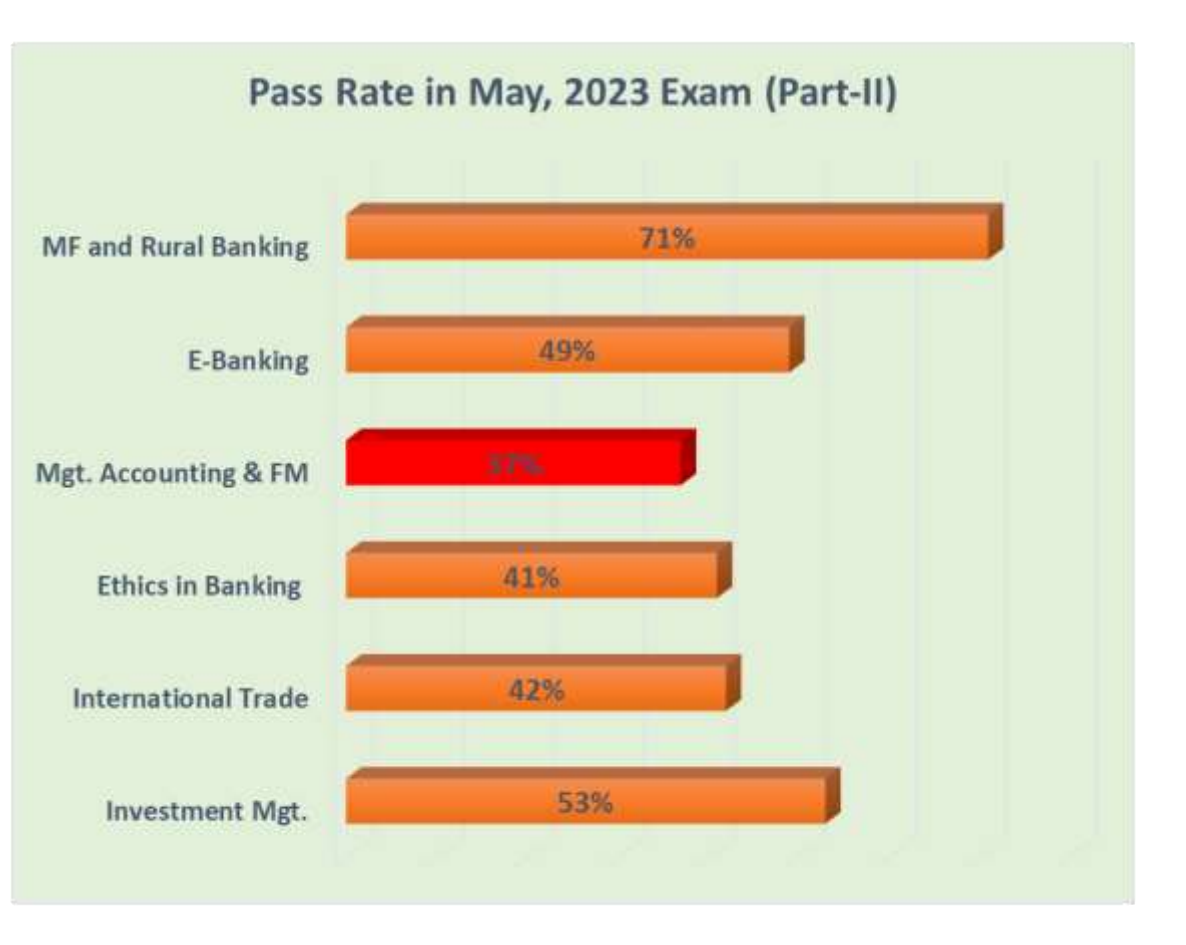

# **Statistics 2: Historical Pass Rate of MA & FM Exam**

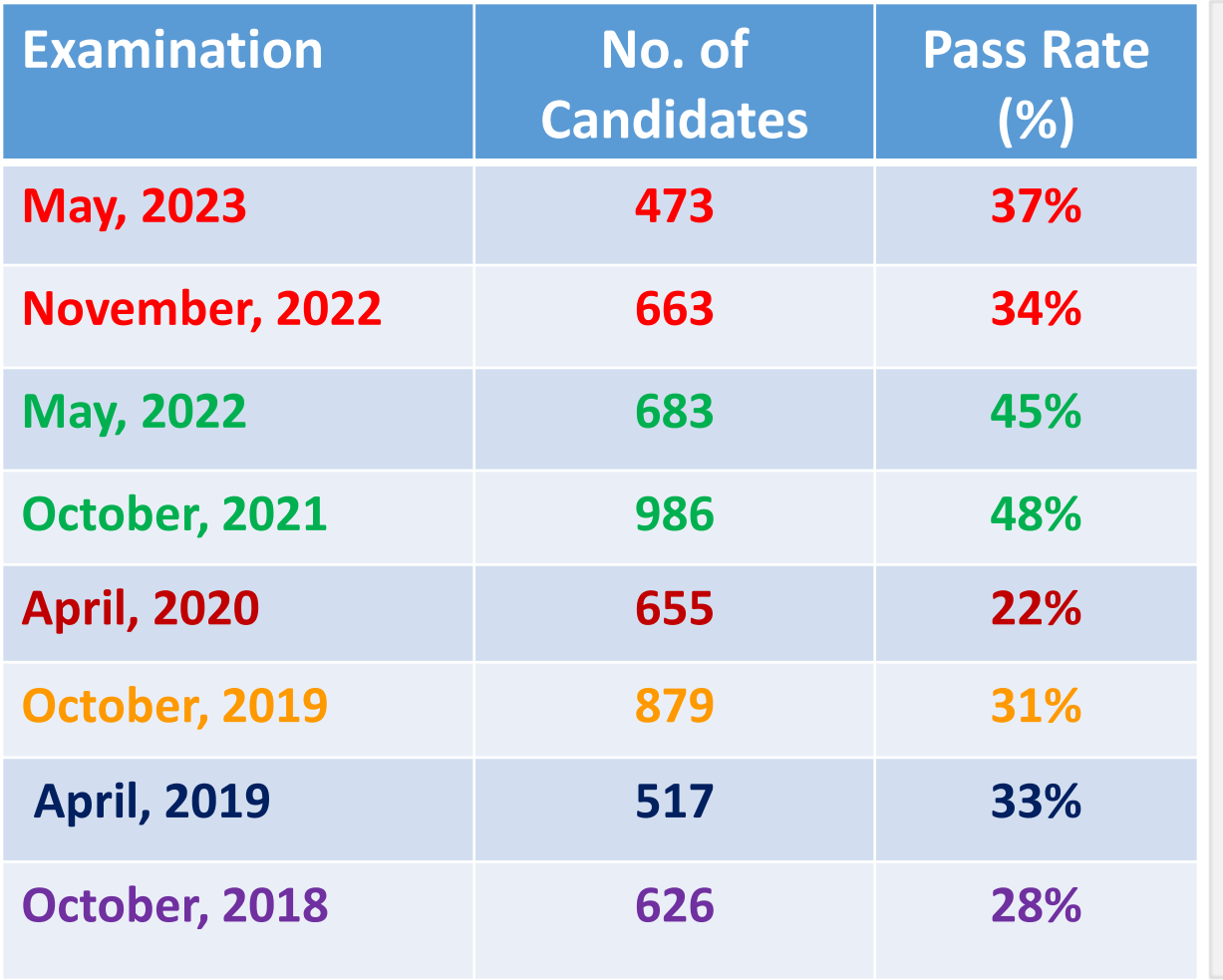

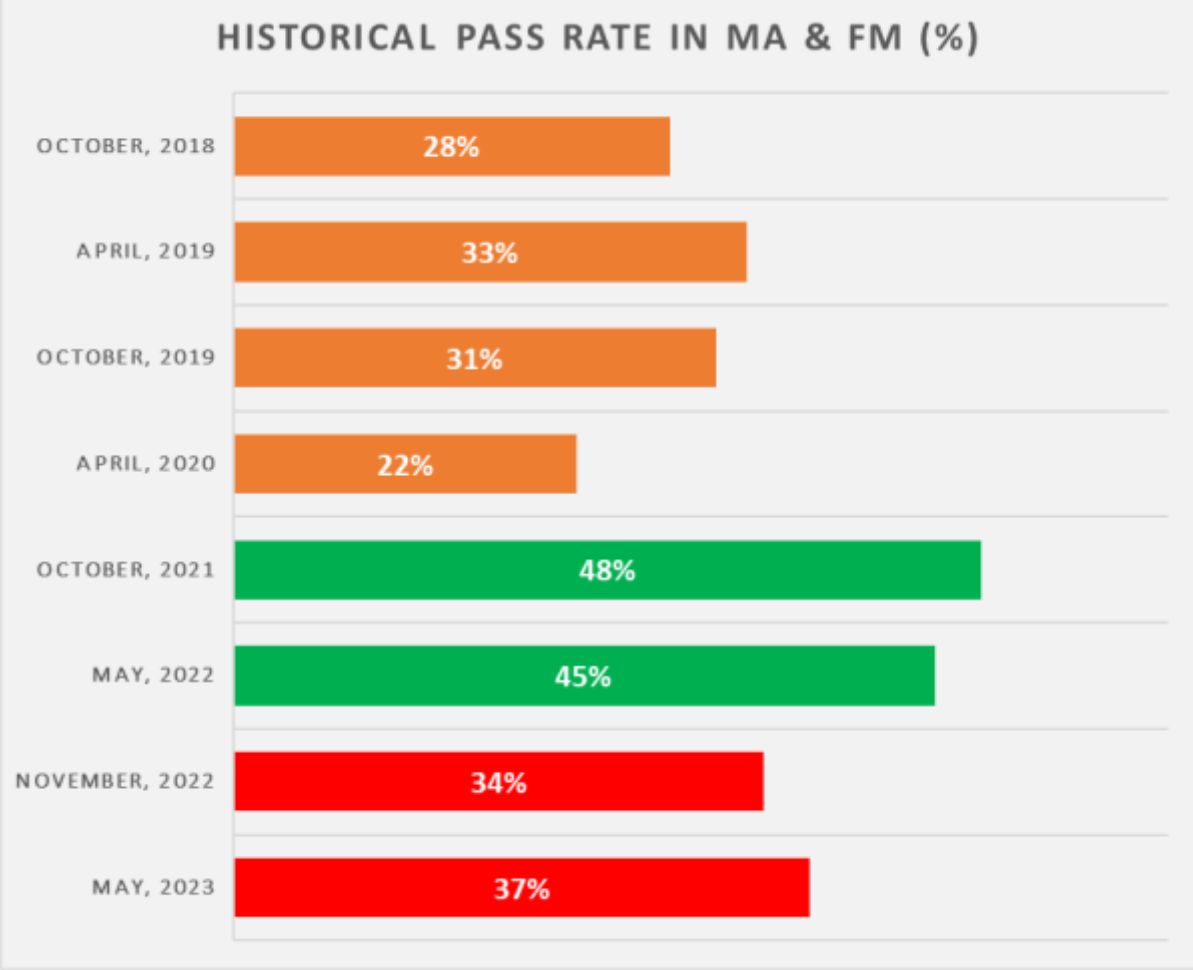

# gettyimages<sup>\*</sup>

• Initiative • Planning • Risk Assessment & Mitigation

Ш,

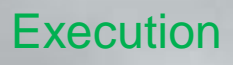

# Ireamrtime.

E.

•Determination •Confidence •Risk Taking Attitude

9

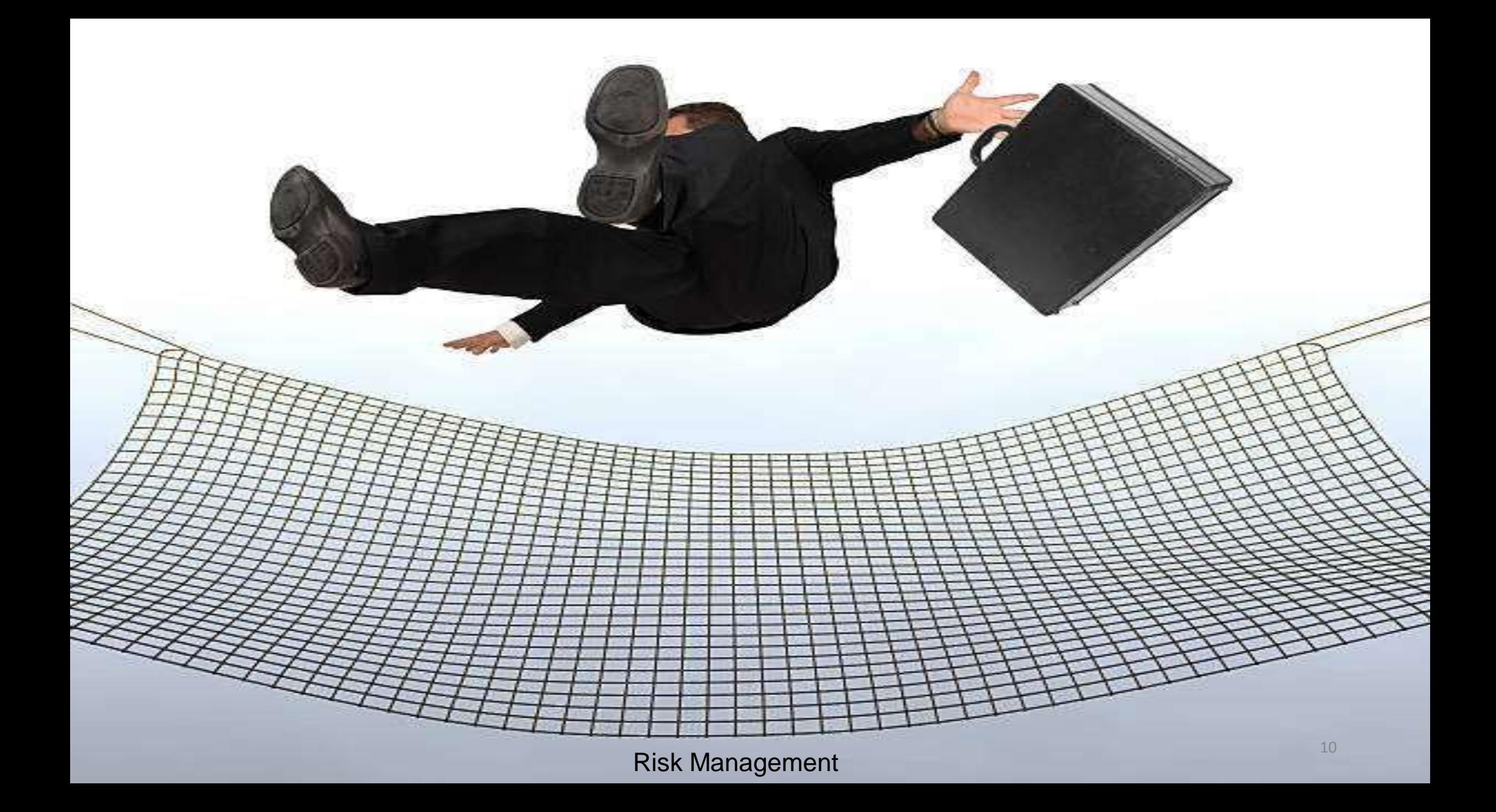

Passenger & Crew: 2,224 Fate: Sank on 15 April, 1912 Died: 1500 Sinking Time: 2 Hours 40 **Minutes** 

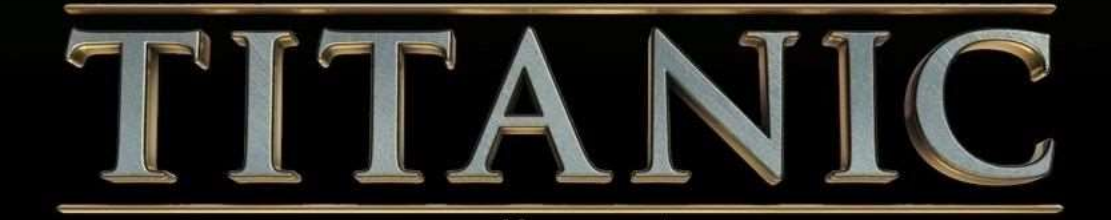

**Altritor** 

**Million Bullion** 

**Communist Prince Statistics** 

en de calendario e alliancia de la Calendaria de la Calendaria.<br>La calendaria de alliancia de la Calendaria de la Calendaria

wallpapersget.com

Owner: White Star Line (UK) Time to Complete: 3 years (1909 -1912) Cost: GBP 1.5 Million Weight: 52,310 DWT Port Registry: Liverpool, UK Route: Southampton to New York City Voyage 10 April, 1912

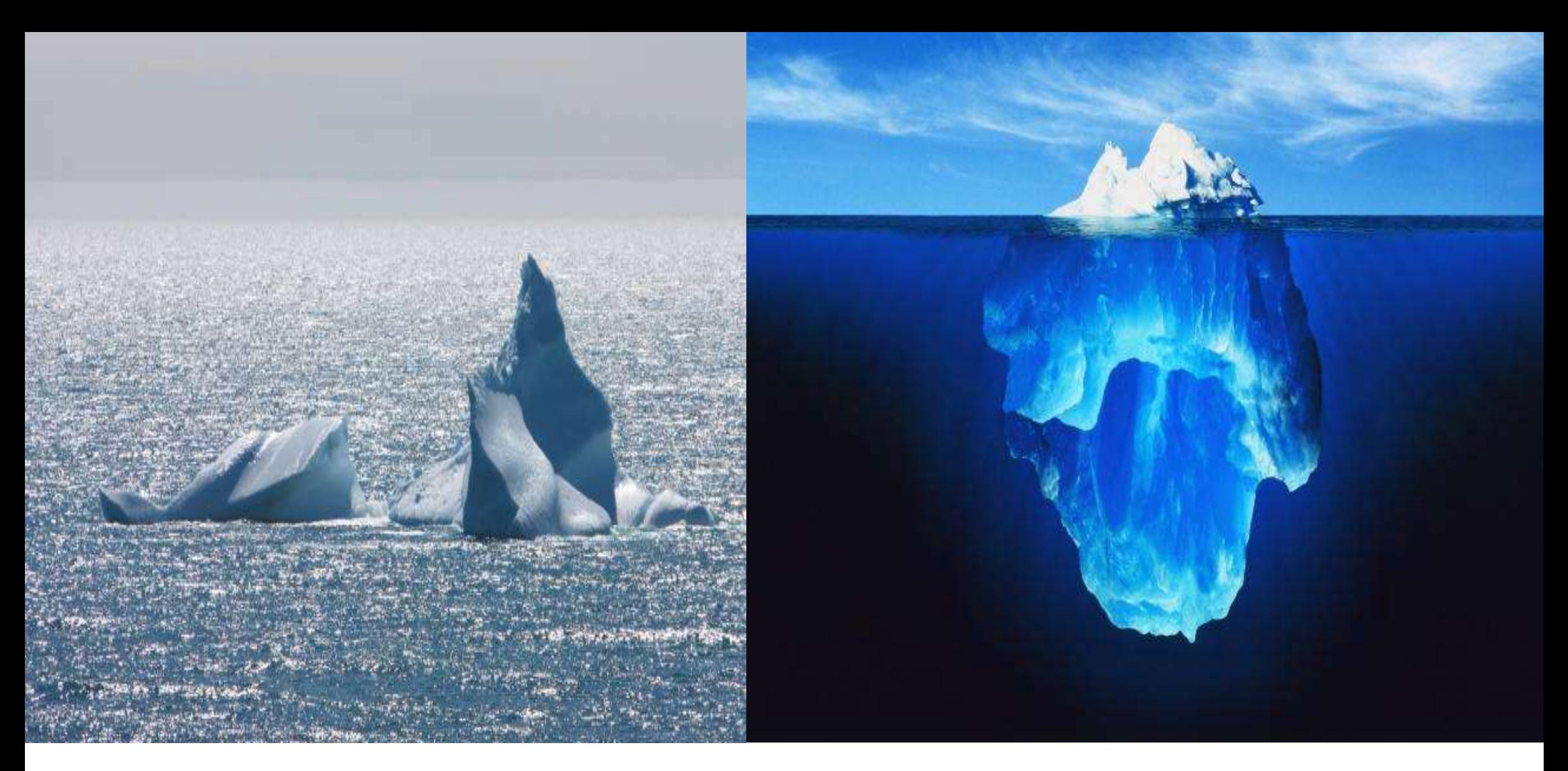

**Iceberg that was visible from the Titanic** 

#### **Unseen Story of the Iceberg**

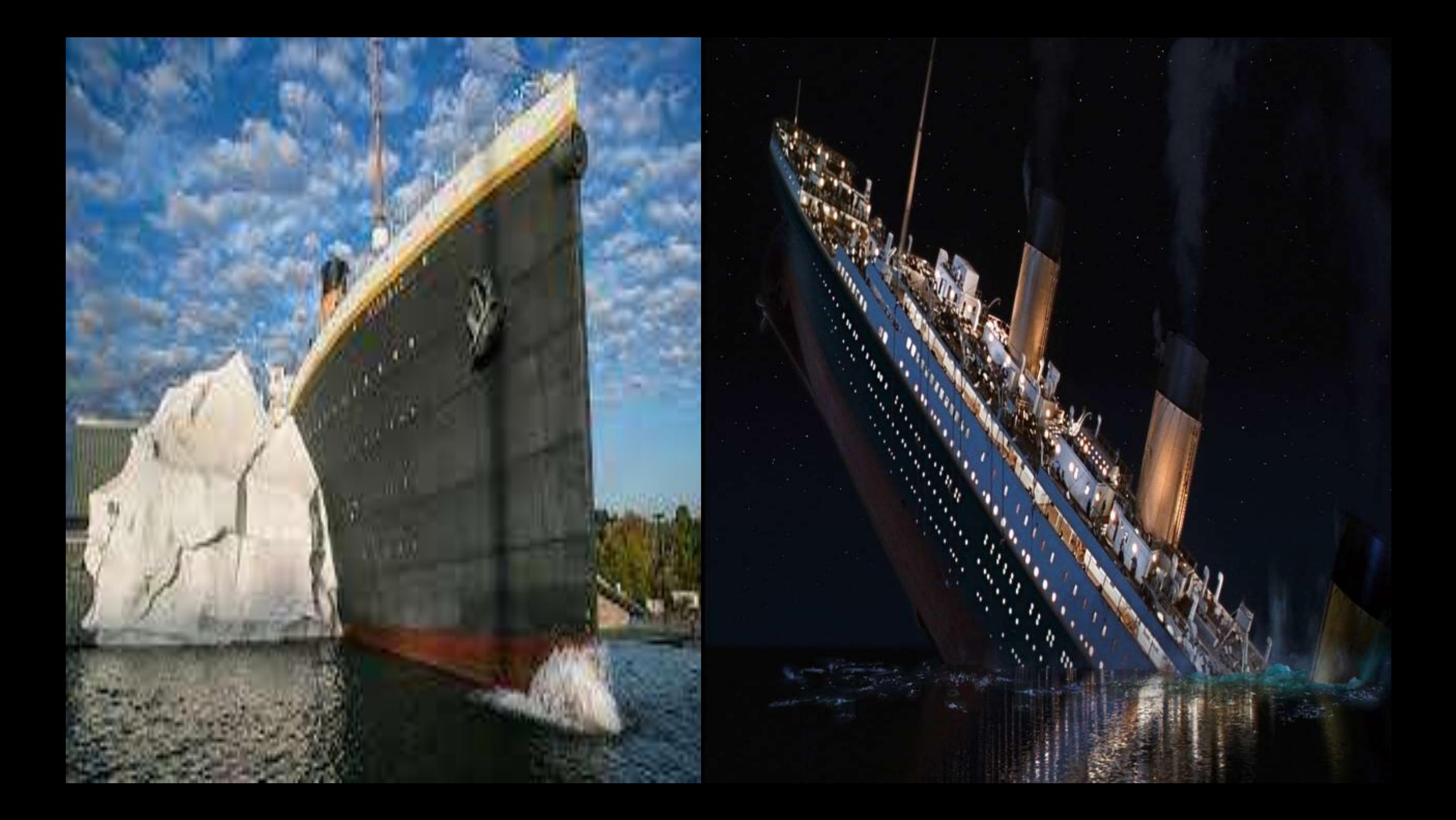

# **Summary of Course Contents**

### **Management Accounting:**

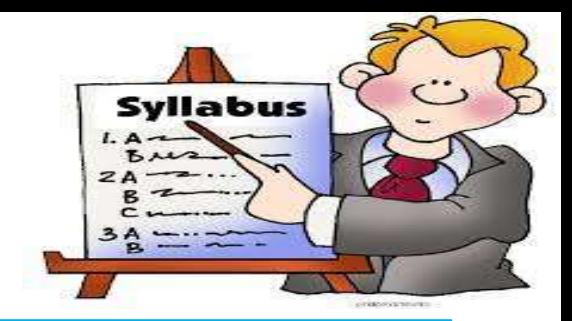

#### **1. Introduction:**

Management Accounting, Financial Accounting, Cost Accounting: Their Relationship and Implications

#### **2. Cost-Volume- Profit Analysis:**

Break even Point (BEP): Units and Amount, Margin of Safety, Implications of Increase/decrease of Variable/Fixed costs on BEP

#### **3. Financial Analysis and Planning:**

Sources of Financial Information- Income Statement and Balance Sheet, Statement of Changes in Financial Position- Fund Flow and Cash Flow Statement - Ratio Analysis, Financial Spread Sheet

### **4. Absorption and Variable Costing:**

Absorption Costing Vs. Variable Costing: Calculations, Implications, Advantages and Disadvantages and Reconciliations

### **5. Budgeting For Planning and Control:**

Basic Framework of Budgeting: Master Budget & Cash Budget, Preparation of Cash and Flexible Budget

# **Summary of Course Contents**

### **Financial Management:**

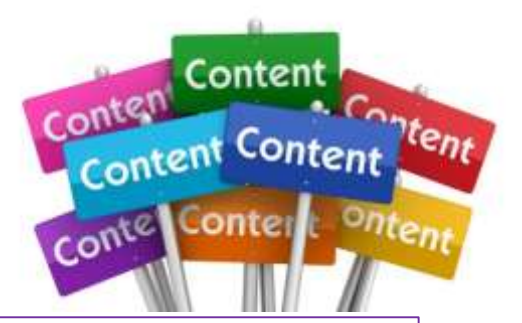

#### **1. Time Value of Money:**

Concept of Present Value, Future Value, Annuity, Perpetuity, Islamic Concept of Time Value of Money

#### **2. Capital Budgeting:**

Non Discounted Cash flow Techniques: Accounting Rate of Return (ARR), Pay Back Period (PPB) Discounted Cash flow Techniques: NPV, IRR, PI, Capital Rationing and their Applications on Business

### **3. Working Capital Management, Short, Medium and Long Term Finance:**

Different Financing Mix: Short Term Financing Vs. Long Term Financing

#### **4. Lease Financing :**

Types of Lease Financing: Operating Lease Vs. Financial Lease, HPSM and their Implications

#### **5. Cost of Capital and Dividend Policy:**

Components of Cost of Capital: Cost of Common Stock, Cost of Preferred Stock and Cost of Debt Weighted Average Cost of Capital, Marginal Cost of Capital, Cost of Capital in Islam Types of Dividend Policy, Factors influencing Dividend Policy, Rationale of High and Low Pay-Out Ratio

# **Exam Pattern**

• There are **8 (eight) questions** having **4(four) questions** each from **Management Accounting Section** and **Financial Management Section.** 

- Each Question carry **20 (twenty) marks**.
- You have to answer **5 (five) questions** at least **2 (two) questions** from each section.

• Generally, there is **a full theory type question** in Management Accounting Section which usually contains financial accounting, management accounting and cost accounting issues with implications in banking business

• There is a **short note type question** in Management Accounting Section where you have to answer 5 (five) short notes out of 8 (eight) short notes.

• Other **6(six) questions** carry **math/calculations** with very low weighateg of theory

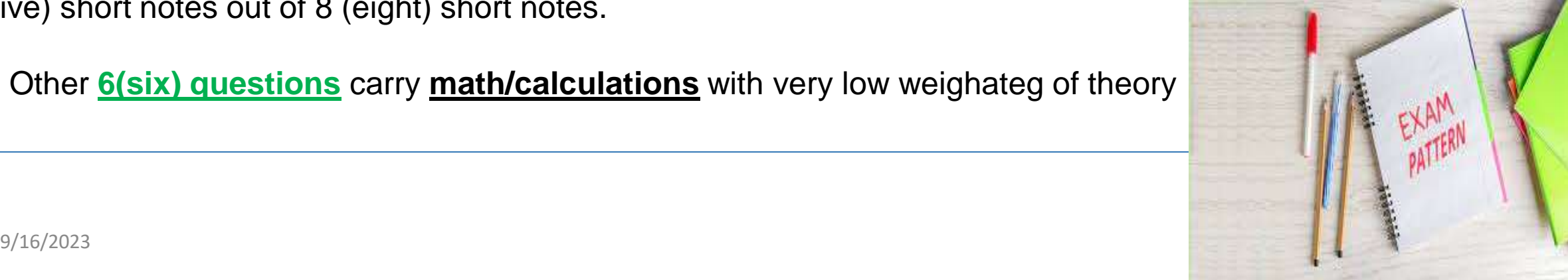

# **Examiner's Review & Tips**

# **To Do:**

- **Plan** for the exam. Make proper **time management**
- Give sufficient **reading and planning time** for the questions and take **note of key points**
- Start answering the questions which you are **most confident**
- Be very **precise and specific** in answering question. The examiner always wants to see the **key words** in your answer
- Follow all the **procedures in solving problems**. Give your examiner the impression that you know the solution
- Show your **calculations and workings** wherever required

# **Examiner's Review & Tips**

### **Not to Do:**

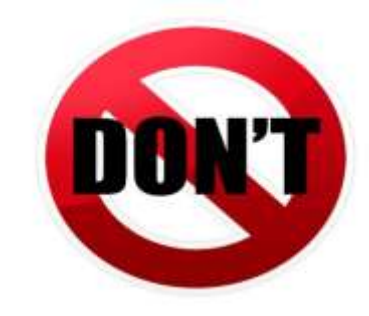

- Do not enter exam hall **without preparation.** You can not try your luck!!
- **Do not start your answer with theory** which might create negative impression on the examiner
- Do not write **unnecessary and irrelevant remarks** in your answer script. You should not consider your examiner a stupid !!
- Do not **break the sequence** in answering questions. If you are unable to answer a part of a specific question, keep a space to attempt it later
- **Don't be stuck up** in a particular problem. Leave it for a moment, attempt another question and come back to the question later

# Why Understanding Basics?

- $\triangleright$  Build your confidence level
- Immensely benefit you in your day to day banking affairs
- $\triangleright$  Help in understanding problems and finding solutions
- $\triangleright$  Increase the possibility of your success rate in the exam
- > Increase your *professional skill* (Knowledge Vs. Degree)
- > Help to grow your career

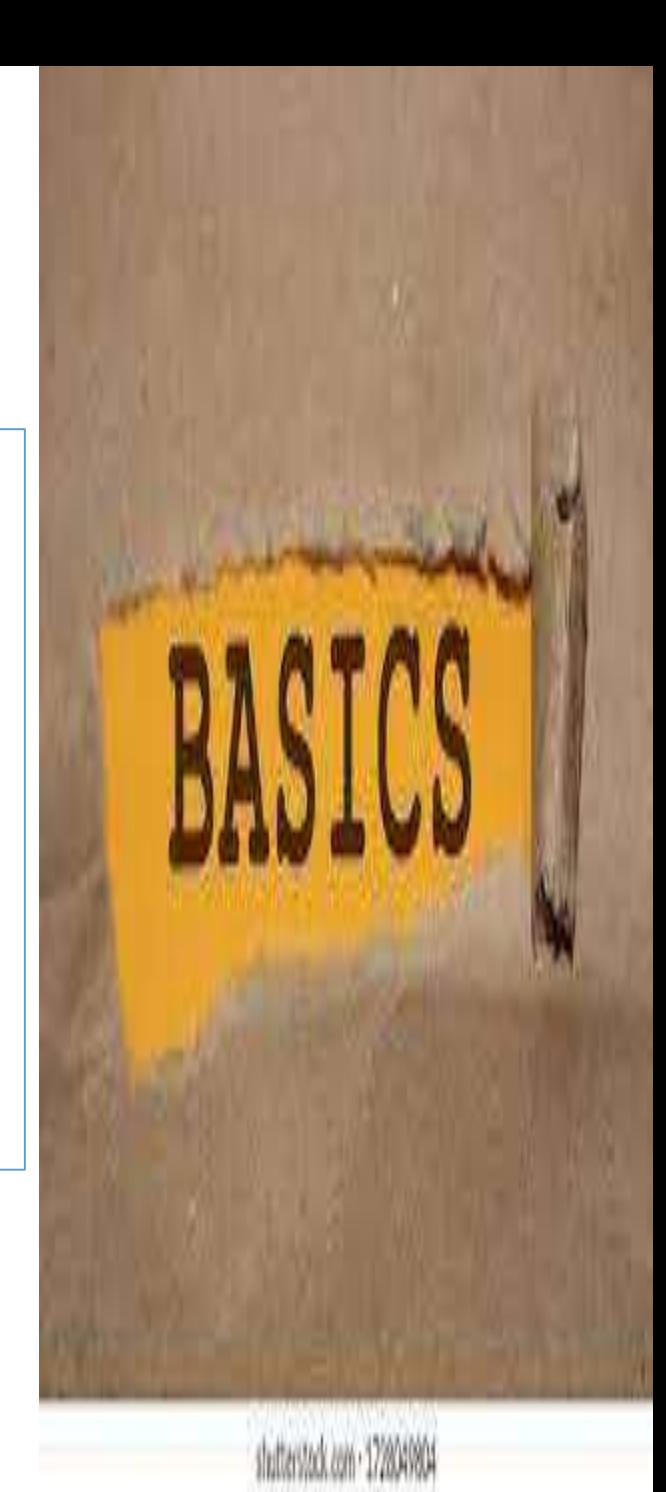

# MANAGEMENT ACCOUNTING

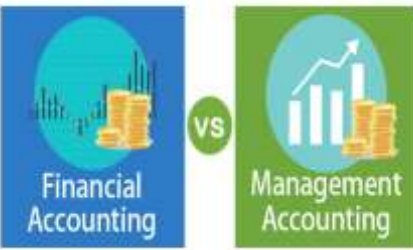

### **Management Accounting , Financial Accounting and Cost Accounting :**

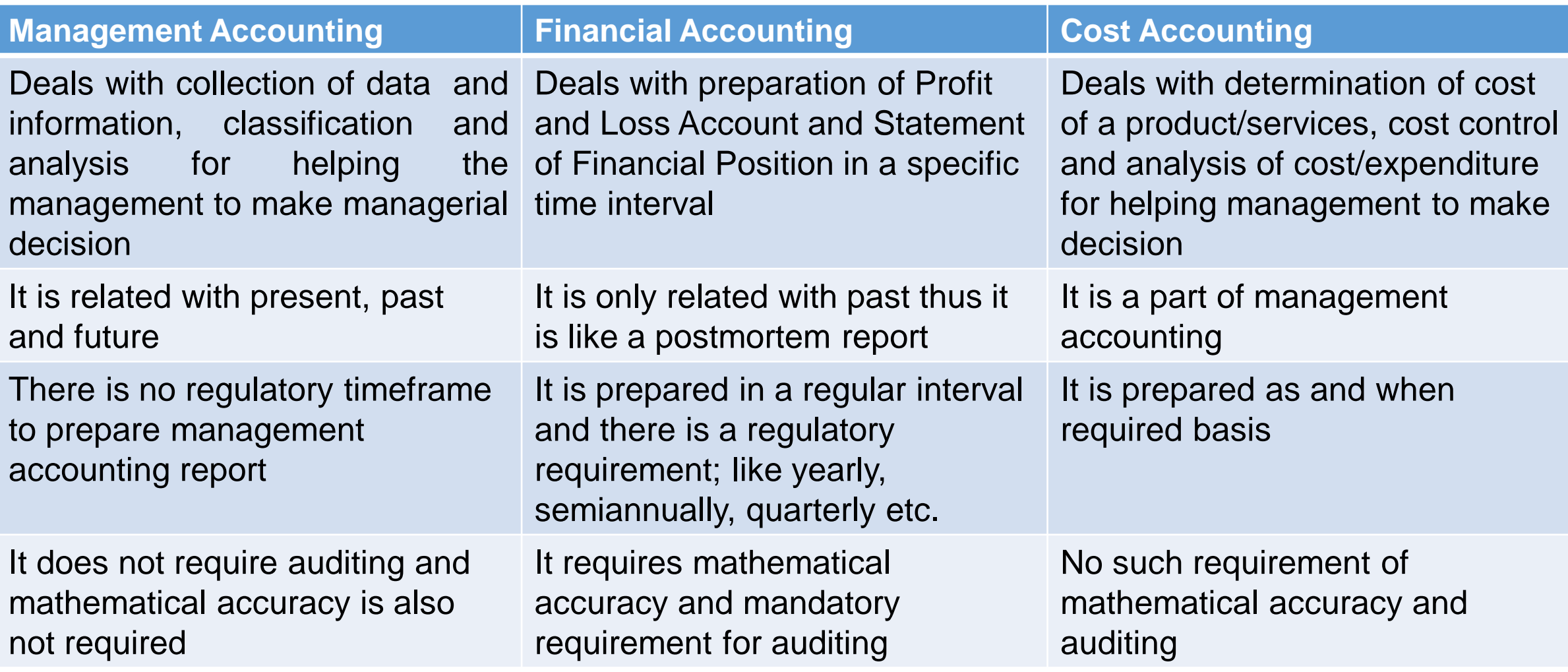

### **Costs and Cost Elements:**

**Cost Elements** 

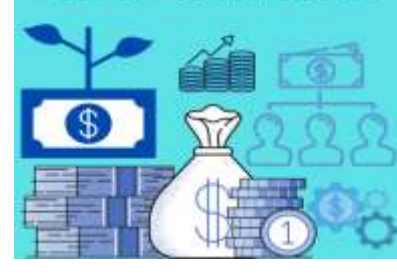

• Cost is the **amount of expenditure** which is **either incurred (actual)** or **notional (attributable)** relating to a specific thing or activity. Cost can be classified from different dimensions:

#### **A. Natural Characteristics:**

**i. Raw Materials** is the main component of production process. Direct Raw Material- Fabric for Garments Industry, Wood for Furniture, Cotton for Spinning Industry etc. Indirect Raw Material- Yarn, accessories for Garments Industry

**ii. Labour** includes both wages and salaries for workers and employees Direct Labour- Directly related with production; like wages for workers Indirect Labour –Not directly related with production; like salary of the factory employees

**iii. Other Expenses** includes costs other than raw materials and labour for conversion to finished goods Direct Expenses-Electricity, gas, water, depreciation of machineries, maintenance relating to production Indirect Expenses- Factory rent, depreciation of other machineries etc.

### **Costs and Cost Elements:**

**B. Changes in the Level of Activity:**

**i. Fixed Cost** is the cost that does not change or remain unchanged at the change (increase/decrease) of the production level. Example- Factory Rent

**ii. Variable Cost** is the cost that is proportionate to the change in production level. Example- Raw material

**iii. Semi-Variable Cost** is the cost that changes with production level at a disproportionate rate. Example-Depreciation of machineries and maintenance cost etc.

### **C. Nature of Function:**

**i. Production Cost:** The costs that are directly related with production

**=Direct Material+ Direct Labour+ Direct Expenses+ Other factory overheads**

**ii. Administrative Expenses:** All indirect expenses relating to administration and management.

Example-Salary and allowances of employees

**iii. Selling & Distribution Expenses-** Advertisement cost, salary/commission of selling agent/employee Freight out, Salary of distribution agent etc.

**Cost Accounting** 

Direct?

**Indirect?** 

**Elements of Cost** 

-Material

**Labour** 

-Overhead

### **Costs and Cost Elements: Cost Sheet**

**1. Prime Cost: Costs Directly Related with Production**

**(Direct Materials\*+ Direct Labour+ Direct Expenses)**

**\*Direct Materials= (a) Opening Stock Raw Materials**

**(+) Purchase of Raw Materials**

- **(-) Purchase Discounts**
- **(-) Purchase Returns**
- **(+) Carriage in/ Freight In**
- **(b) Cost of Purchase**
- **(a)+(b) = Cost of Raw Materials Available for Use**
- **(c) (-) Closing Stock of Raw Materials**

**(a)+(b)-(c) = Direct Materials Consumed** 

**Cost Accounting Elements of Cost** -Material Direct? **Labour Indirect?** -Overhead

### **Costs and Cost Elements: Cost Sheet**

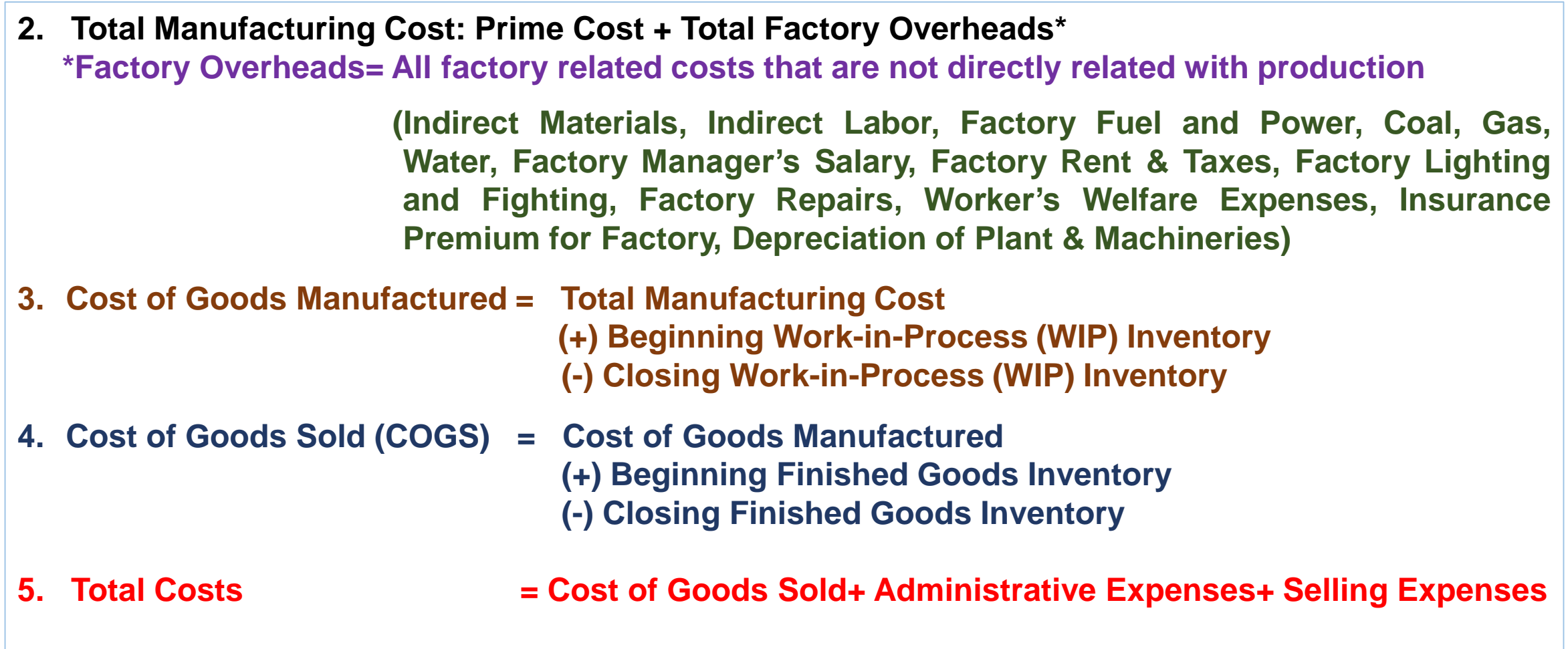

Cost Accounting

Direct?

**Indirect?** 

**Elements of Cost** 

-Material<br>-Labour

-Overhead

### **Costs and Cost Elements: Link with Income Statement**

**Income Statement for the Year Ended 2020**

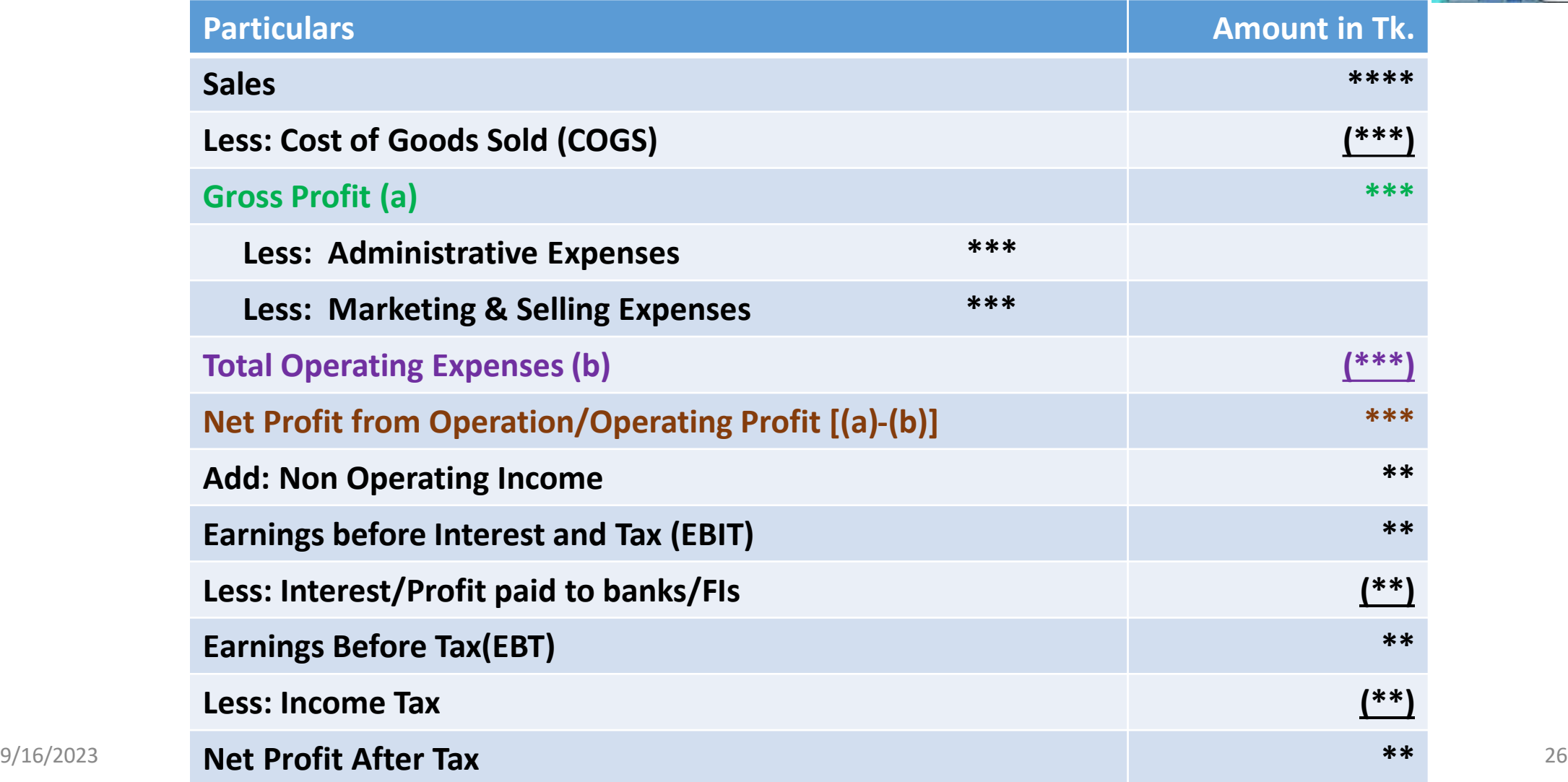

#### **Cost Elements**

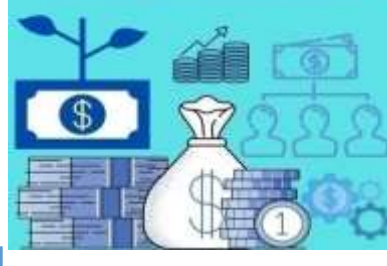

### **Contribution Margin, BEP and Margin of Safety**

#### **Breakeven Point:**

In accounting, the **breakeven point** is the production level at which total revenues equal total expenses. That is, it is a no profit, no loss situation

- **Blue dotted line** indicates fixed cost
- **Yellow dotted line** indicates variable cost
- **Orange Line** shows total cost; i.e., variable cost+ Fixed Cost
- **Green Line** shows total revenue
- The Point at which total revenue line intersects with total cost line is the breakeven point

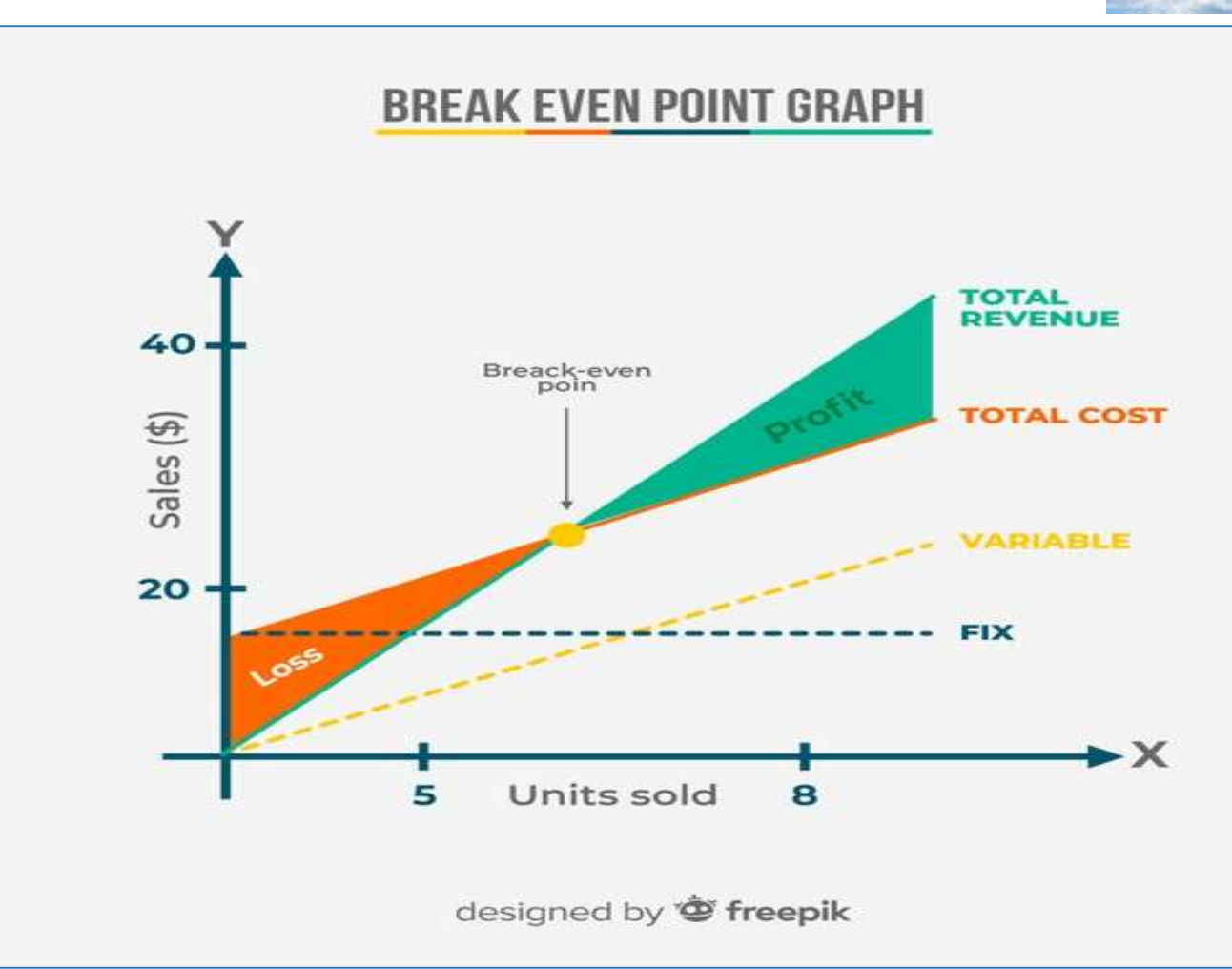

BREAK EVEN

LOSS

### **Contribution Margin (C/M), BEP and Margin of Safety**

**C/M= (Sales-Variable Cost) or C/M Per Unit= (Sales/unit-Variable Cost/unit) C/M Ratio= (Sales-Variable Cost)/Sales [C/M Ratio is also known as Profit Volume (P/V) Ratio]**

**Breakeven Sales in Tk. = Fixed Cost/Contribution Margin Ratio Breakeven Sales in Unit = Fixed Cost/C/M Per Unit**

**Margin of Safety (M/S) in Tk. =Sales-EBP Sales Margin of Safety (M/S) Ratio = Margin of Safety/Sales**

**Required Sales (Value) for Desired Profit = (Fixed Cost+ Desired Profit)/C/M Ratio Required Sales (Unit) for Desired Profit = (Fixed Cost+ Desired Profit)/C/M per unit** 

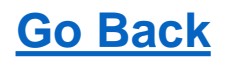

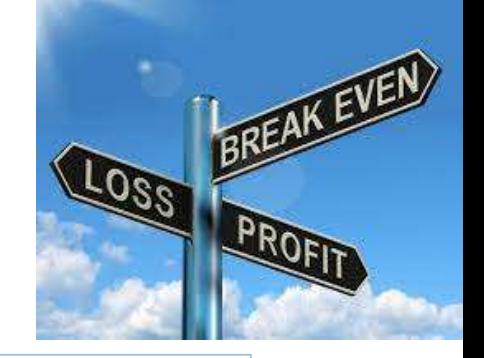

### **Costing: Absorption Costing Vs. Marginal/Variable Costing**

### **Absorption Costing:**

Absorption costing is a method for accumulating [fixed](http://www.accountingtools.com/definition-fixed-cost) and [variable](http://www.accountingtools.com/dictionary-variable-cost) [costs](http://www.accountingtools.com/definition-cost) associated with the production process and apportioning them to individual products. Thus, a product may absorb a broad range of costs.

### **Absorption Costing Components:**

**Direct Materials:** Those materials that are included in a finished product.

**Direct Labour:** The factory labor costs required to construct a product.

**Variable Manufacturing Overhead:** The costs to operate a manufacturing facility, which vary with production volume. Examples are supplies and electricity for production equipment.

**Fixed manufacturing Overhead:** The costs to operate a manufacturing facility, which do not vary with production volume. Examples are rent and insurance.

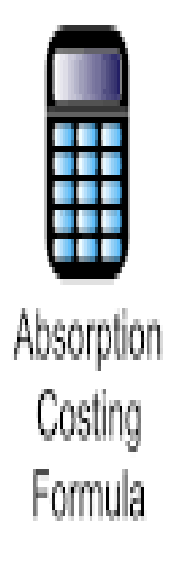

(Direct Labor Cost + Direct Material Cost + Variable Manufacturing Overhead Cost + Fixed Manufacturing Overhead)

Number of Units Produced

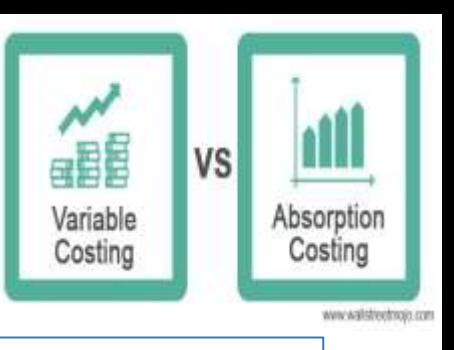

9/16/2023 29

### **Costing: Absorption Costing Vs. Marginal/Variable Costing**

#### **Marginal/Variable Costing:**

Variable costing is a concept used in managerial and cost accounting in which the *fixed manufacturing* overhead is excluded from the product-cost of production. It includes only the variable costs associated with the production process.

#### **Variable Costing Components: Direct Materials:** Those materials that are included in a (Direct Labour Cost + Direct finished product. Raw Material Cost + Variable **Direct Labour:** The factory labor costs required to construct a product. Variable Manufacturing Overhead) **Variable Manufacturing Overhead:** The costs to Costing operate a manufacturing facility, which vary with Number of Units Produced production volume. Examples are supplies and Formula electricity for production equipment. **Fixed manufacturing Overhead:** Excluded from Variable Costing Method

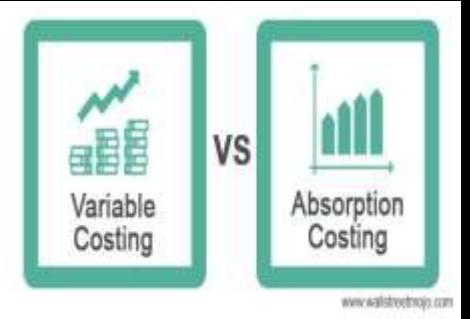

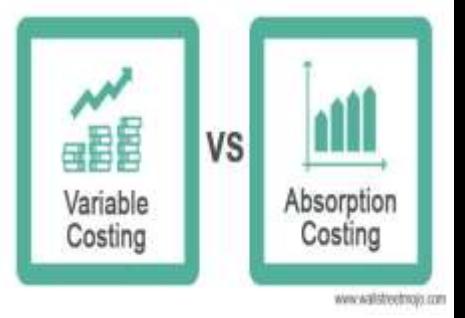

### **Absorption Costing Vs. Marginal/Variable Costing: Differences**

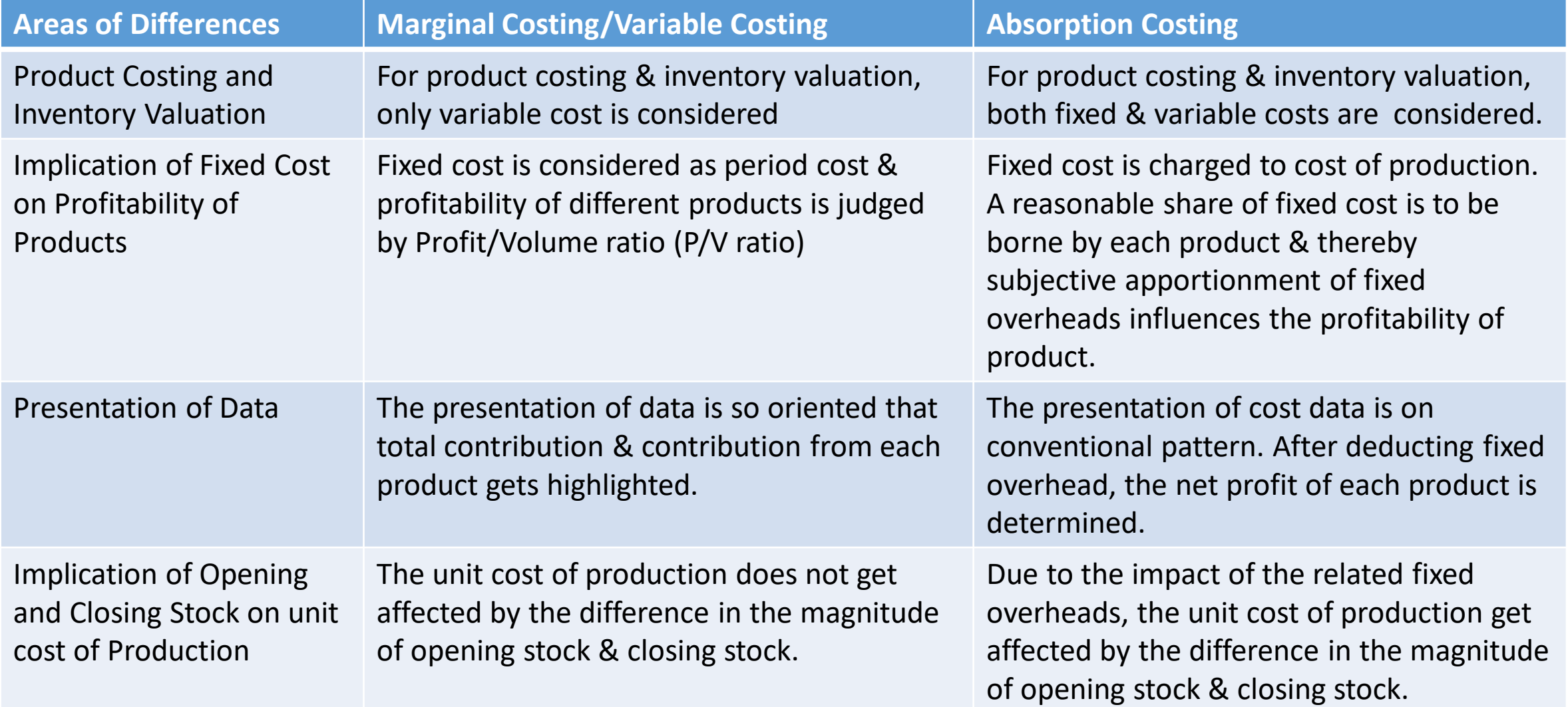

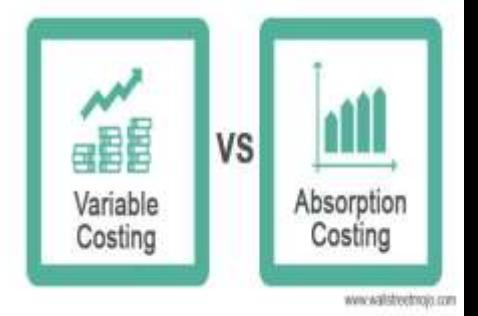

### **Effects of Opening & Closing Stock on Profit: Absorption Vs. Marginal Costing**

1. The results under both the **methods will be same in situations where sales & production coincide** i.e., there is neither opening stock nor closing stock.

2. **Profit under absorption costing will be more than the profit under marginal costing, when closing stock is more than the opening stock (Example with Calculation in the Next Slide).** The reason behind this is that, under absorption costing, a portion of fixed overhead, instead of being charged to the current period, is charged to the closing stock & carried over to the next period.

3. **Profit shown under absorption costing will be lower than the profit shown under marginal costing, when closing stock is less than the opening stock.** The reason behind this is that, under absorption costing, to the current period, a portion of fixed cost related to previous year is charged.

### **Effects on Profit: Absorption Vs. Marginal/Variable Costing**

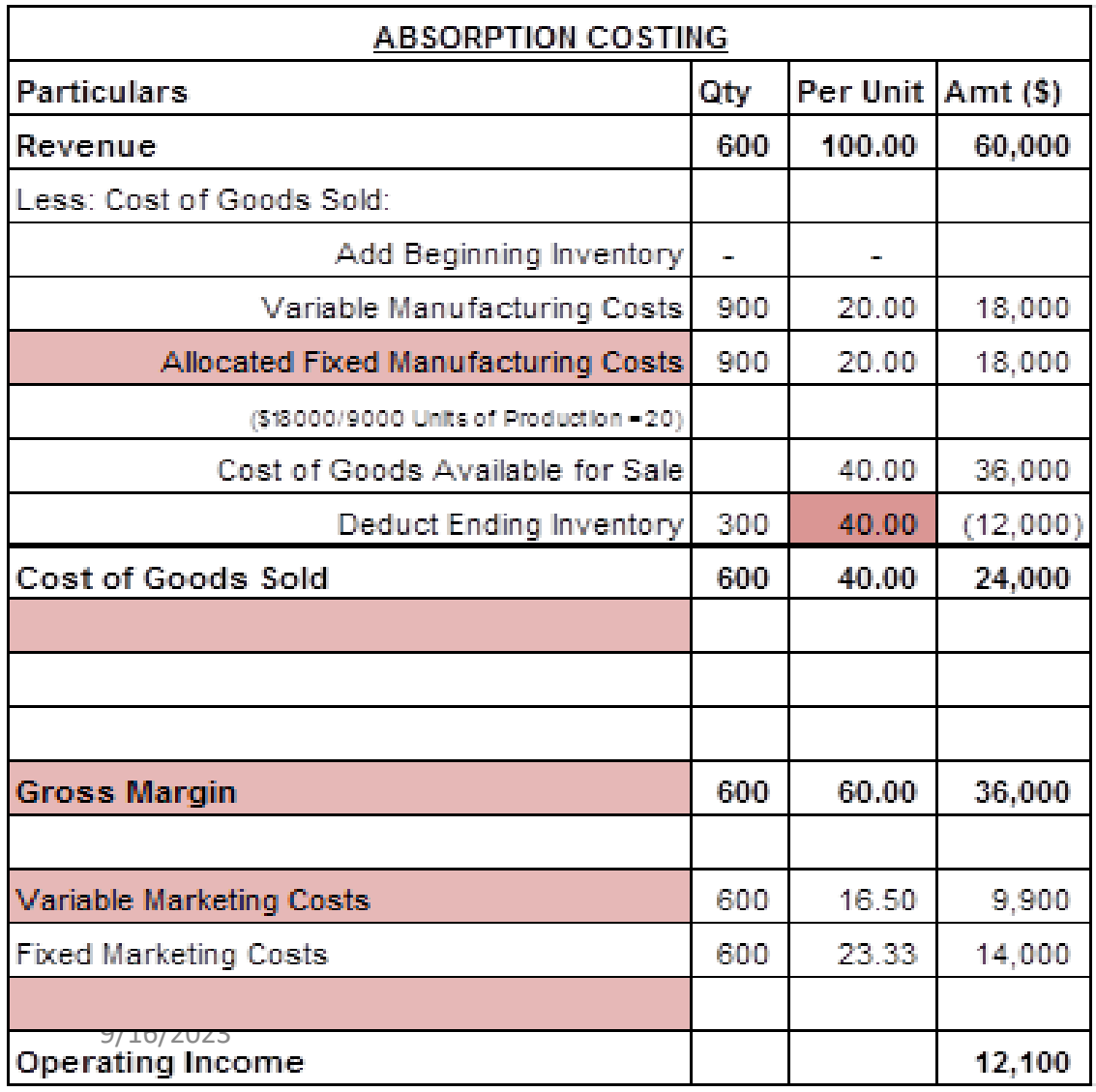

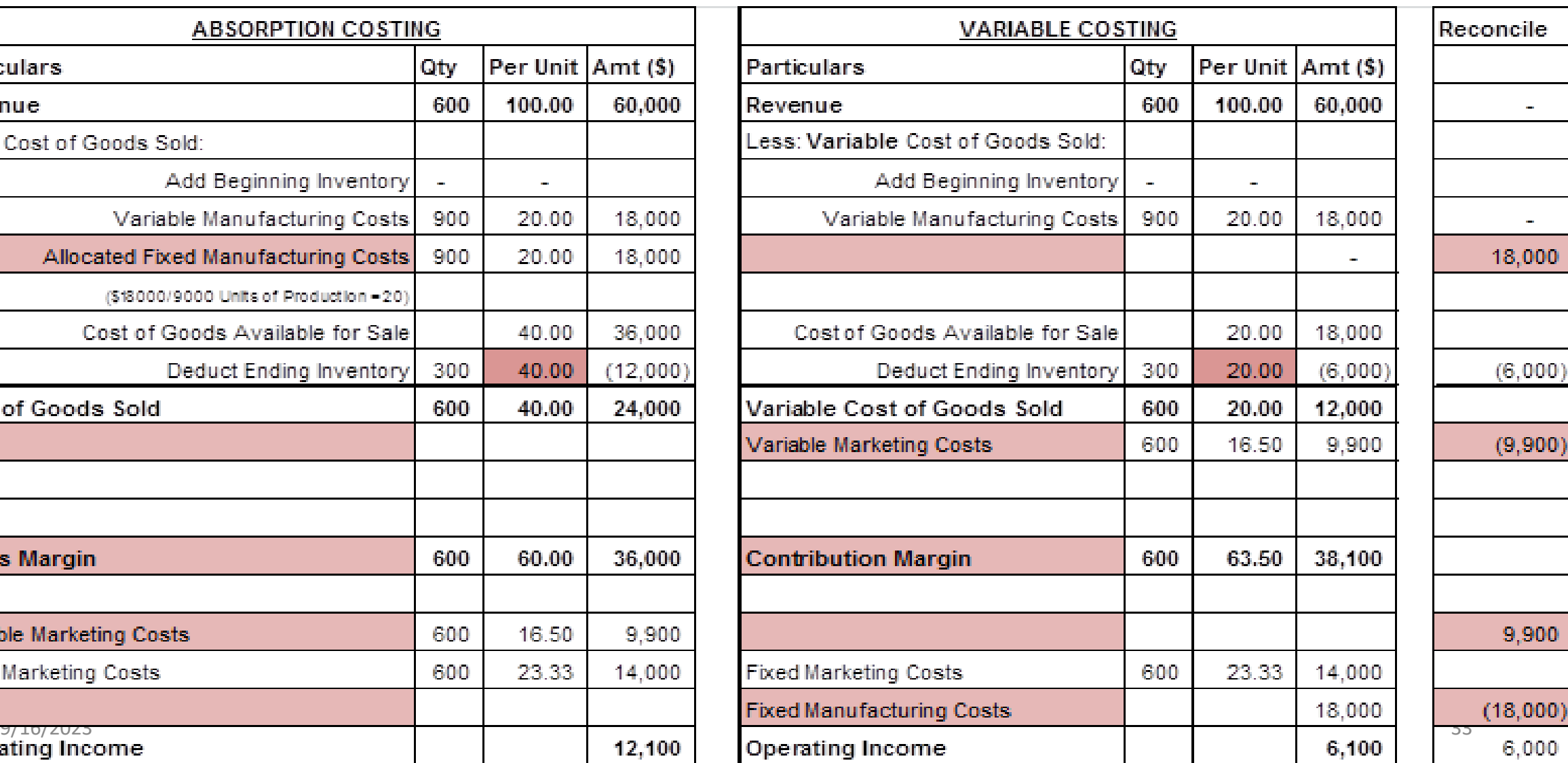

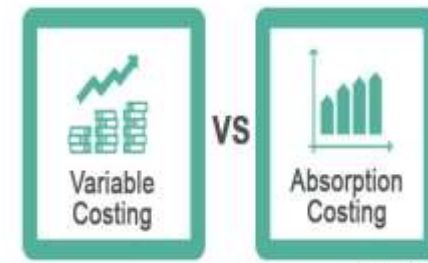

www.wallstreetmojo.com

### **Budget: Master, Fixed, Flexible Budget and Cash Budget**

#### **Budget:**

A budget is a financial plan for a defined period, often for one year. It may also include planned sales volumes and revenues, resource quantities, costs and expenses, assets, liabilities and cash flow

#### **What is a Master Budget?**

The master budget is the aggregation of all lower-level [budgets](https://www.accountingtools.com/articles/what-is-a-budget.html) produced by a company's various functional areas, and also includes budgeted financial [statements,](https://www.accountingtools.com/articles/2017/5/10/financial-statements) a cash forecast, and a financing plan.

### **Fixed Budget Vs. Flexible Budget:**

A fixed budget is a budget that doesn't change due to any change in activity level or output level. The fixed budget is static and doesn't change at all.

The flexible budget is **a budget that changes as per the activity level or production of units**.

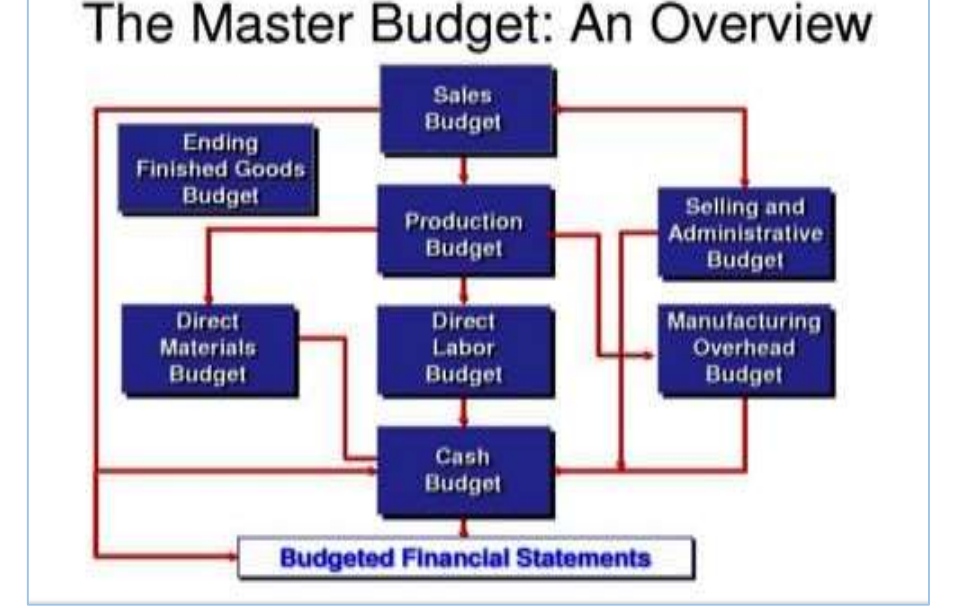

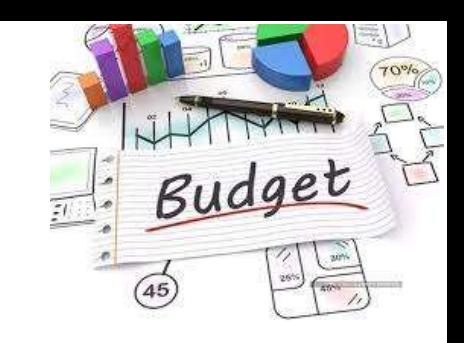

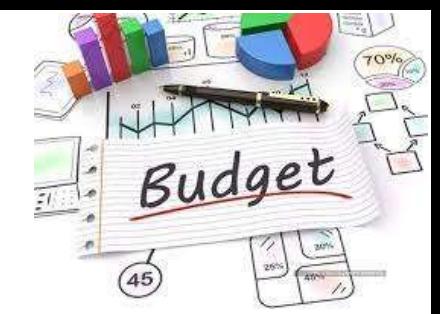

### **Budget: Master, Fixed, Flexible Budget and Cash Budget**

#### **Cash Budget:**

A cash budget is **an estimation of the cash inflows and outflows of a business over a specific period of time**. This could be for a weekly, monthly, quarterly, or annual budget. This budget is used to assess whether the entity has sufficient cash to continue operating over the given time frame.

#### **Importance of Cash Budget:**

- It allows a company to establish **the amount of credit that it can extend to customers without having problems with liquidity**.
- A cash budget helps avoid a shortage of cash during periods in which a company encounters a high number of expenses.

### **Components of Cash Budget:**

The cash budget represents a detailed plan of future cash flows and is composed of **four elements:**

- **1. Cash Receipts** (Cash Sales, Collection of Receivables, Other Income)
- **2. Cash Payments** (Raw Materials, Payroll, Other Direct Expenses, Administrative and Selling Expenses, Plant and Equipment and other payments
- **3. Net Change in Cash for the Period and**
- 9/16/2023 35 **4. New Financing Needed**

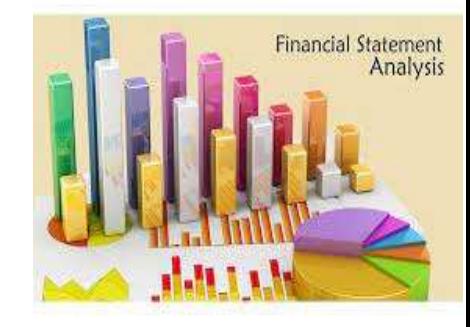

### **Financial Statement Analysis**

- **Financial Statement Analysis:**
- Financial statement analysis is the **process of analyzing a company's financial [statements](https://www.investopedia.com/terms/f/financial-statements.asp)** for decisionmaking purposes.
- **External stakeholders** use it to understand the overall health of an organization as well as to evaluate financial performance and business value.
- **Internal users** use it as a monitoring tool for managing the finances as well as internal decision making.
- **Techniques Used for Financial Statement Analysis:**
	- **1. Horizontal Analysis** (Compares data horizontally, by analyzing values of line items across two or more years)
	- **2. Vertical Analysis** (Vertical analysis looks at the vertical affects line items have on other parts of the business and also the business's proportions)
	- **3. Ratio Analysis** (Ratio analysis uses important ratio metrics to calculate statistical relationships)

#### **Components of Financial Statements:**

1. Balance Sheet 2. Profit & Loss Statement 3. Cash flow Statement

9/16/2023 36
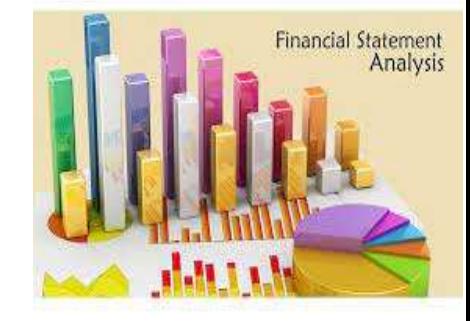

## **Financial Statement Analysis**

#### **What is Ratio Analysis?**

Ratio analysis is a quantitative method of gaining insight into a company's liquidity, operational efficiency, solvency and profitability by studying its financial statements such as the balance sheet and income statement.

#### **Comparisons of Ratio Analysis:**

**1. Internal Comparison:** The analyst can compare a present ratio with past and expected future ratio for the same company. When financial ratios are arrayed over a period of years, the analyst can study the composition of change and determine whether there has been an improvement or deterioration in the firm's financial condition and performance over time.

**2. External Comparisons and Sources of Industry Ratio:** External comparison involves comparing the ratio of one firm with those of similar firms (peer) or with industry averages at the same point in time. Such a comparison gives insight into the relative financial condition and performance of the firm. It also helps us identify any significant deviations from any applicable industry average/peer average

# **Financial Statement Analysis**

**Dimensions of Ratio Analysis:**

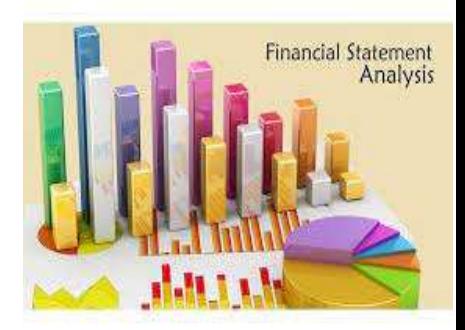

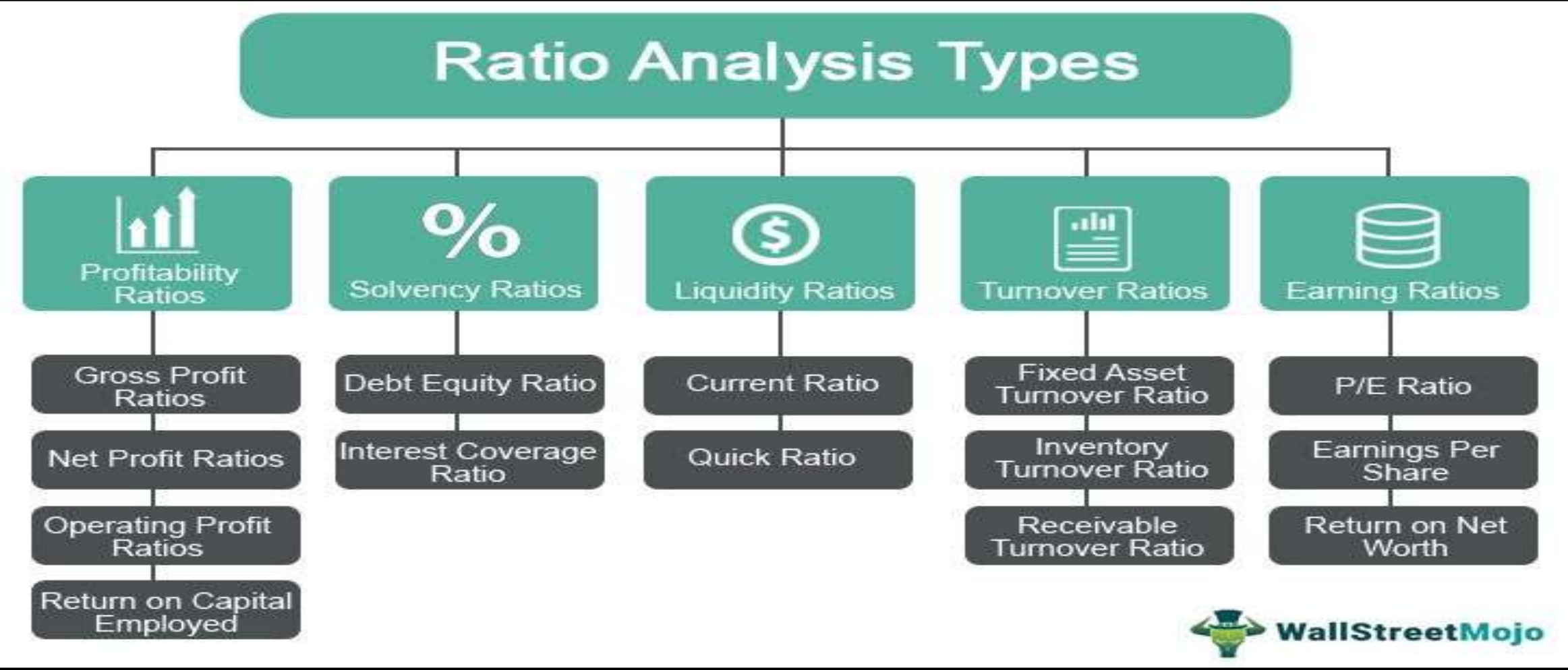

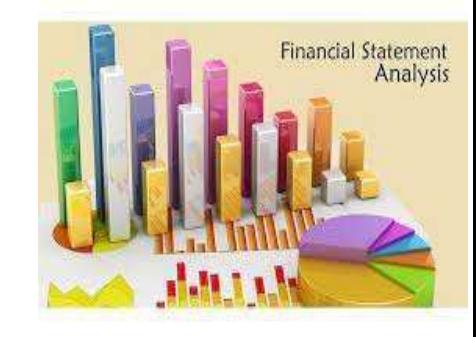

# **Financial Statement Analysis**

#### **Dimensions of Ratio Analysis: Profitability**

[Profitability](https://corporatefinanceinstitute.com/resources/knowledge/finance/profitability-ratios/) ratios measure a company's ability to generate income relative to revenue, balance sheet assets, operating costs, and equity.

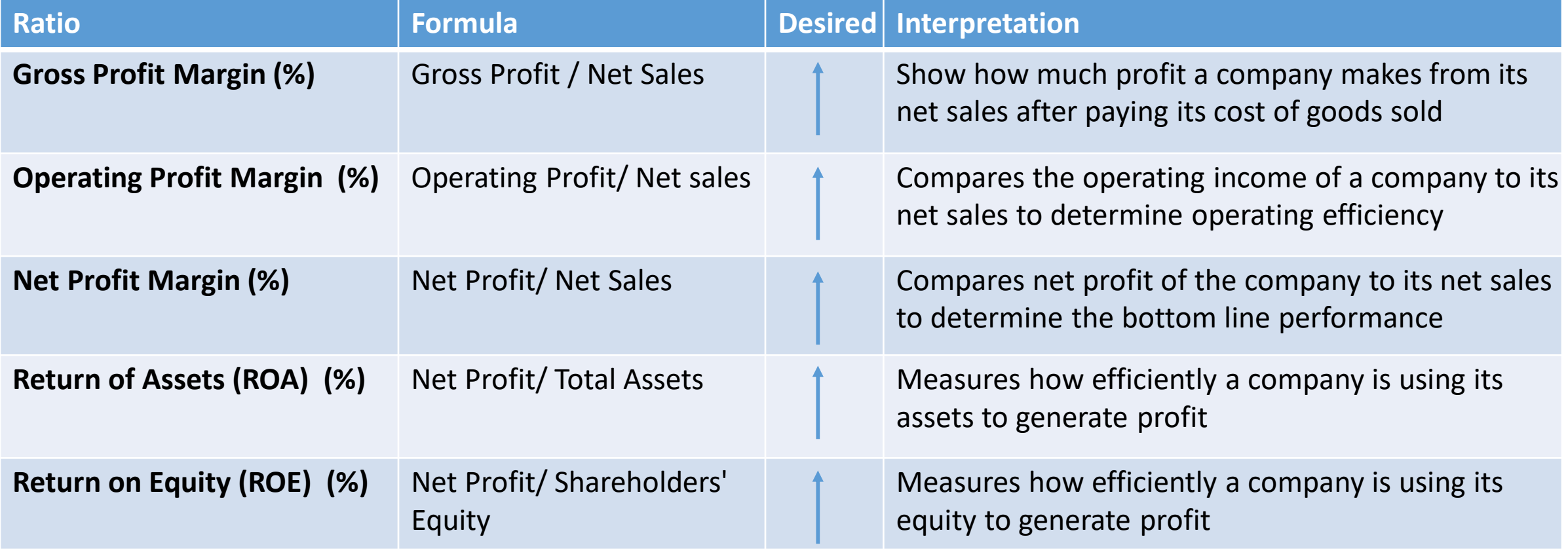

12/19/2021

## Industry Average (NPM)

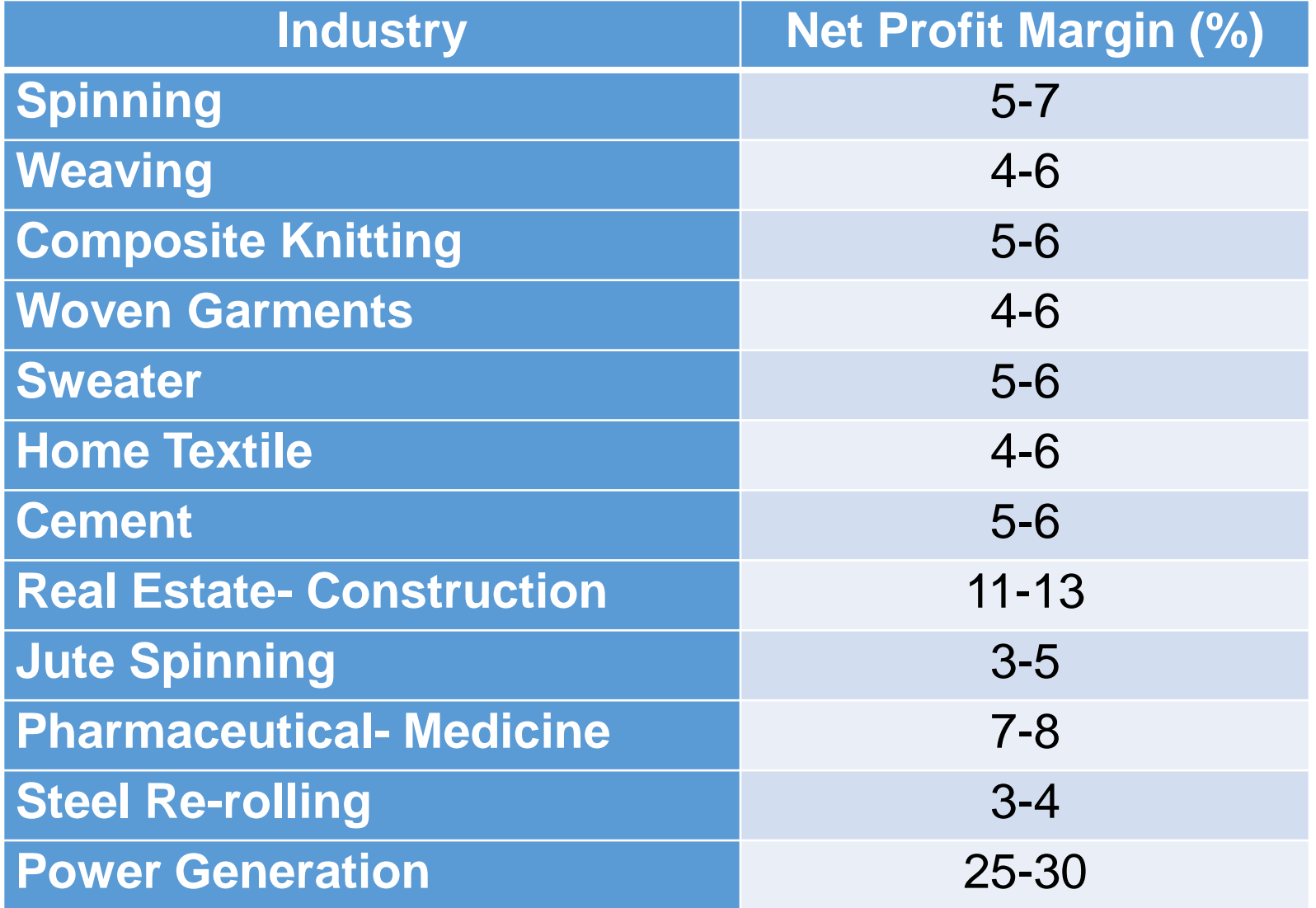

## **Financial Statement Analysis**

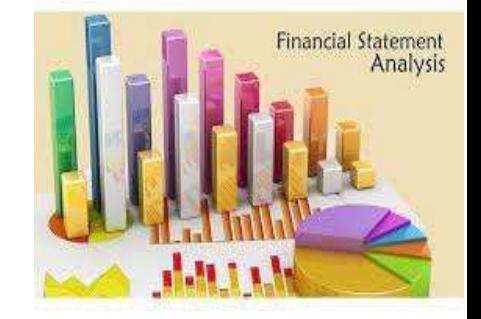

#### **Dimensions of Ratio Analysis: Liquidity**

Liquidity ratios are financial ratios that measure a company's ability to repay short-term obligations. It indicates the short-term solvency of the company.

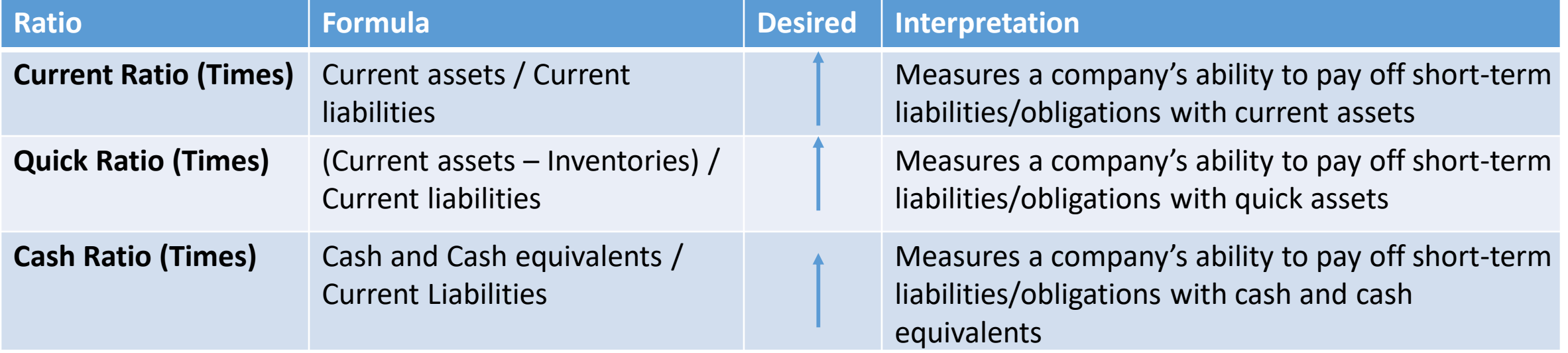

## **Financial Statement Analysis**

#### **Dimensions of Ratio Analysis: Solvency**

Solvency ratios are financial ratios that measure a company's ability to survive in the long run. It measures the company's leverage structure and it's debt payment capacity

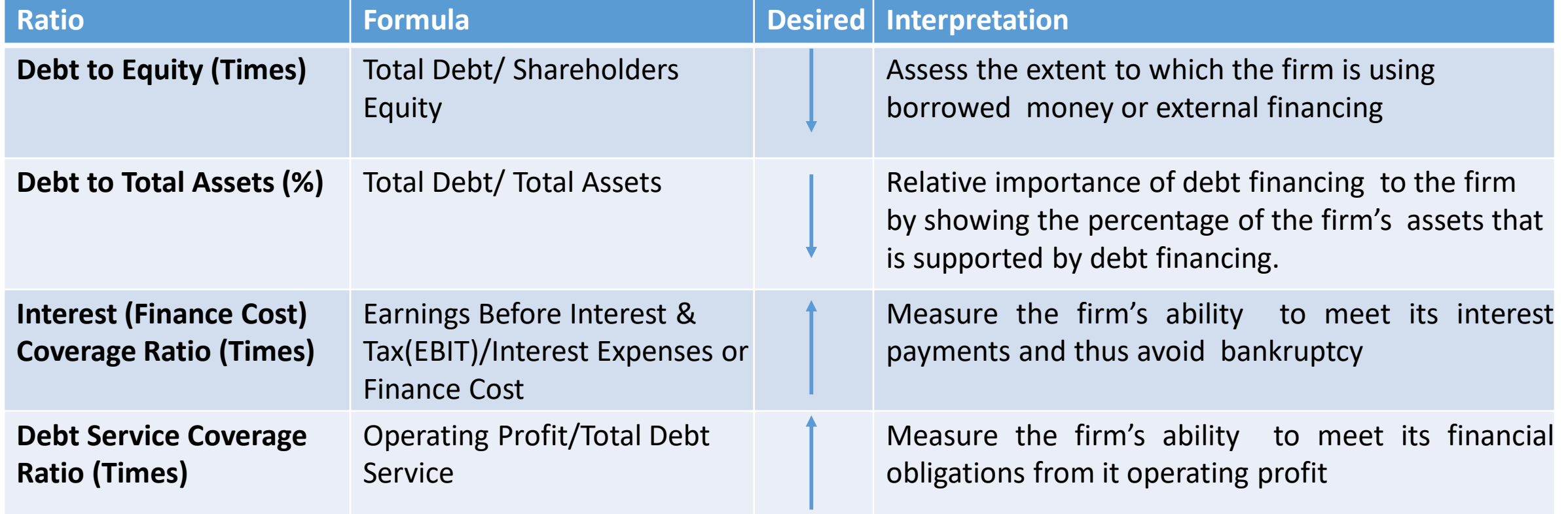

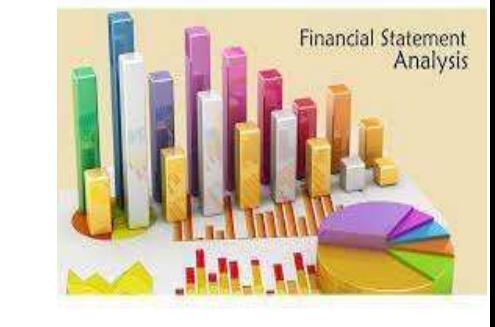

# Industry Average (LR)

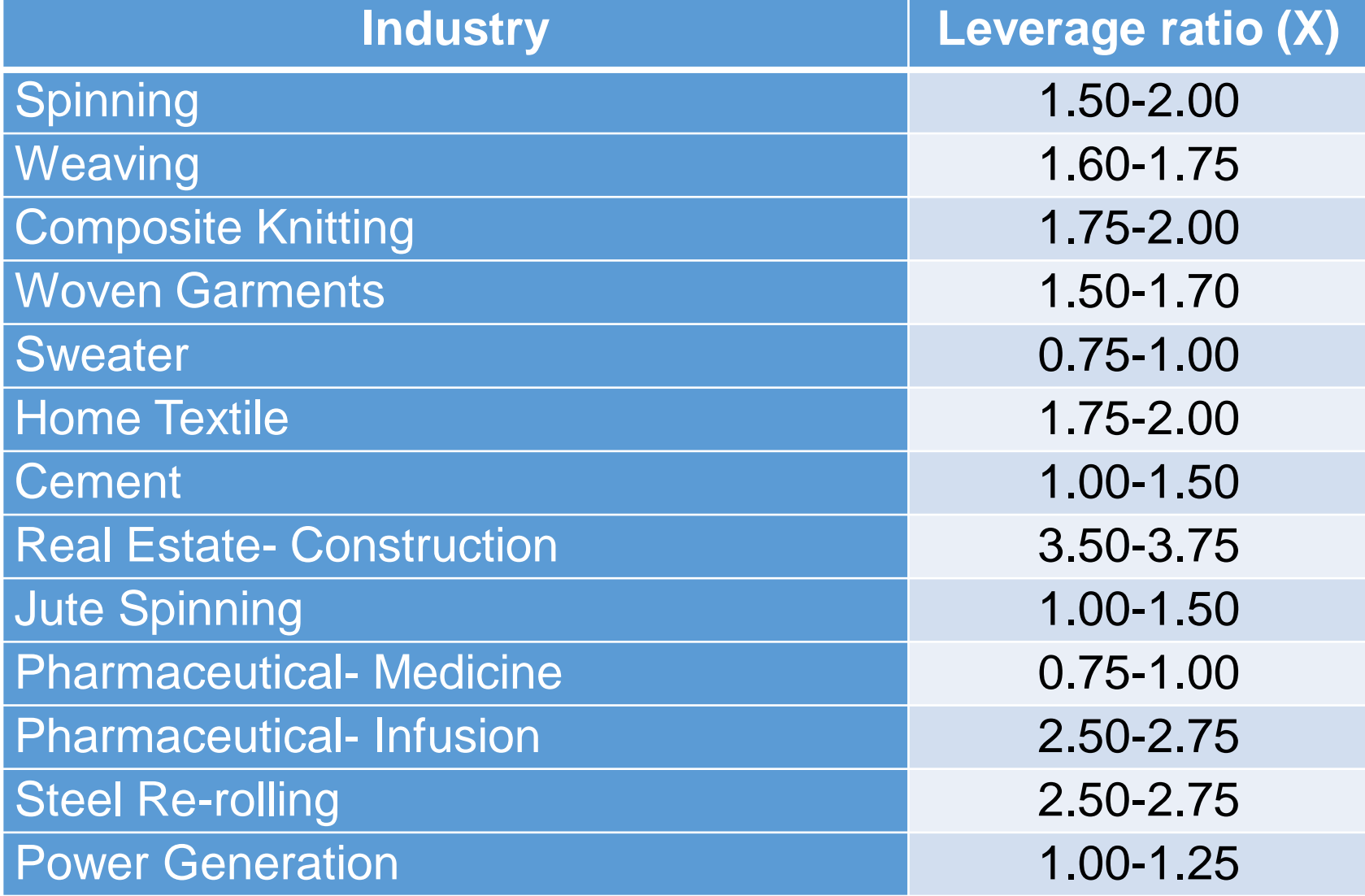

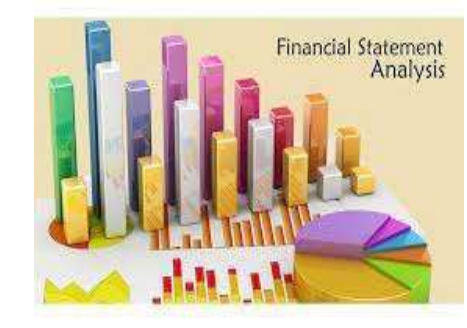

## **Financial Statement Analysis**

#### **Dimensions of Ratio Analysis: Efficiency/Turnover Ratio**

Efficiency ratios, also known as activity financial ratios, are used to measure how well a company is utilizing its assets and resources.

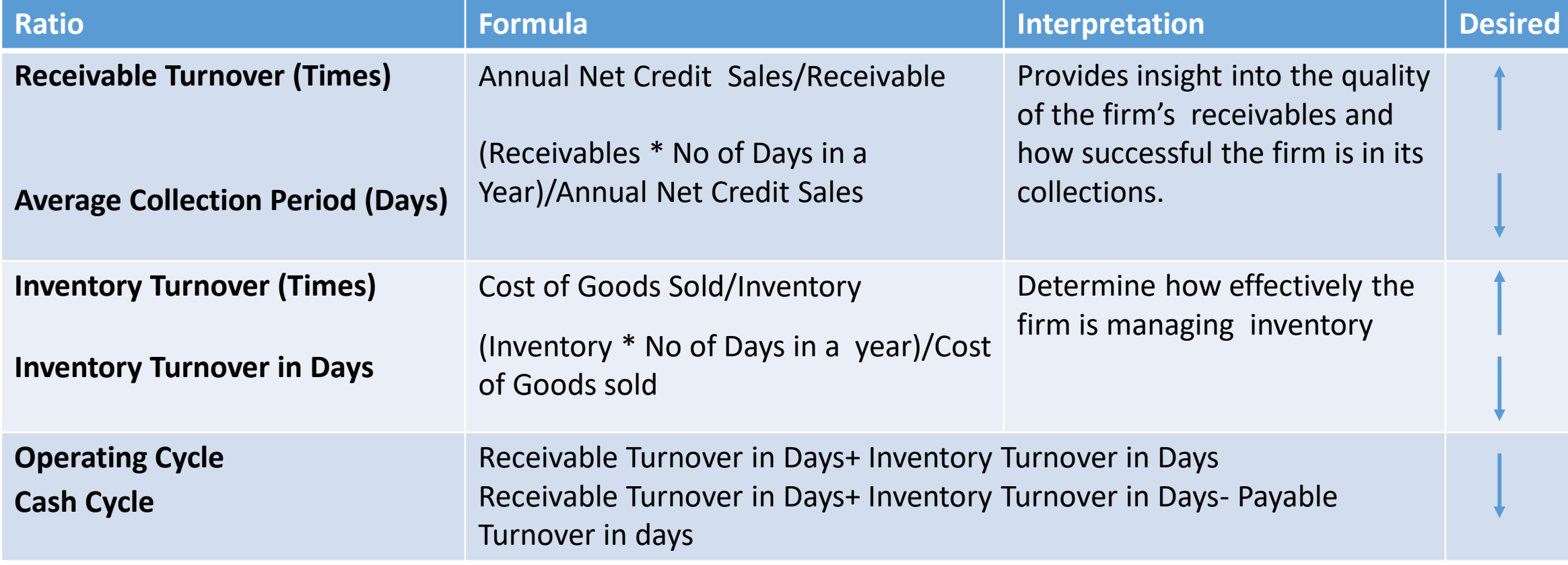

## **Financial Statement Analysis**

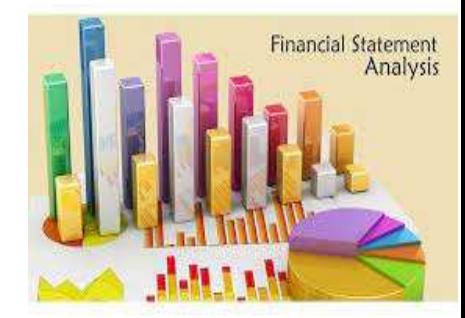

#### **Dimensions of Ratio Analysis: Earnings/Market Value Ratio**

Market value ratios are used to evaluate the share price of a company's stock.

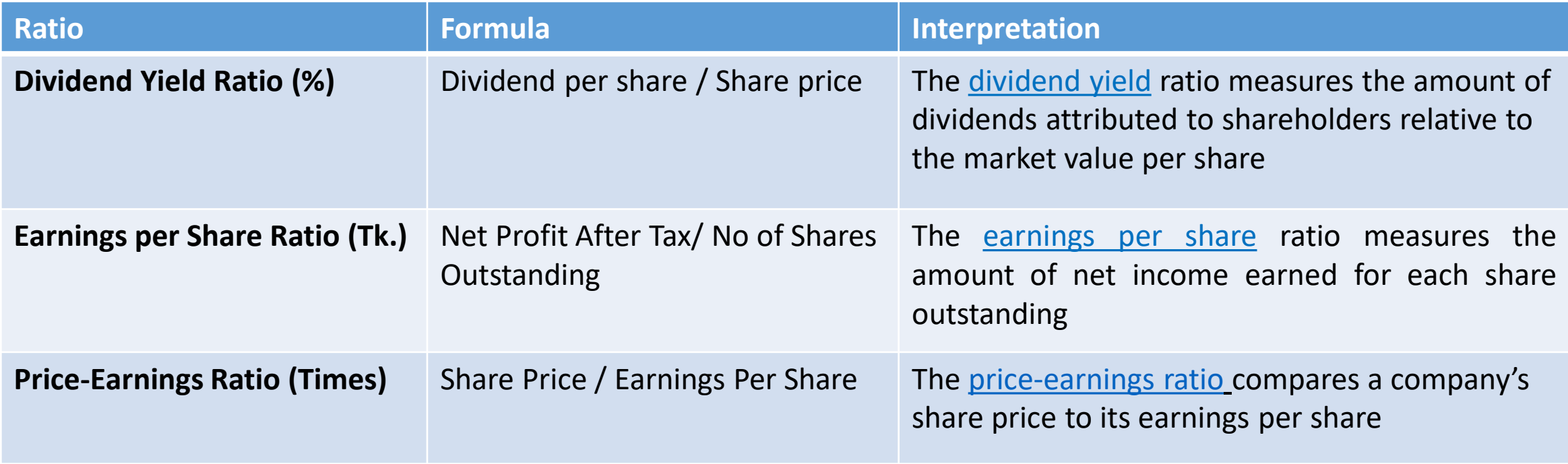

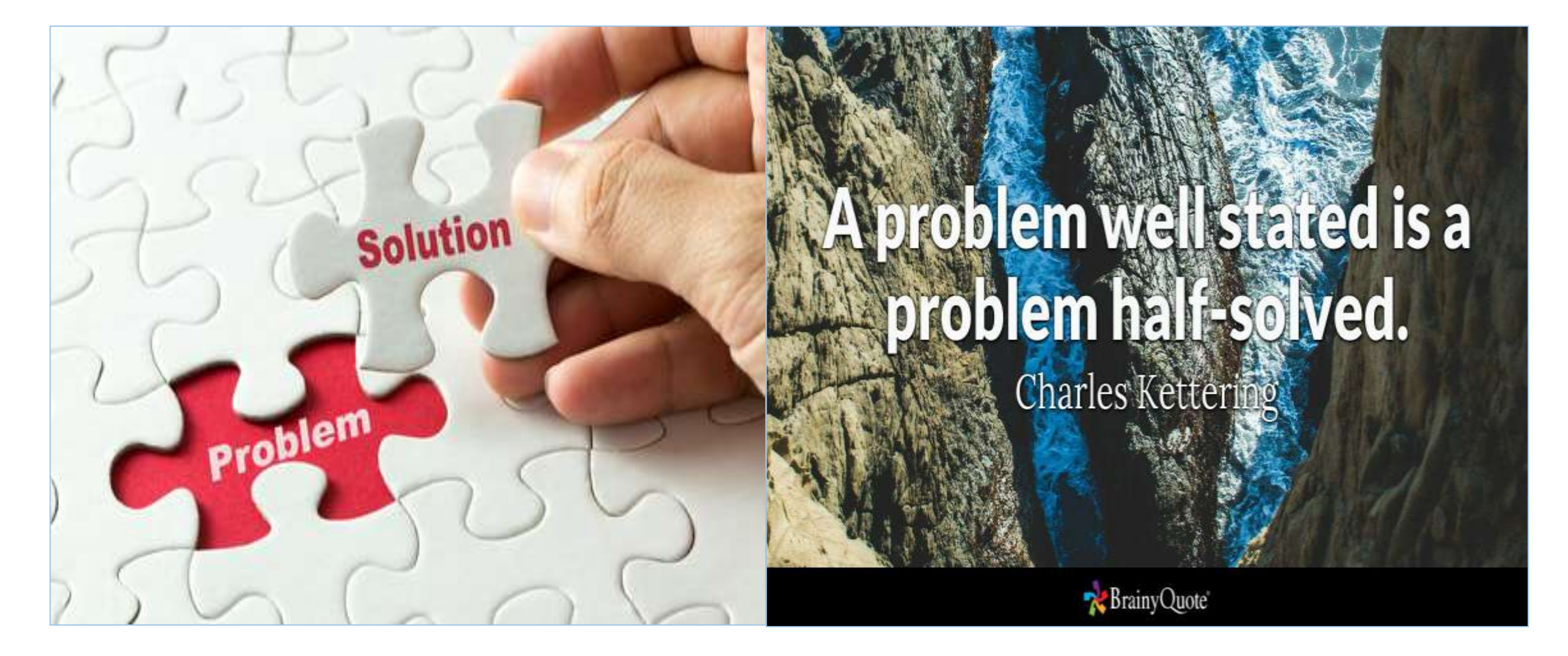

## **Identification of Problem is the Half of Solution**

**1. Following data are collected from the record of a manufacturing concern:**

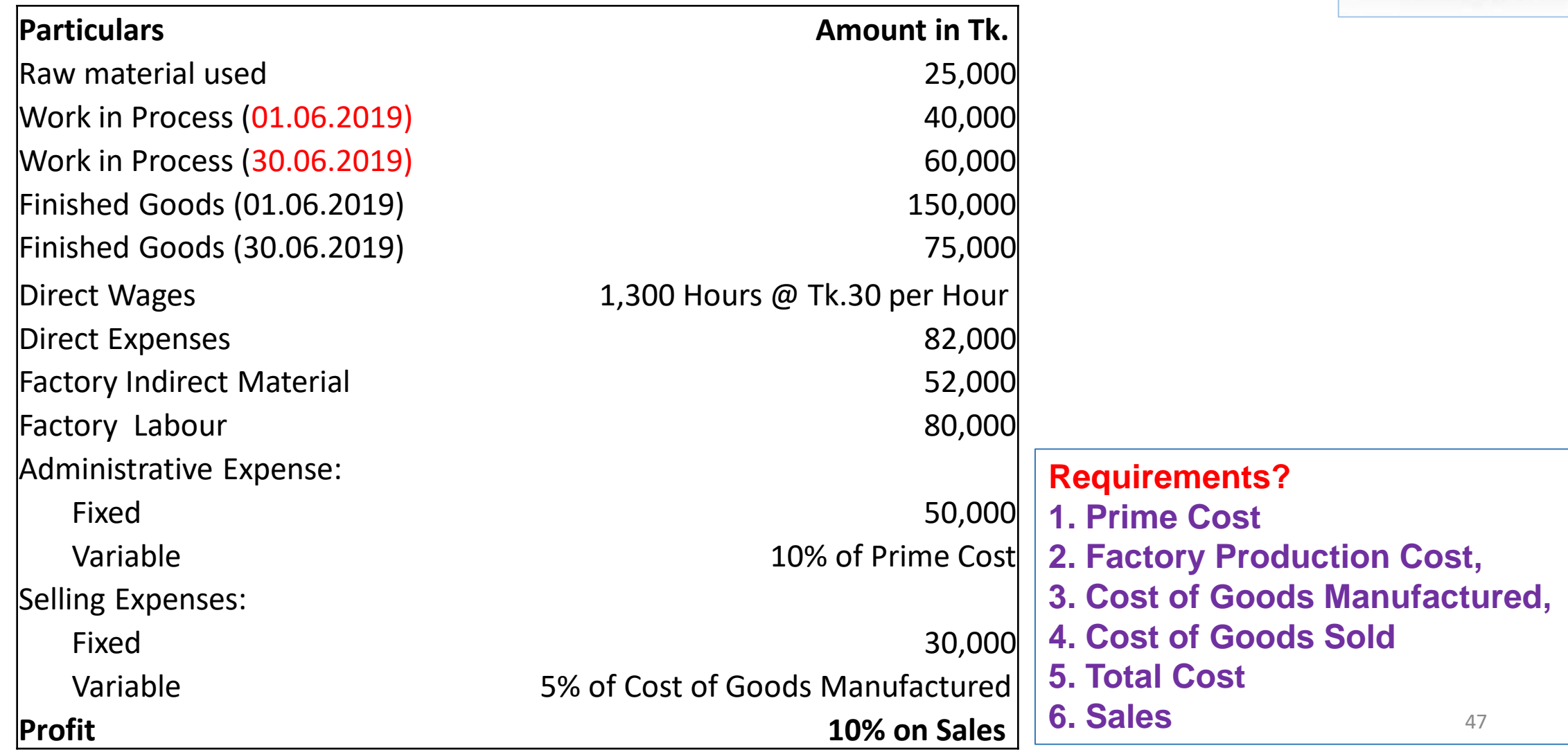

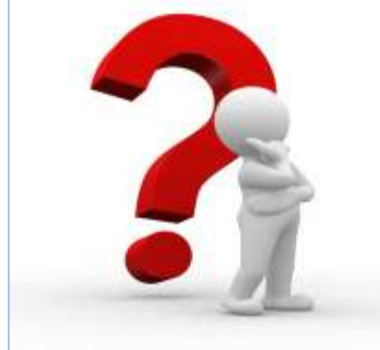

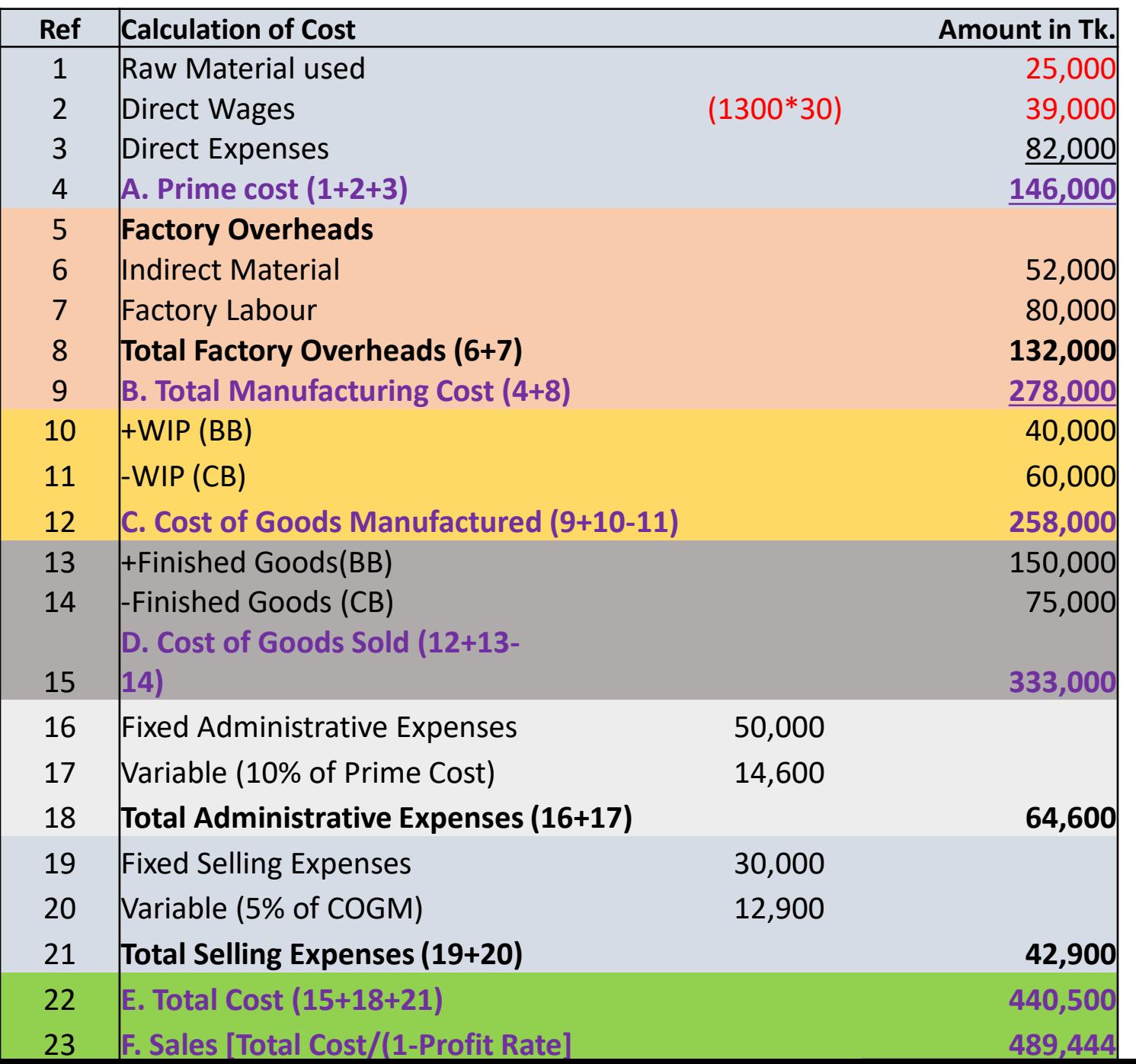

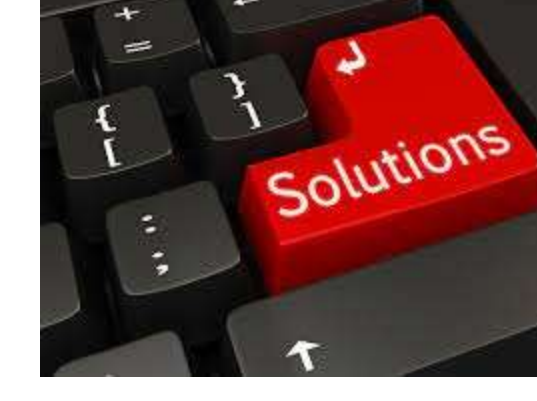

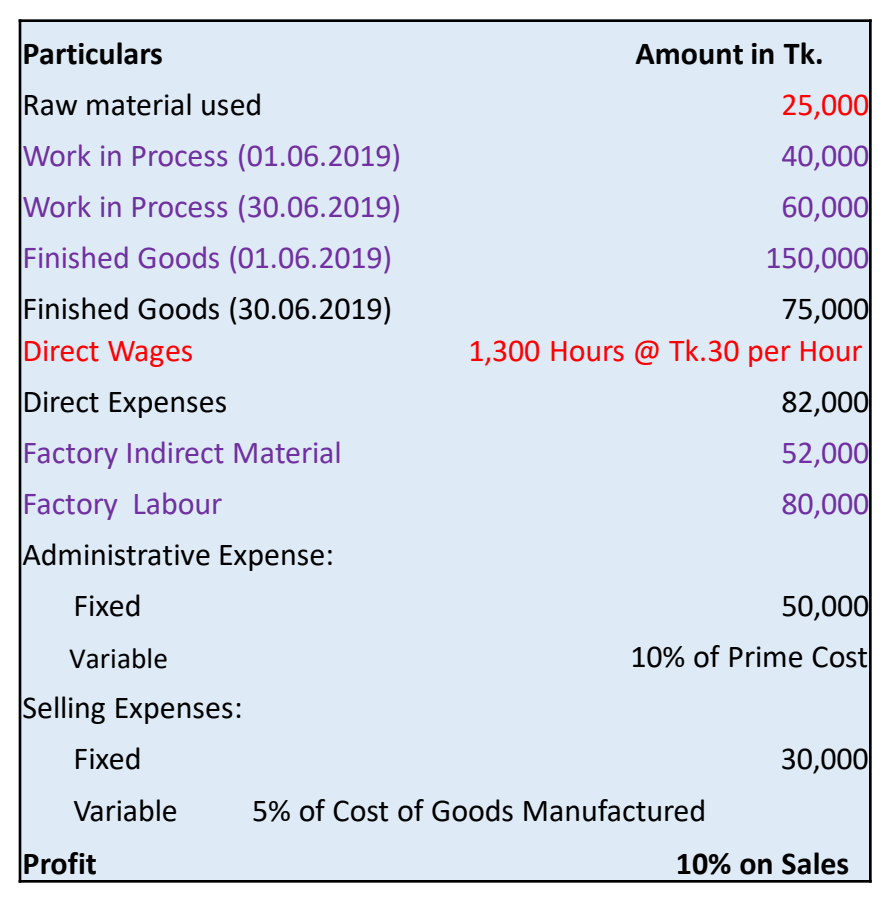

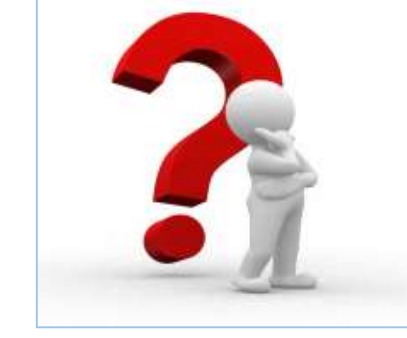

2. a) What do the liquidity ratios indicate? Why acid-test ratio is considered as a better indicator of liquidity?

b) Selected financial ratios for XYZ Company and the industry average are as follows:

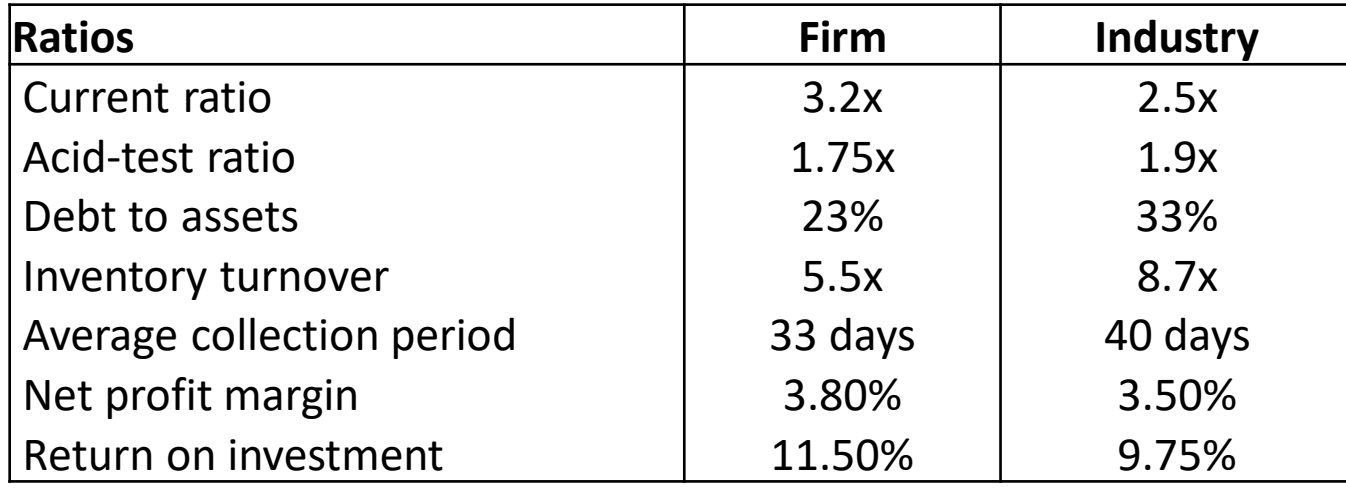

#### **Requirements:**

- **1. Evaluate the overall health of the firm compared to industry under different broad dimensions (Liquidity, Solvency, Activity and Profitability) of financial statement analysis.**
- **2. What other information do you require to make a comprehensive analysis?**

**2 (b) (1)**

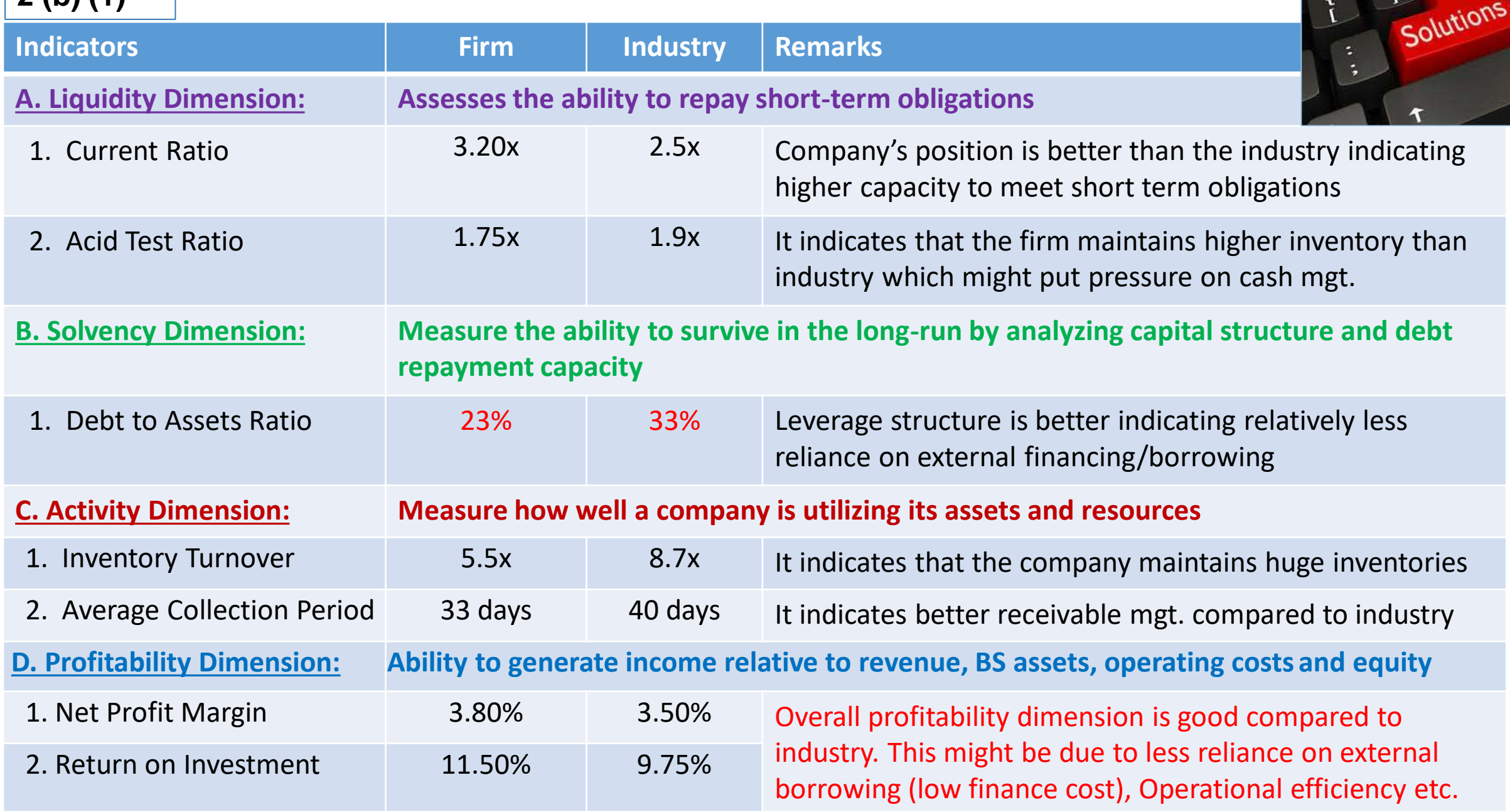

 $\rightarrow$ 

## **2 (b) (2)**

• Due to **insufficiency of data**, a good number of analysis could not be carried out.

• If we could calculate the **gross profit margin** and **operating profit margin** along with the

peer/industry data, we would be able to identify the profitability strength of the company;

• Although, we have given debt to total assets ratio, it gives a **partial view of the leverage structure** of

the firm. In order to get a complete structure, we need to calculate **interest /finance cost service**

**coverage** ratio as well as **debt service coverage ratio**

- Some other activity ratio could be analyzed like, **operating cycle, cash cycle** etc. to get a complete idea about **tied up period in working capital cycle**.
- It is not clear whether the company is a listed one; if so, it is required to get earning ratio/market ratio which may include, but not limited to, **dividend yield ratio, price-earning ratio, earning per share** etc. to learn about the market perception.

**This is not exhaustive list. You can add more points**

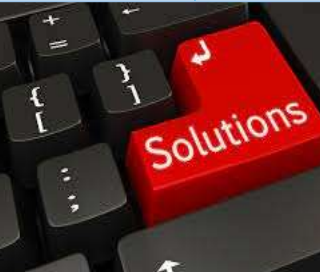

#### **3. a) How do the following reflect in break-even volume and P/V (or C/M) ratio?**

- 1. Increase in Fixed Cost;
- 2. Increase in Sales;
- 3. Decrease in Variable Cost per Unit;
- 4. Expansion of Factory Building;
- 5. Decrease in Selling Price per Unit

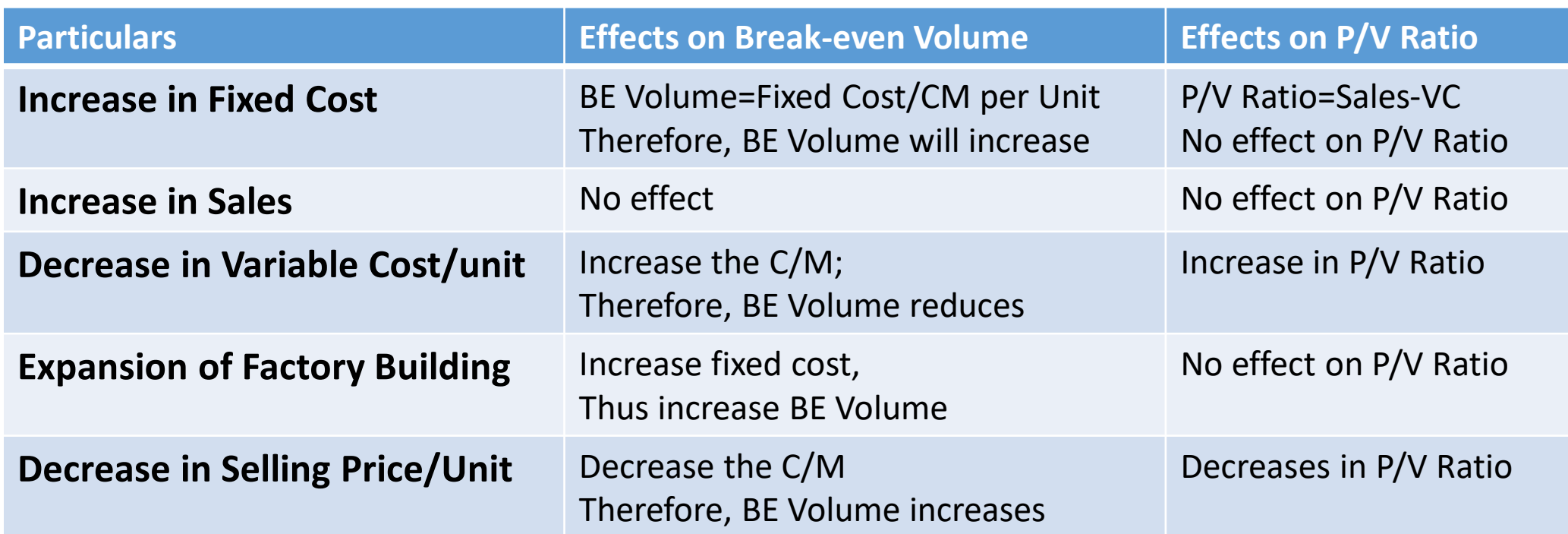

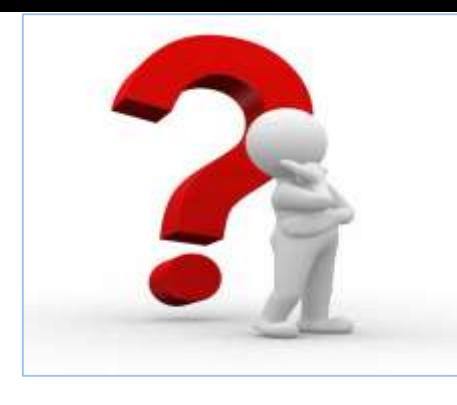

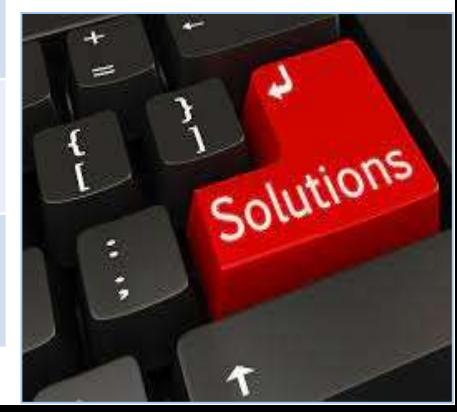

3. (b) XYZ Company sells product 'X' at Tk.500 per unit. The variable cost per unit is Tk.200 while fixed cost is Tk.110,000 per month. Based on the above information, calculate the following:

- 1. Calculate the break-even point of sales units for a month;
- 2. Calculate the profit/(loss) for a month if 500 units are sold;
- 3. Calculate the sales revenue to earn a profit of Tk.5,000;
- 4. Calculate the Margin of Safety if 400 units are sold;
- 5. Calculate the break-even point of sales if the selling price is increased by 10%

**[Slide-29](#page--1-0)**

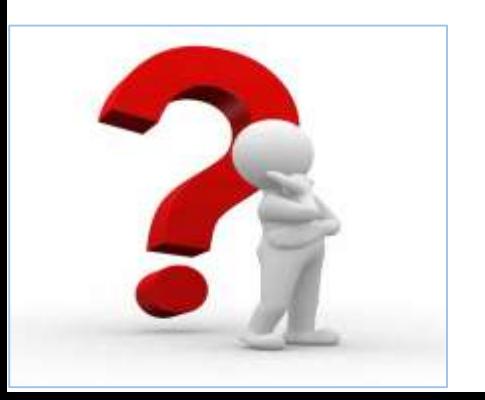

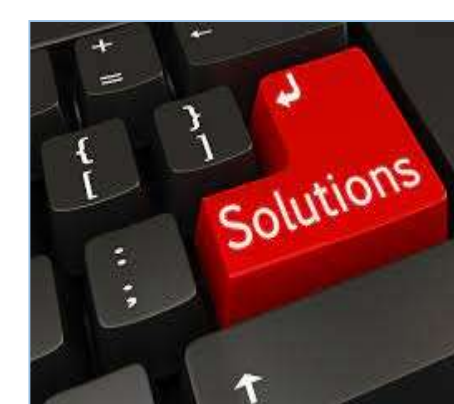

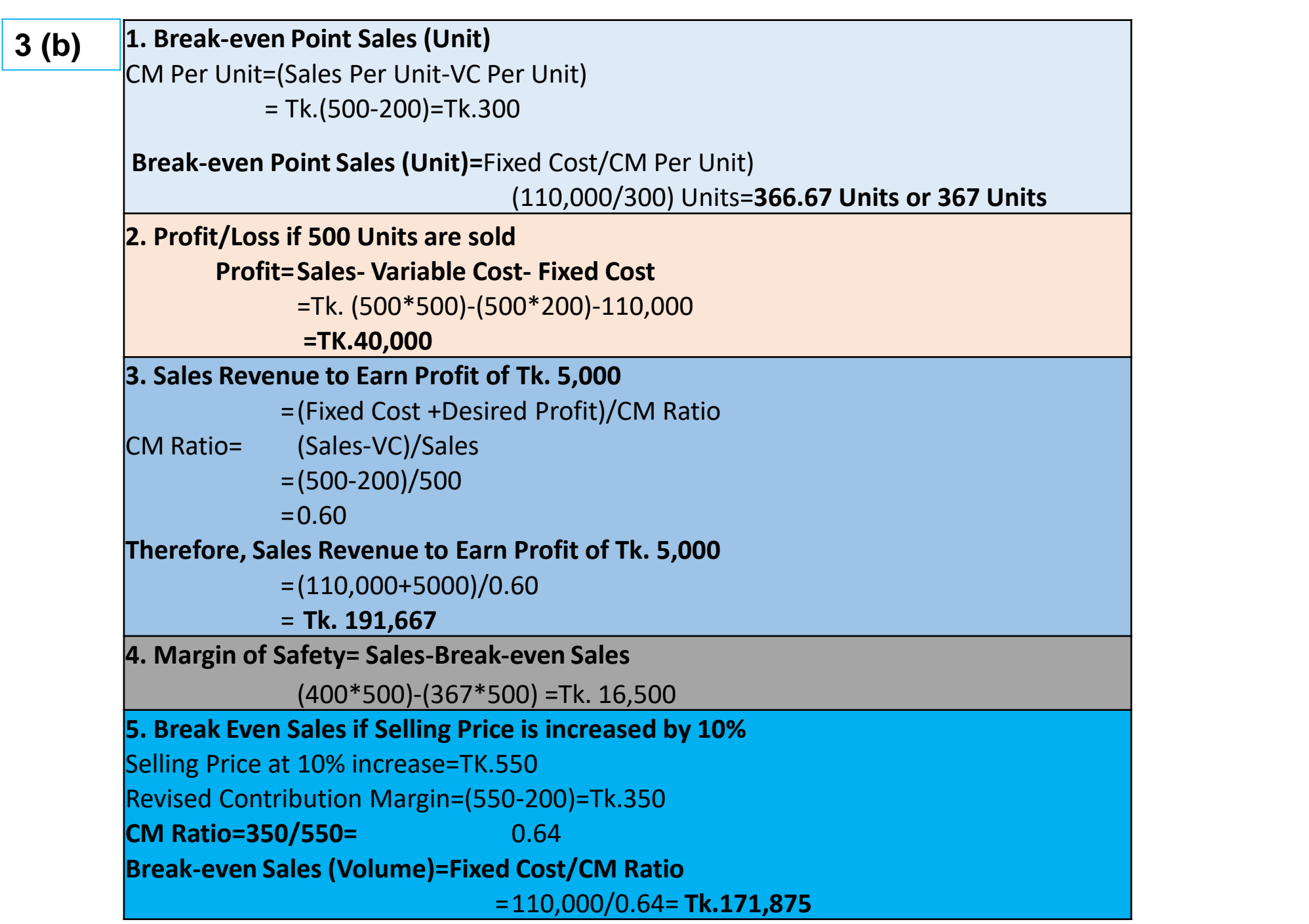

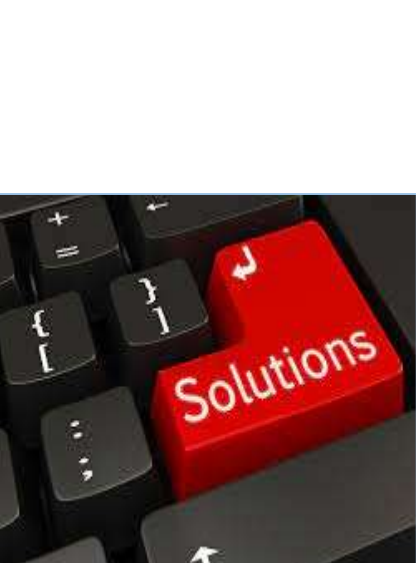

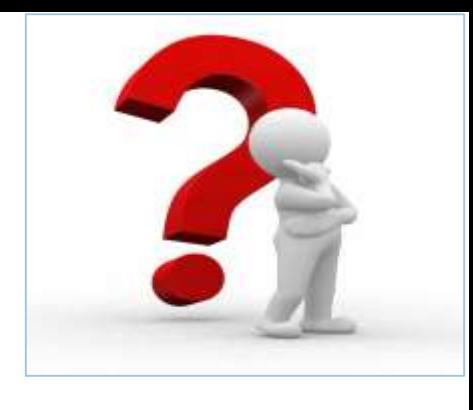

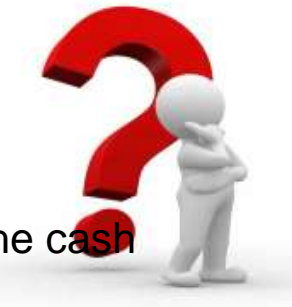

4. You have been assigned with the responsibility to prepare a cash budget for XYZ Company to evaluate the cas requirements. The following data are available:

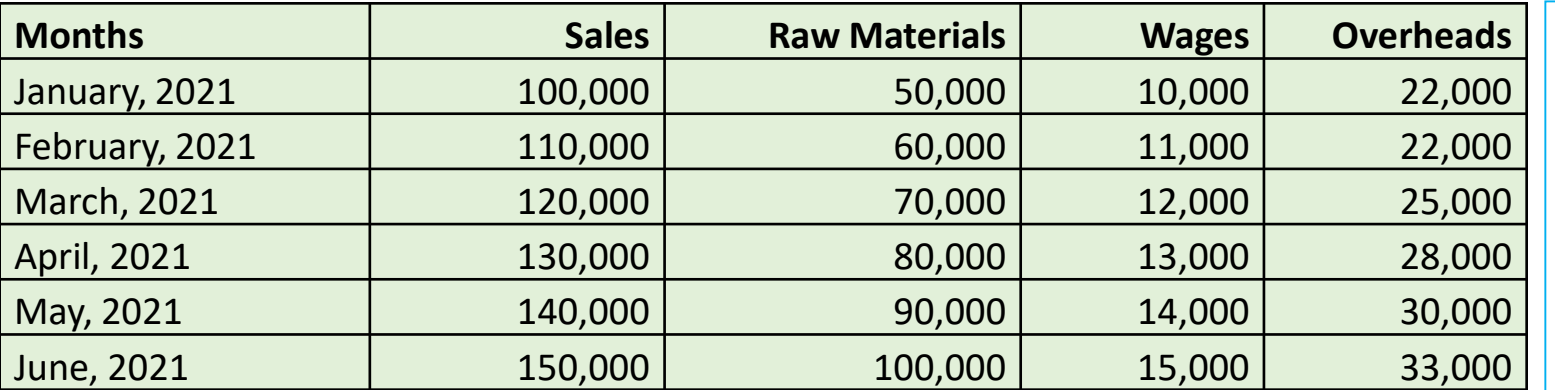

#### **Credit Terms:**

**Period of credit allowed by material** supplier-2 months

- **Lag in payments of overheads-1** month
- No Lag in payment of wages

#### **Other Information:**

- Plant to be installed in January at a cost of Tk.50,000 and will be paid on monthly @ Tk.10,000 from 01 February, 2021.
- Extensions to research department at a cost of Tk.10,000 will be completed on March and payment to be made in April.
- Quarterly Depreciation of Plant shall be charged for Tk. 5000 in June, 2021
- Cash sales is estimated at 50% of total sales. 20% of credit sales will be received in the month following sale and 20% of credit sale in the next month while rest 10% will not be recoverable.
- Payment of Tk. 10,000 is to be made under a hire purchase contract throughout the budgeted period
- Dividend from investment of Tk.50,000 is expected to be received in June, 2021
- Tax of Tk.100,000 is due on 30 June 2021
- Cash Balance on 01 April is Tk. 100,000

#### **Requirement: Prepare a month-wise cash budget for quarter ended June, 2021**

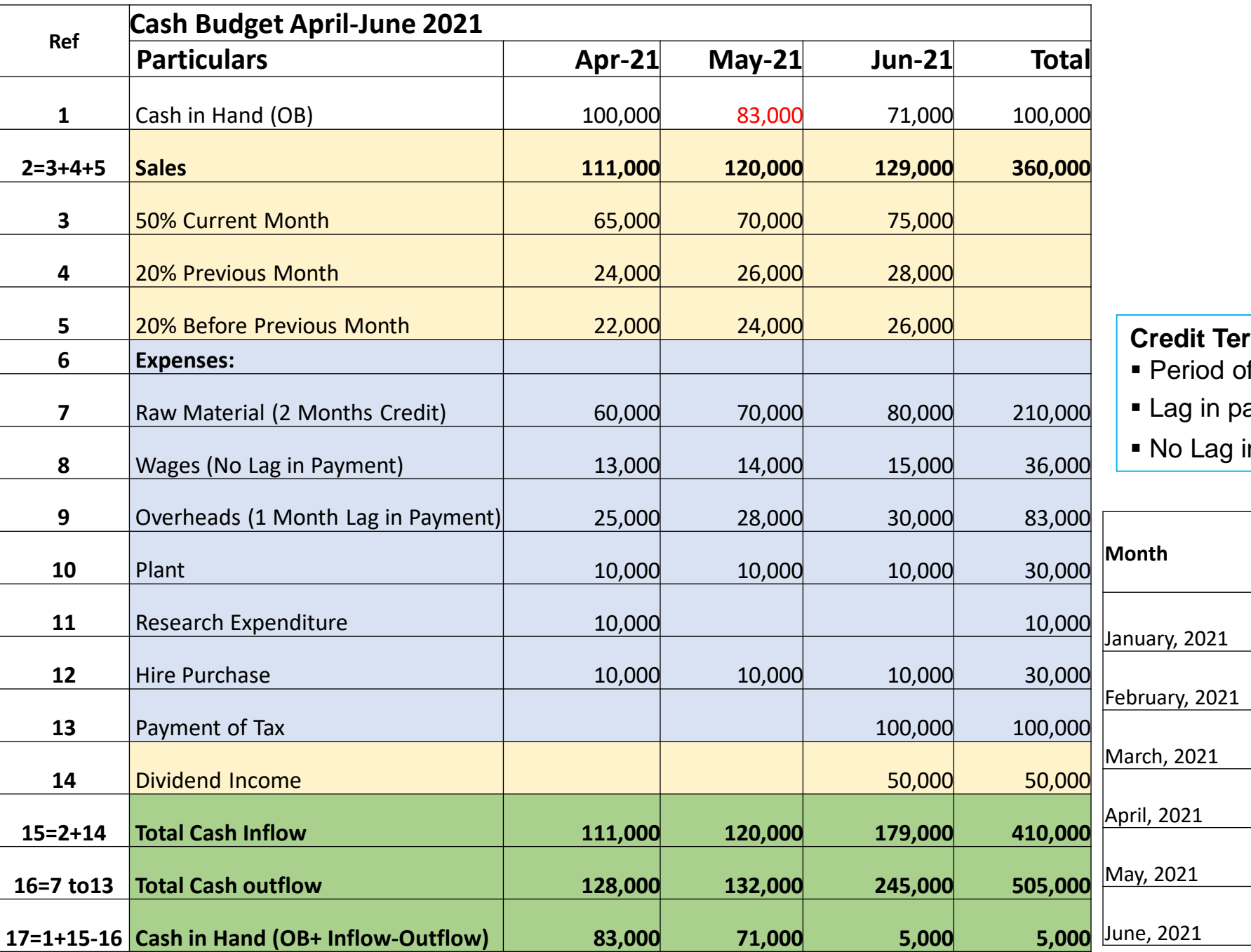

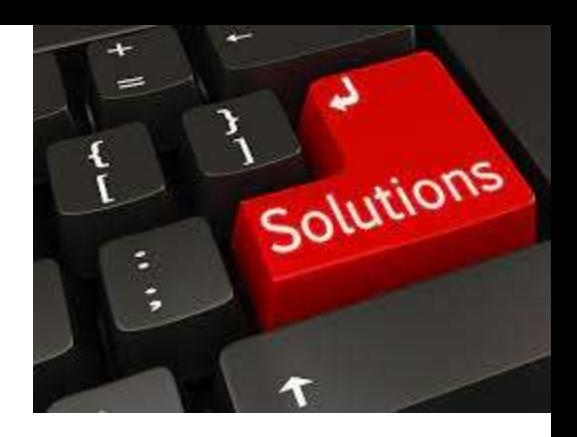

#### r**ms:**

of credit allowed by supplier-2 months

ayments of overheads- 1 month

in payment of wages

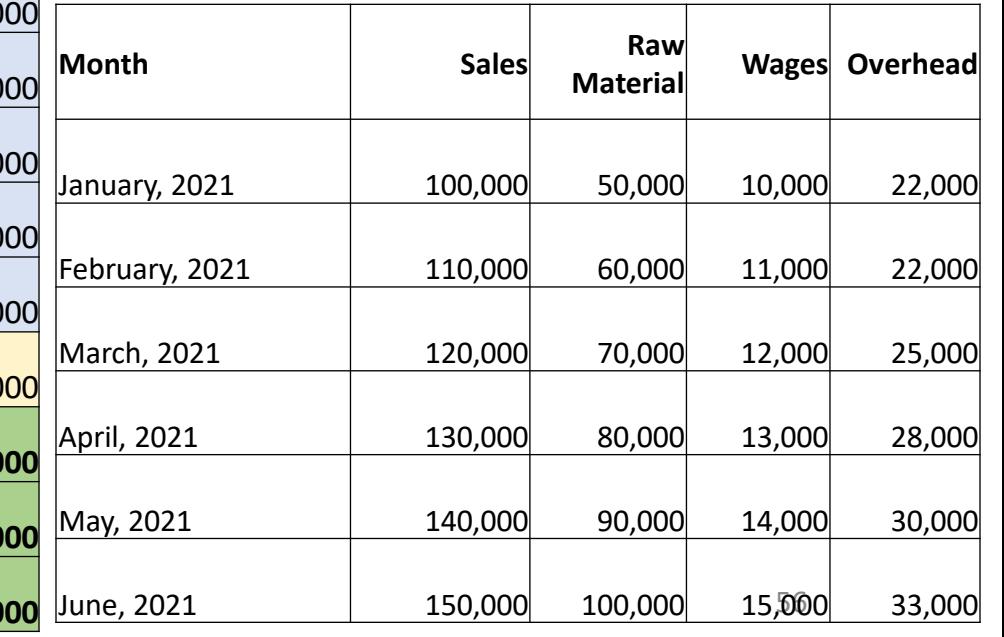

5. Daffodil company produces and sells a single product line, Wooden Toy Box, Selected cost and operating data relating to the products are given below:

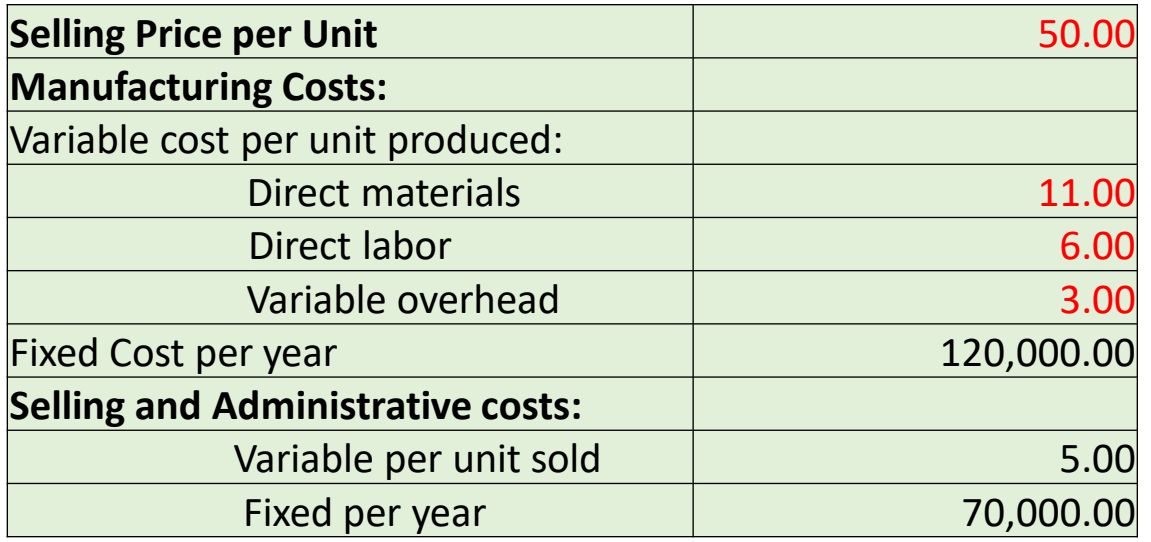

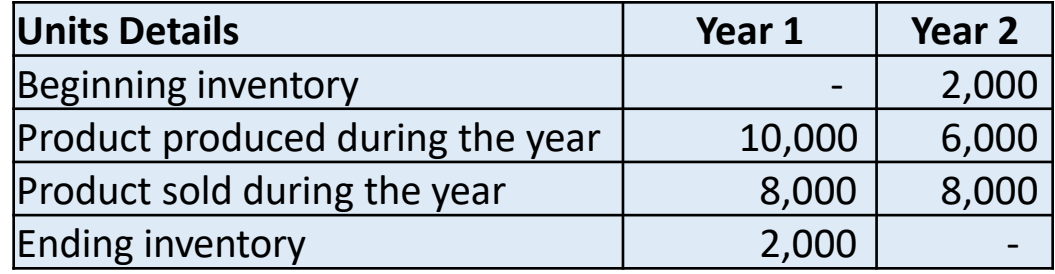

#### **Requirements:**

- 1. Compute an Income Statement for each year assuming that the company uses absorption costing
- 2. Compute an Income Statement for each year assuming that company is uses direct costing
- 3. Reconcile the direct costing and absorption costing net income figure

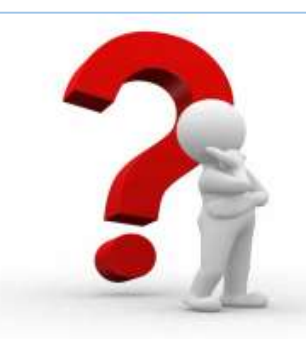

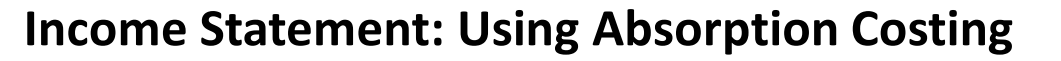

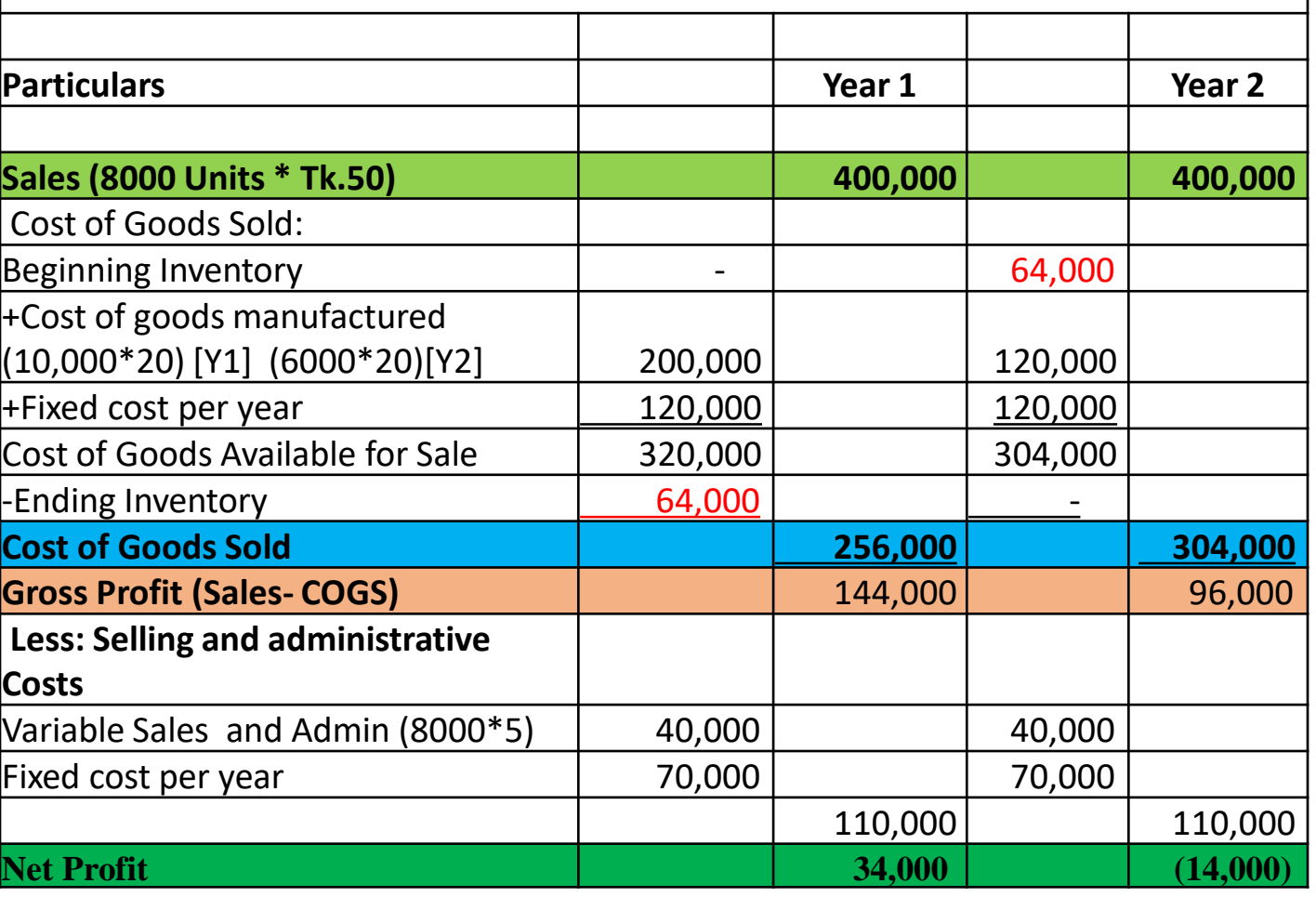

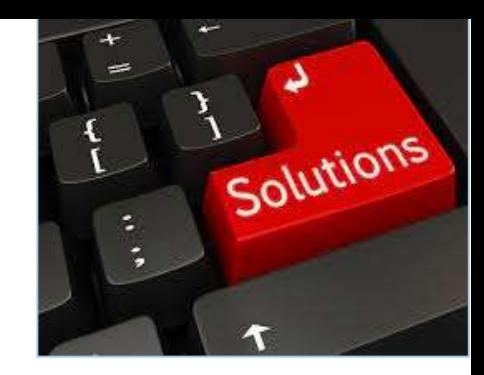

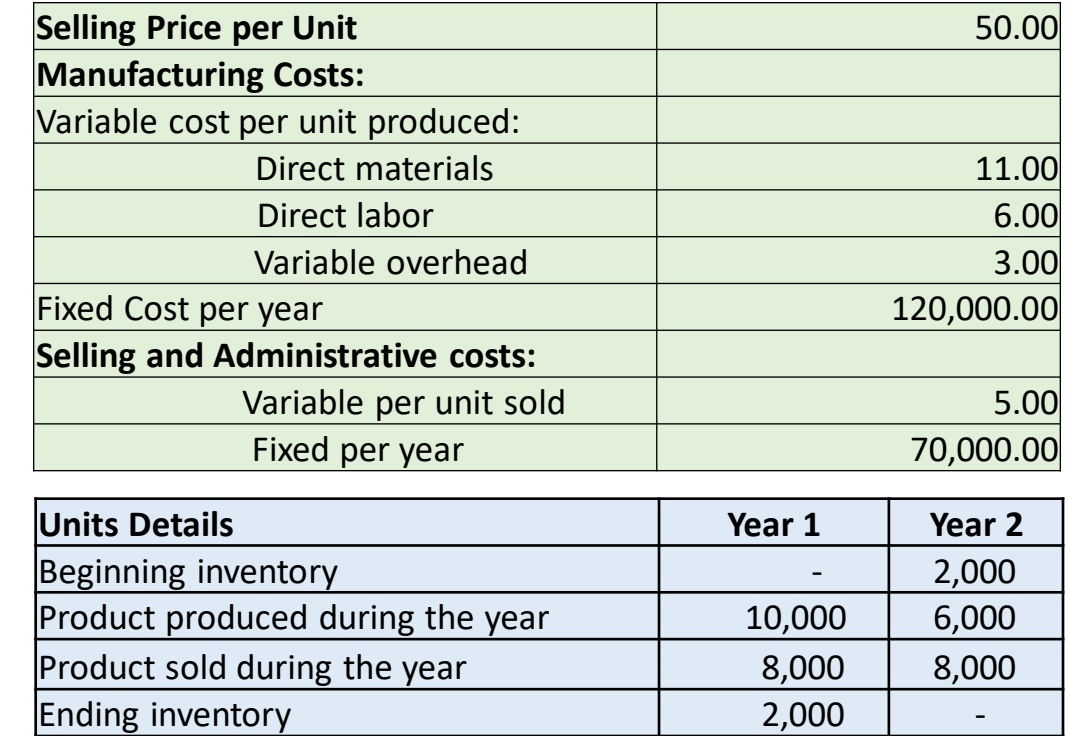

**Ending inventory Calculation:** Variable Cost =2,000\*20=40,000 Proportionate fixed cost/unit= 120,000/10,000=12; Fixed Cost= 2,000\*12=24,000 Ending Inventory= (2,000\*20)+(2,000\*12)=40,000+24,000=64,000

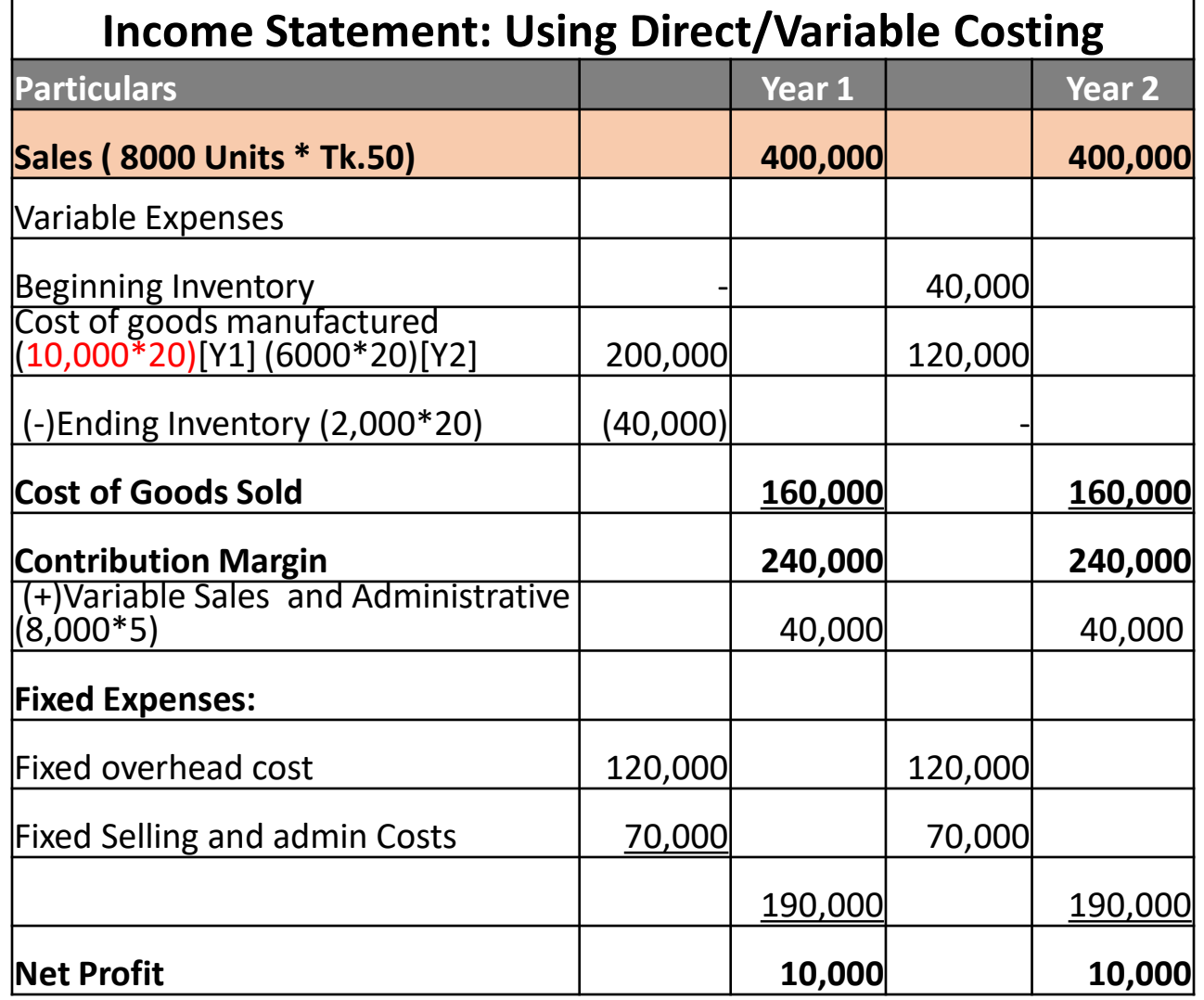

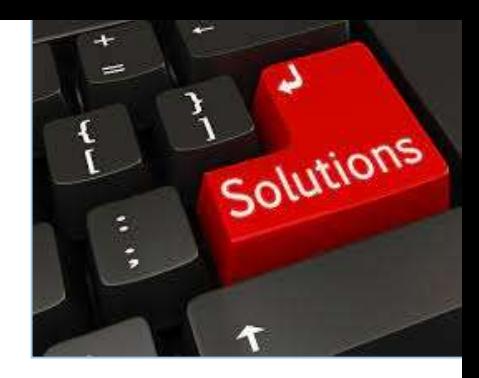

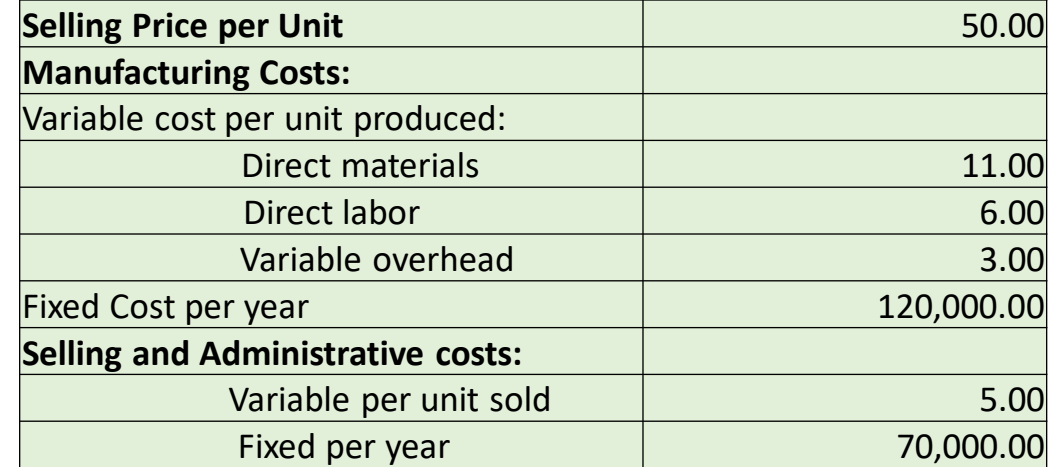

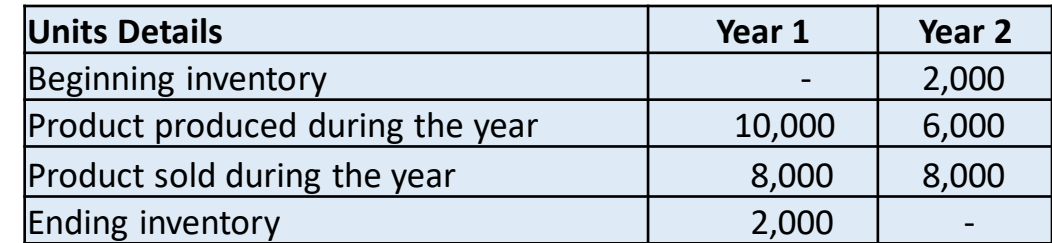

## **5 (3)**

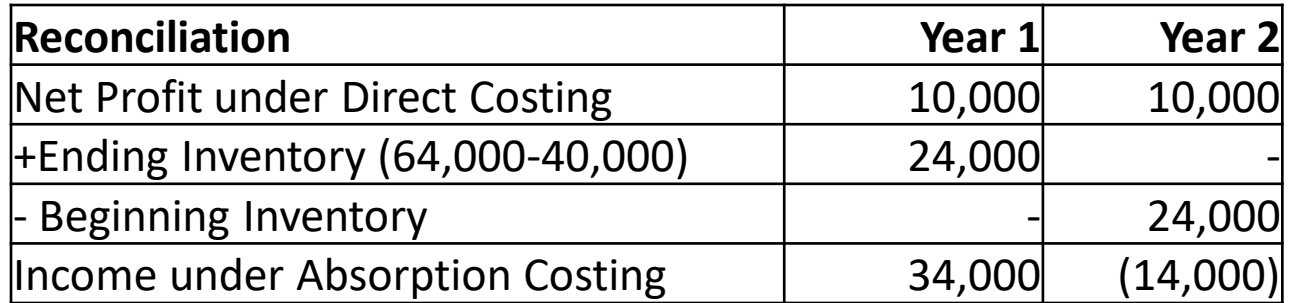

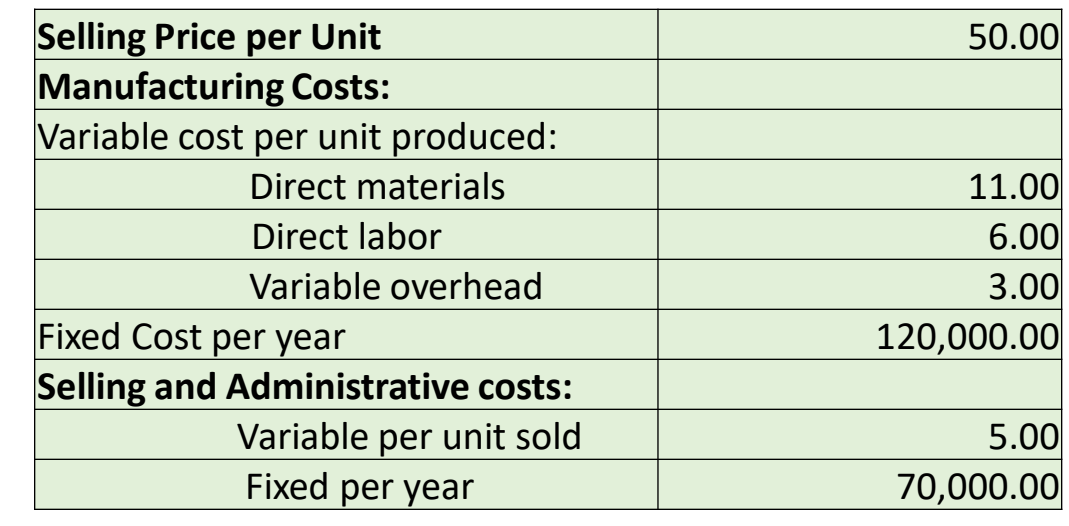

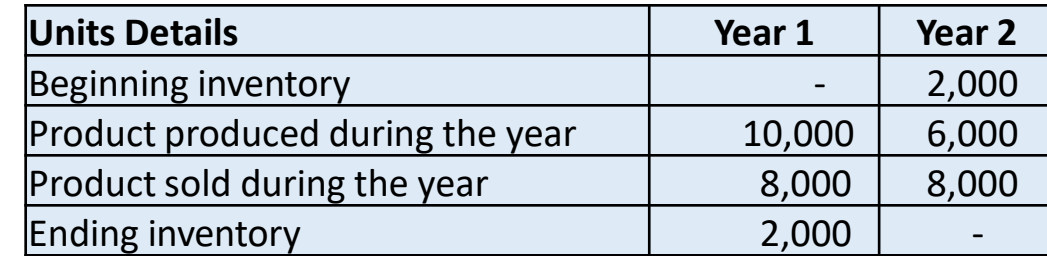

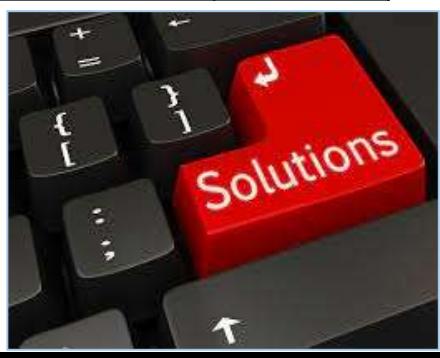

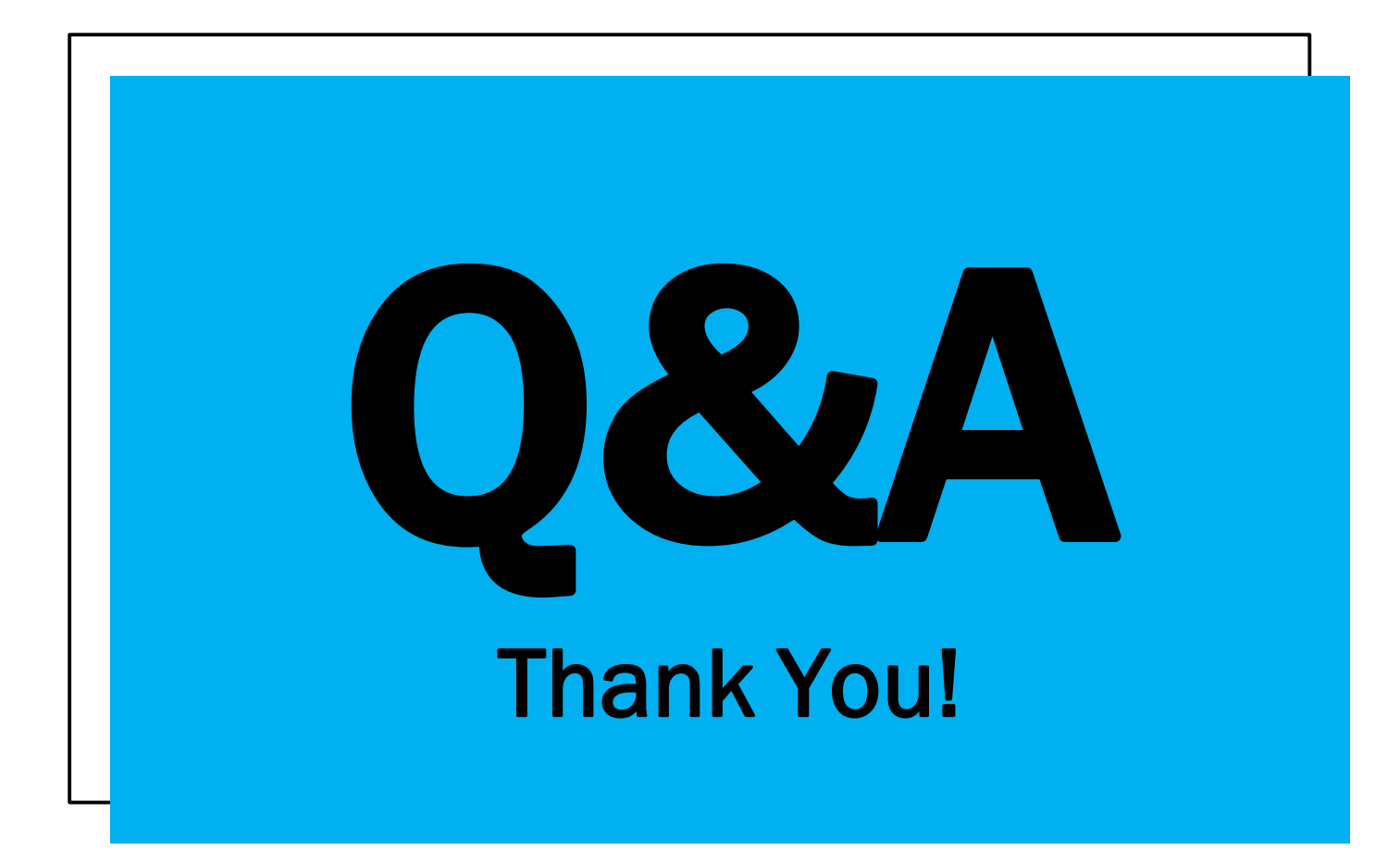

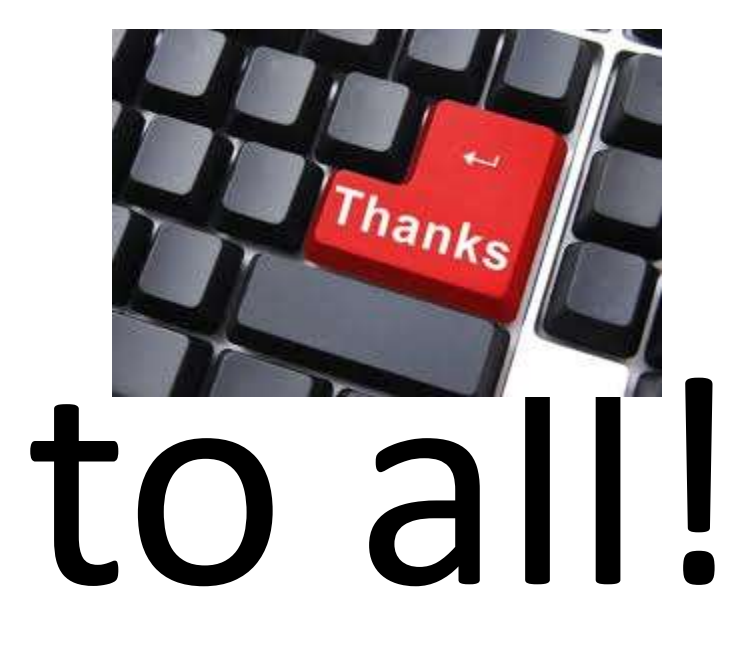

# COACHING CLASS ON Management Accounting & Financial Management

Khaled Mahmud Raihan FCCA Senior Vice President Managing Director's Relationship Office Islami Bank Bangladesh Ltd.

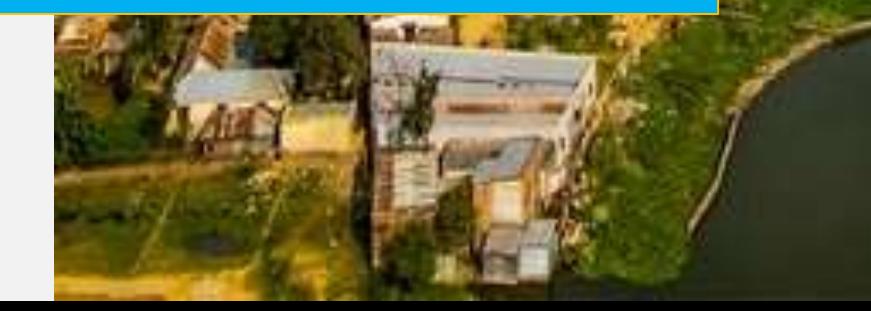

# FINANCIAL MANAGEMENT

# **Summary of Course Contents**

## **Financial Management:**

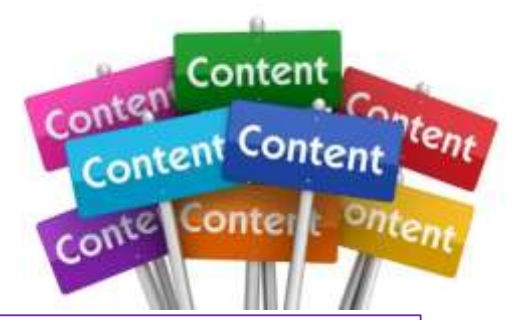

#### **1. Time Value of Money:**

Concept of Present Value, Future Value, Annuity, Perpetuity, Islamic Concept of Time Value of Money

#### **2. Capital Budgeting:**

Non Discounted Cash flow Techniques: Accounting Rate of Return (ARR), Pay Back Period (PPB) Discounted Cash flow Techniques: NPV, IRR, PI, Capital Rationing and their Applications on Business

### **3. Working Capital Management, Short, Medium and Long Term Finance:**

Different Financing Mix: Short Term Financing Vs. Long Term Financing

#### **4. Lease Financing :**

Types of Lease Financing: Operating Lease Vs. Financial Lease, HPSM and their Implications

#### **5. Cost of Capital and Dividend Policy:**

Components of Cost of Capital: Cost of Common Stock, Cost of Preferred Stock and Cost of Debt Weighted Average Cost of Capital, Marginal Cost of Capital, Cost of Capital in Islam Types of Dividend Policy, Factors influencing Dividend Policy, Rationale of High and Low Pay-Out Ratio

## **Time Preference Theory:**

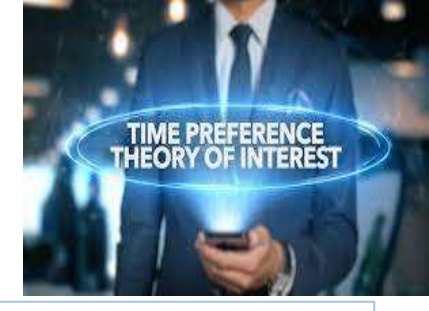

#### **Which would you prefer- Tk. 1000 today or Tk.1000 after one year from now?**

Common sense tells us to take the Tk.1000 today because we recognize that there is a *time value of money*. The concept of preference is known to as **"Time Preference Theory".** 

- **1. Consumption:** Human being, by nature, prefers current consumption to future consumption. If he/she is refrained from current consumption, he/she will obviously require some compensation.
- **2. Uncertainty:** Uncertainty is another argument behind the time preference theory. Future is always uncertain. If we allow for uncertainty surrounding cash flows to enter into our analysis, it will be necessary to add a risk premium as compensation for uncertainty.
- **3. Investment opportunity:** Investment opportunity should also be taken into consideration because there is an opportunity cost of money.
- 9/16/2023 4 **4. Inflation:** This is the most important argument behind the time preference theory. The purchasing power of people reduces in the passage of time due to inflation. You cannot purchase as many goods after one year with Tk.1000 as you can purchase today with the same amount of money.

## **Time Value of Money: Key Concepts**

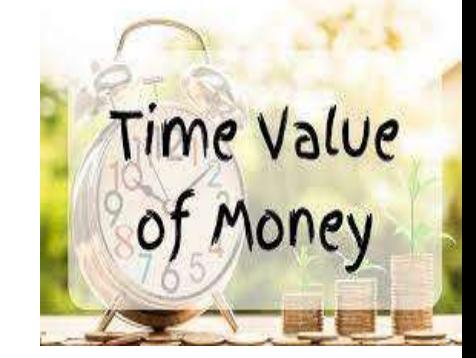

**The Interest/Profit Rate:** Money paid or earned for the use of money is called interest. Another to say, it is the cost of using money. That is, it is the additional amount of money gained between the beginning and the end of a time period.

- **Future Value (Terminal Value):** The value at some future time of a present amount of money, or a series of payments, evaluated at a given interest/profit rate. This future value will include both the principal amount and the interest/ profit amount.
- **Present Value:** is the value of an expected income stream determined as of the date of valuation. The present value is usually less than the future value because money has *[interest/](https://en.wikipedia.org/wiki/Interest)profit-earning potential*

**Compounding:** Compounding is the process whereby interest/profit is credited to an existing principal amount as well as to interest/profit already paid.

## **Time Value of Money: Key Concepts**

#### **Present Value to Future Value:**

**FVn= PV<sup>0</sup> (1+i) <sup>n</sup>………………….. (1)**

Where,

**FVn=** Future value after n period.

**PV<sub>0</sub>**= Present value or initial investment.

**i**= Interest/Profit rate.

**n=** Number of years.

*Example:* At the end of ten years, how much is an initial deposit of Tk.100 worth, assuming a compound annual interest rate 8%?

*Solution:*

We know,

```
FV_n = PV_0 (1+i)^nFV_{10}= 100 (1+. 08)<sup>10</sup>
```
 $= 100(2.1589)$  [Take at least four digit after points at the time of using formula]

 $=$  Tk. 215.89

So you will have an amount of Tk.215.89 at the end of ten years if you get a compound interest rate of 8% compounded yearly.

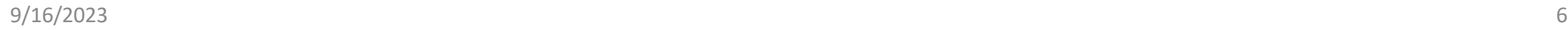

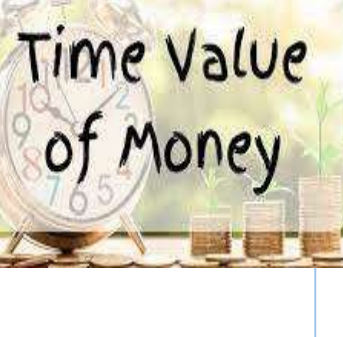

## **Time Value of Money: Key Concepts**

Instead of using the formula, you can use **table value** to solve the problem.

**FVn= PV<sup>0</sup> (FVIFi, n)**

Let us solve the above problem through using the table value.

 $FV_n = PV_0 (FVIF_{i,n})$  $FV_{10} = 100$  (FVIF<sub>8%, 10 years</sub>)  $= 100(2.159)$  [Using the table value]  $=$  Tk. 215.90

**\* FVIF=Future Value Interest Factor**

Future value interest factors of a mixed stream cash flow. Period  $6<sup>th</sup>$ 蹴 oN 10% 53 1,010 1.040 1.060 1.070 1,090 1.020 1,010 1.050 1.080 1.100 1.020 1,040 1,061 1.082 1.103 1.124 1.145 1.166 1.188 1.210 1,030 1.061 1,093 1.125 1.158 1.191 1.225 1.260 1.295 1.111 1.041 1.082 1.126 1.170 1.216 1.262 1.311 1.360 1.412 1.464 1.051 1.104 1,159 1,217  $1.276$ 1.138 1,403  $1.469$ 1.539 1,611 1.062 1.126 1.194 1.265 1.340 1,419 1.501 1,587 1.677  $1.772$ 1.072 1.149 1,230 1.316 1,407 1.504 1.606 1.714 1.828 1.949 1.993 1.083  $1.172$  $1.267$ 1.369  $1.477$ 1.594 1,718 1.851  $2.144$ s 1,094 1.195 1,305 1.423 1,551 1.689 1.838 1.999 2.172 2.358 1.105 1,450  $1.791$ 1.967 10  $1.219$ 1.344  $1.629$  $2.159$ 2.367 2.594 1.116  $1.243$ 1,384 1.539 1.710 1.898 2.105 2.332 2,580 2,853 11 1.127 1.268 1.426 1,601 1.796 2.012 2.252 2.518 2.813  $3.138$  $12$ 13 1.138 1.294 1,469 1,665 1.886 2.133 2,410 2,720 3.066 3.452 3.797  $9/16/2023$  6.334 6.334 3. 4.177

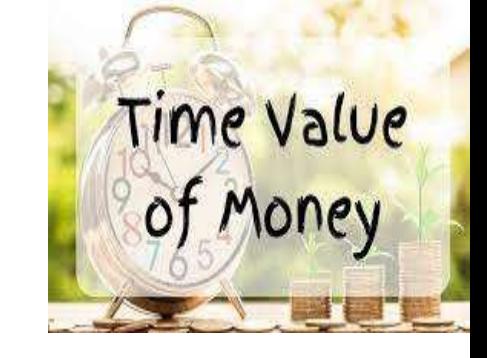

## **Time Value of Money: Key Concepts**

#### **Future Value to Present Value:**

We Know from formula(1), **FV <sup>n</sup>= PV 0 (1+i) <sup>n</sup>** Rearranging the term, we can solve it for present value - **PV <sup>0</sup>= FV n [1/ (1+i) n ]……………….. (2)**

So we can find out the present value of Tk.2000 after 10 years at 8% discount rate.

 $PV_{0} = FV_{n} [1/(1+i)^{n}]$  $PV_0 = 2000$  [1/ (1+. 08) <sup>10</sup>] PV<sub>0</sub>=2000 [1/ (1+i)<sup>n</sup>]  $= 2000(0.4631)$  $=$  Tk.926 We can also solve the problem by using table value:  $PV_{0}$ = FV<sub>10</sub> (PVIF<sub>8%, 10 years</sub>) =2000 (0.463)  $=$  Tk.926 **\* PVIF=Present Value Interest Factor**

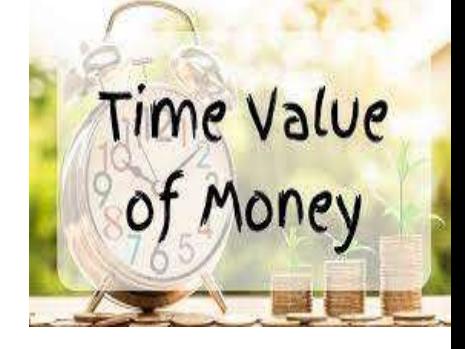

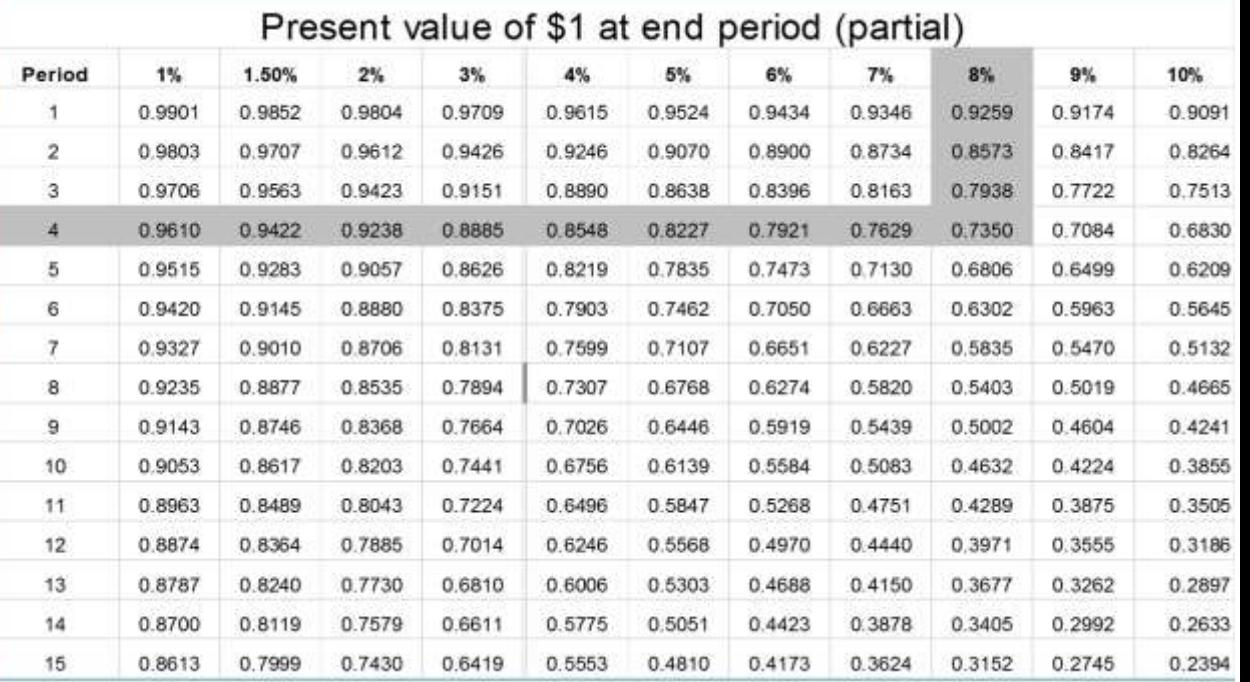

## **Time Value of Money: Key Concepts**

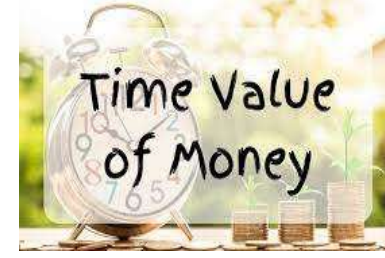

**Annuity:** An annuity is a series of equal receipts or payments occurring over a specified number of periods.

**Types of Annuity:** Annuity can be of two types based on the timing of cash flows. These are:

- **Ordinary annuity:** Payments or receipts occur at the end of each period.
- **Annuity due:** Payments or receipts occur at the beginning of the period

**Future Value of Annuity (Ordinary):** Many of us have MSS (DPS) account in banks, which is required to pay a certain amount of money at the end of/at the beginning of each certain period. Bank gives us interest/profit on deposited money. You might ask the bank about the total amount of money that you will receive after a certain period while you deposit a certain amount (Say Tk.5000) at the end of each year for next 5 years.

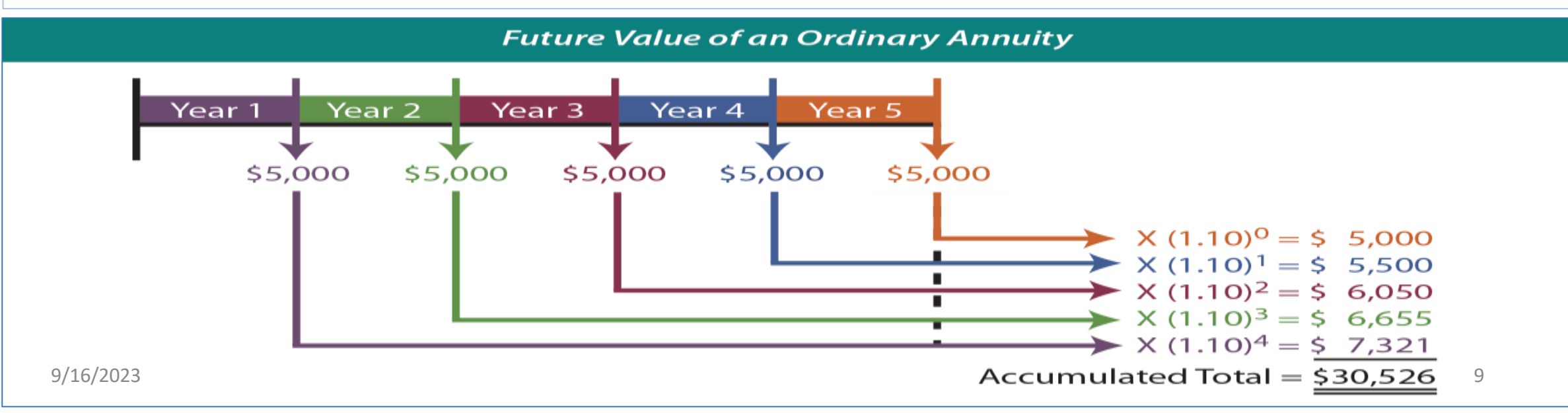

## **Time Value of Money: Key Concepts**

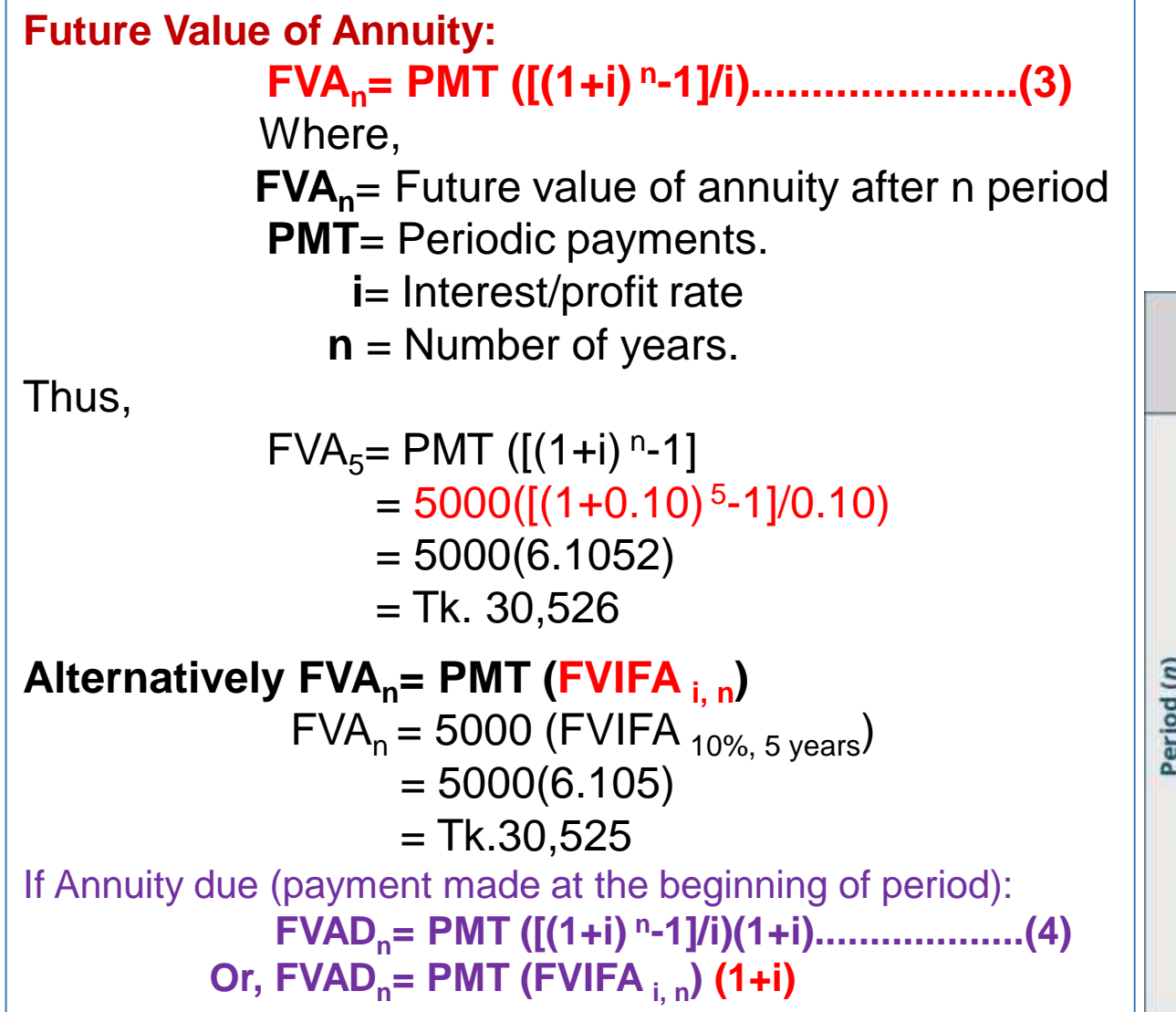

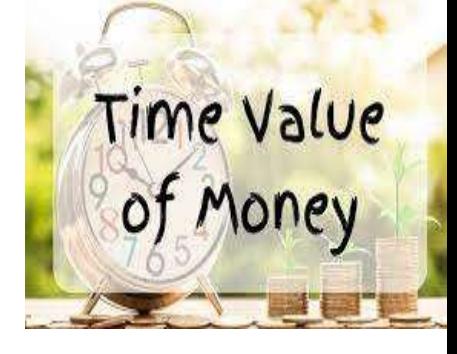

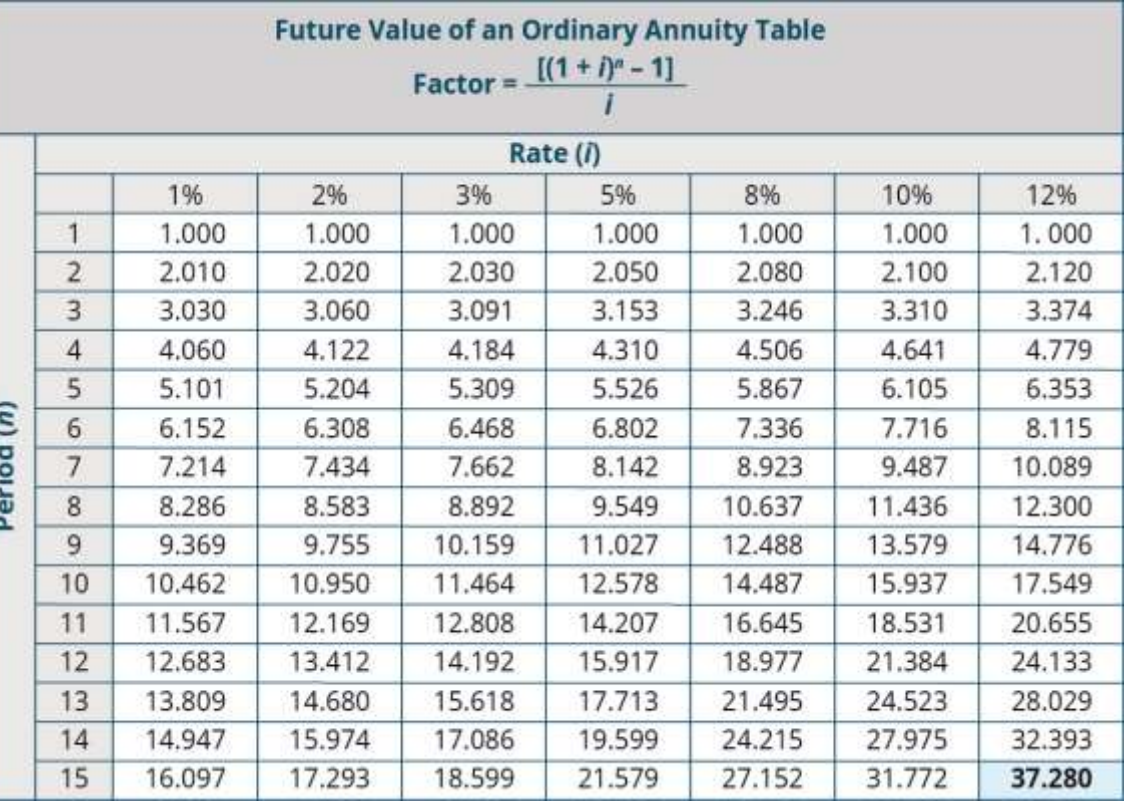
### **Time Value of Money: Key Concepts**

Time Value of Money

**Present Value of Annuity:** The present value of an annuity is **the cash value of all of your future equal payments/receipts**. The rate of return or discount rate is part of the calculation. An annuity's future payments are reduced based on the discount rate. Thus, the higher the discount rate, the lower the present value of the annuity is.

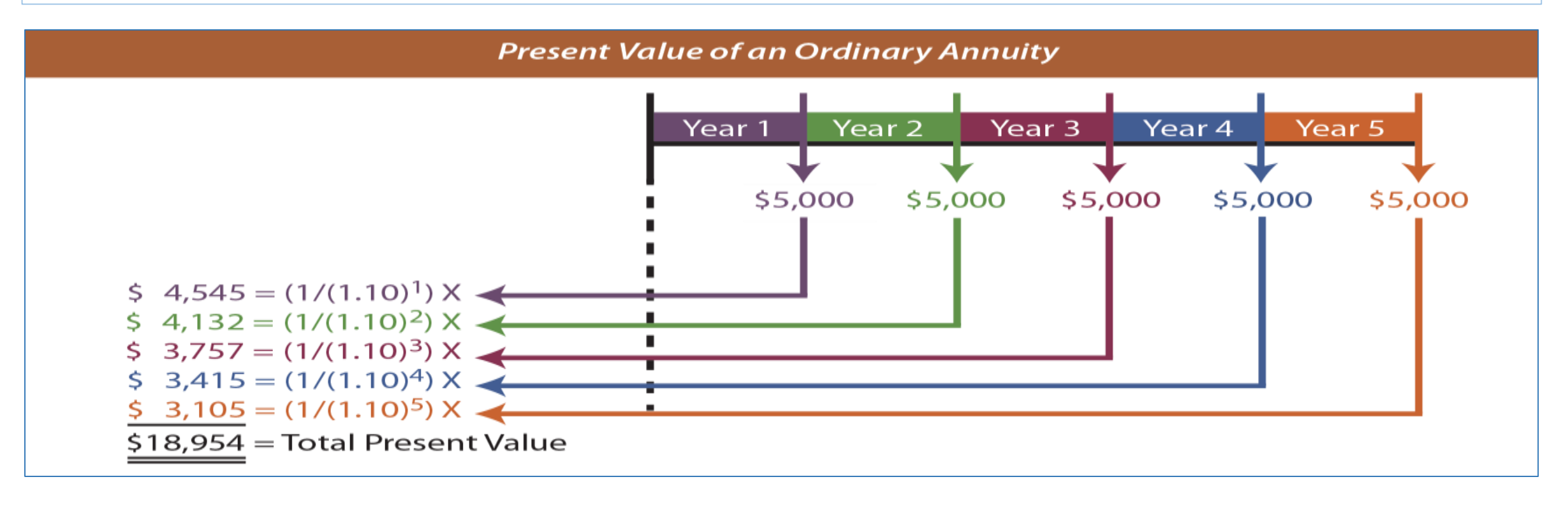

### **Time Value of Money: Key Concepts**

#### **Present Value of Ordinary Annuity:**

**PVAn=PMT [(1-[1/ (1+i) <sup>n</sup>]/ i]..................................... (5)** Where, PVA= Present Value of Annuity (Ordinary)  $\text{PVA}_n = 5000[(1-[1/(1+0.10) 5]/0.10]$ Or,  $PVA_n = 5000$  (3.7908) =Tk. 18,954

#### **Alternatively, PVAn=PMT (PVIFA i, n)** Or,  $PVA<sub>n</sub>= 5000$  (PVIFA  $_{10\%}$ ,  $_{5 \text{ years}}$ )  $= 5000(3.791)$  $=$  TK. 18,955

If Annuity due (payment made at the beginning of period):

**\*PVADn=PMT [(1-[1/ (1+i) <sup>n</sup>]/ i] (1+i)............................... (6) Or, PVADn=PMT (PVIFA i, n) (1+i)**

\*PVAD=Present Value of Annuity Due

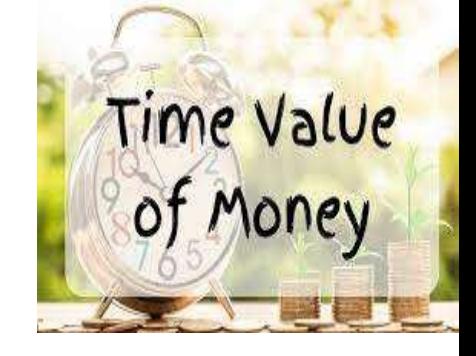

12

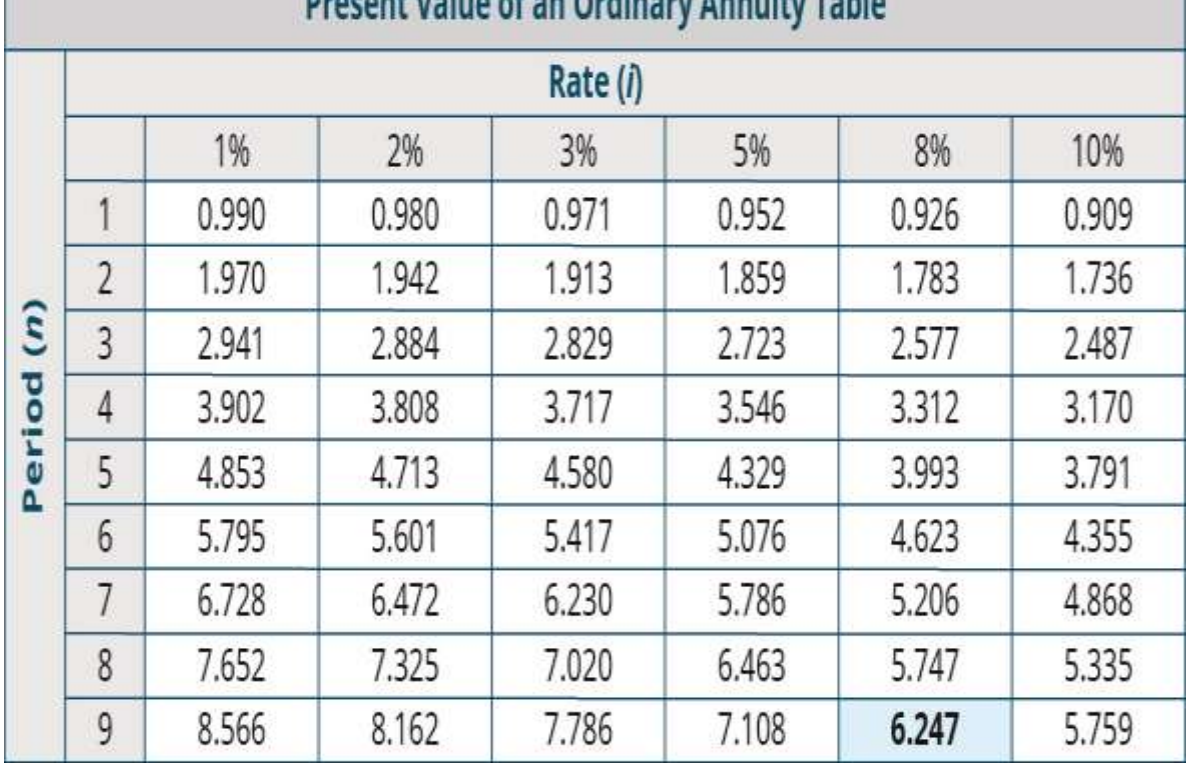

Dreagant Value of an Ordinary America, Table

### **Time Value of Money: Key Concepts**

#### **Problems of Mixed Flow:**

Many time value of money problems that we face involve neither a single cash flow nor a single annuity. Instead, we may encounter a mixed or uneven pattern of cash flows.

#### **Future value of mixed flows:**

**Example:** Suppose you have decided to deposit the following cash (given in the table below) in a commercial bank at 10% annual interest/Profit rate. What will be the future value after five years of your deposited money?

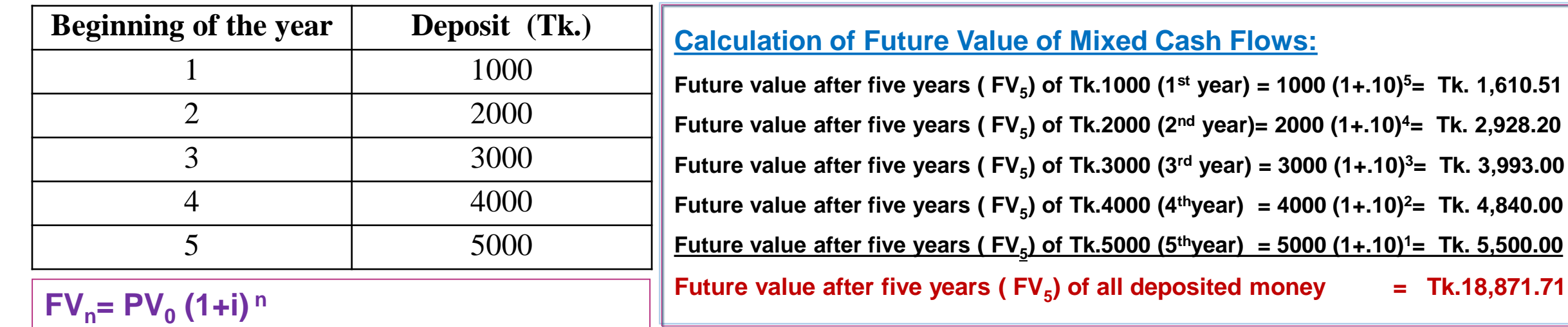

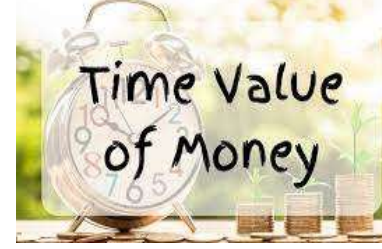

**) of all deposited money = Tk.18,871.71**

### **Time Value of Money: Key Concepts**

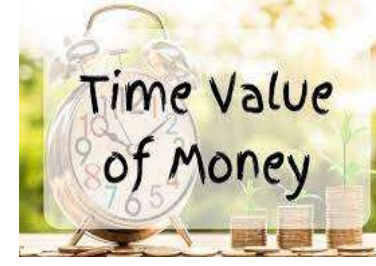

**Present Value of Mixed Flows:** Present value of mixed cash flows help in determining the investment decision.

**Example:** Suppose you have an investment opportunity of investing Tk. 50,000 now. The investment will generate the following cash inflows. If the discount rate is 8% will it be wise to invest in the project?

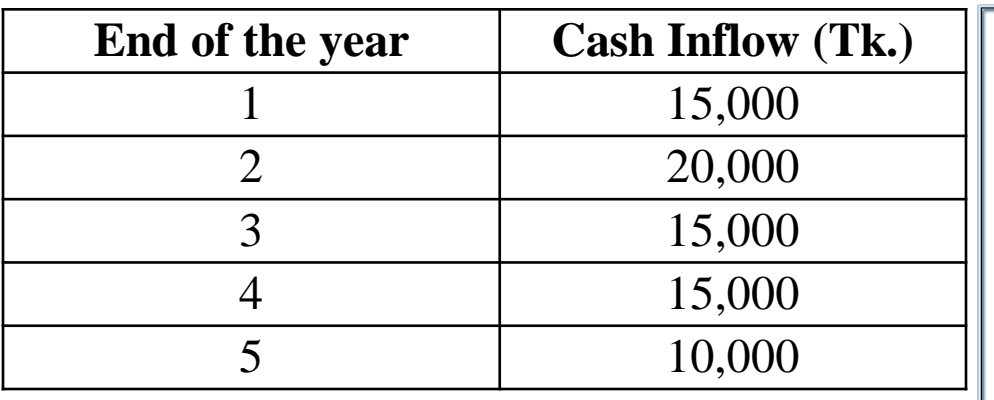

### $PV_{0} = FV_{n}$  (1+i)<sup>n</sup>

**Decision: Since NPV is positive, the project is accepted** 

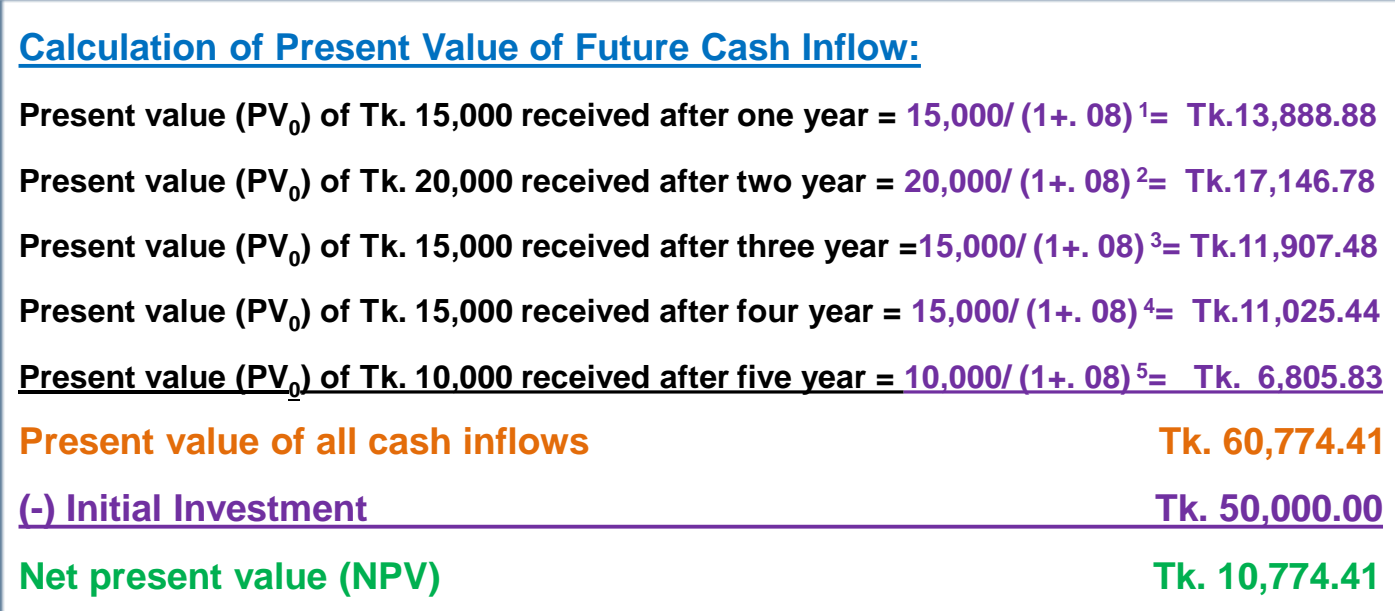

### **Time Value of Money: Key Concepts**

**Compounding more than once a year:**

```
FVn= PV0
(1+ [i/m]) mn…………………………………..(7) 
Where, m=Number of compounding in year
```

```
The future value after 3 years of Tk.100 @ 8% Interest Rate under quarterly compounding-
              \text{FV}_3 = 100 (1+ [.08/4])<sup>(4)(3)</sup>
                  = 100 (1+.02)^{12}= Tk. 126.82
```

```
The future value after 3 years of Tk.100 @ 8% Interest Rate under semiannual compounding-
              FV_3 = 100 (1 + [.08/2])^{(2)(3)}= 100 (1+. 04)<sup>6</sup>
                  = Tk.126.53
```

```
The future value after 3 years of Tk.100 @ 8% Interest Rate under annual compounding-
              FV_3= 100 (1+ [.08/1])<sup>(1)(3)</sup>
                  = 100 (1+.08)^{3}= Tk.125.97
```
#### **The more the number of compounding in a year, the more the future value**

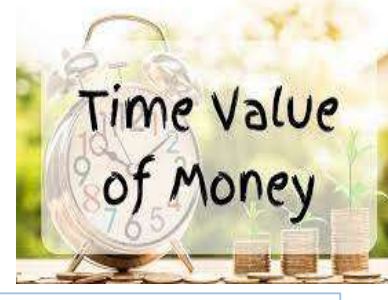

### **Time Value of Money: Key Concepts**

#### **Effective Annual Interest Rate:**

Effective interest rate is the actual rate of interest earned (paid) after adjusting the *nominal* rate for factors such as the number of compounding periods per year.

**Effective Annual Interest Rate= (1+ [i/m]) <sup>m</sup>-1……………………………….. (8)**

**Problem:** A savings plan offered a nominal interest rate of 8%. What will be the effective interest rate if the interest is compounded: a) Yearly; b)Semiannually; c)Quarterly & d)Monthly.

**Solution:** Effective Annual Interest Rate=  $(1 + \lceil i/m \rceil)$ <sup>m</sup>-1 a)  $EAIR_{(yearly)}$  $=$  (1+ [.08/1])<sup>1</sup>-1  $=.08 = 8\%$ b) EAIR  $_{(Semiannually)} = (1 + [.08/2])^{2}$ -1  $=.0816=8.16\%$ c) EAIR  $_{(Quarterly)}$  = (1+ [.08/4])<sup>4</sup>-1  $= .0824 = 8.24\%$ d) EAIR  $_{(Monthly)}$  = (1+ [.08/12]) <sup>12</sup>-1  $=.0829=8.29\%$ 

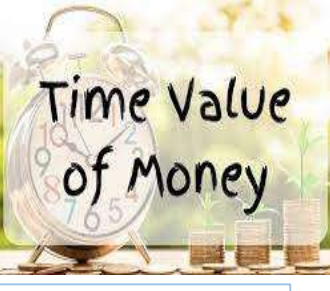

### **Capital Budgeting Techniques**

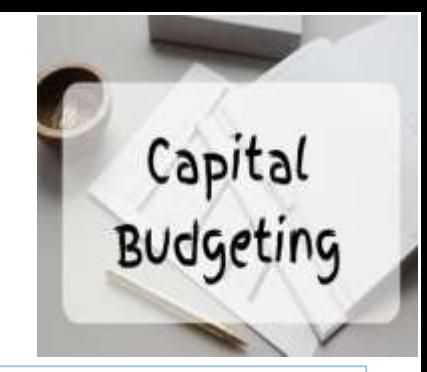

Capital budgeting techniques are **the methods to evaluate an investment proposal in order to help the company** decide upon the desirability of such a proposal. These techniques are categorized into two heads: traditional methods and discounted cash flow methods.

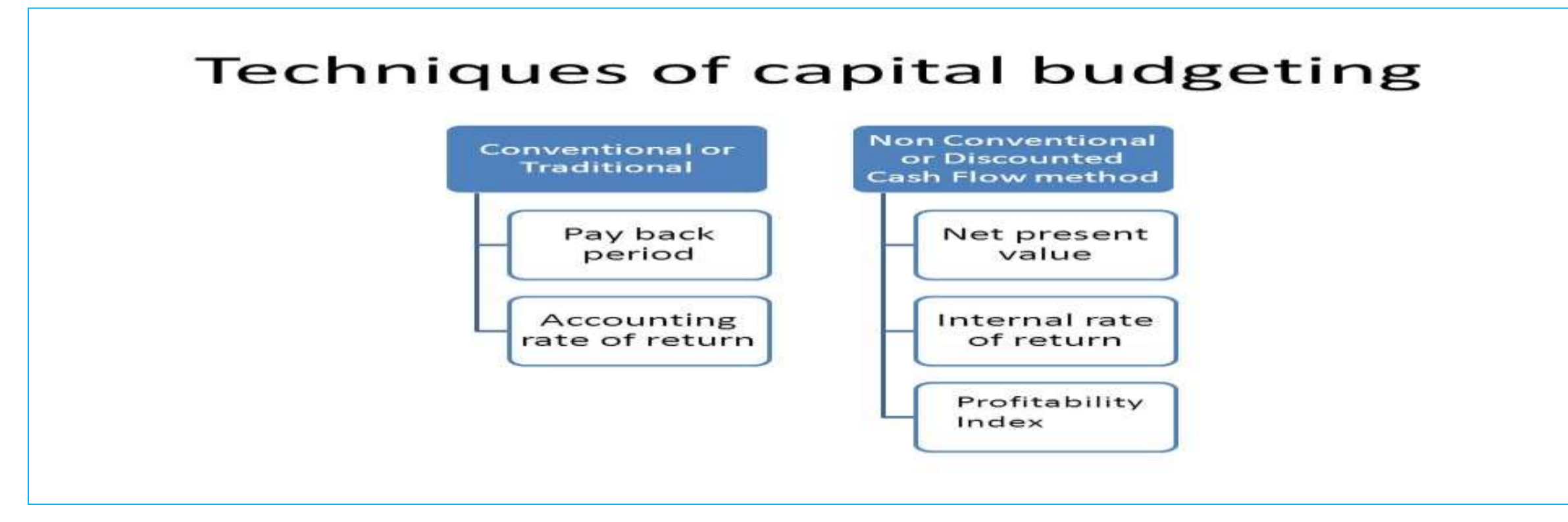

### **Capital Budgeting Techniques: Traditional**

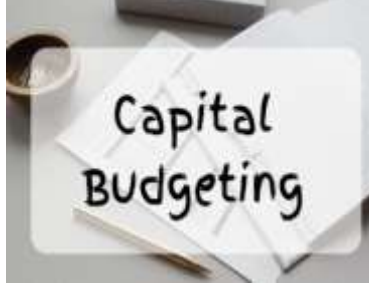

**1. Payback Period:** The payback period (PBP) of an investment project tells us the number of years required to recover our initial cash investment based on the project's expected cash flows.

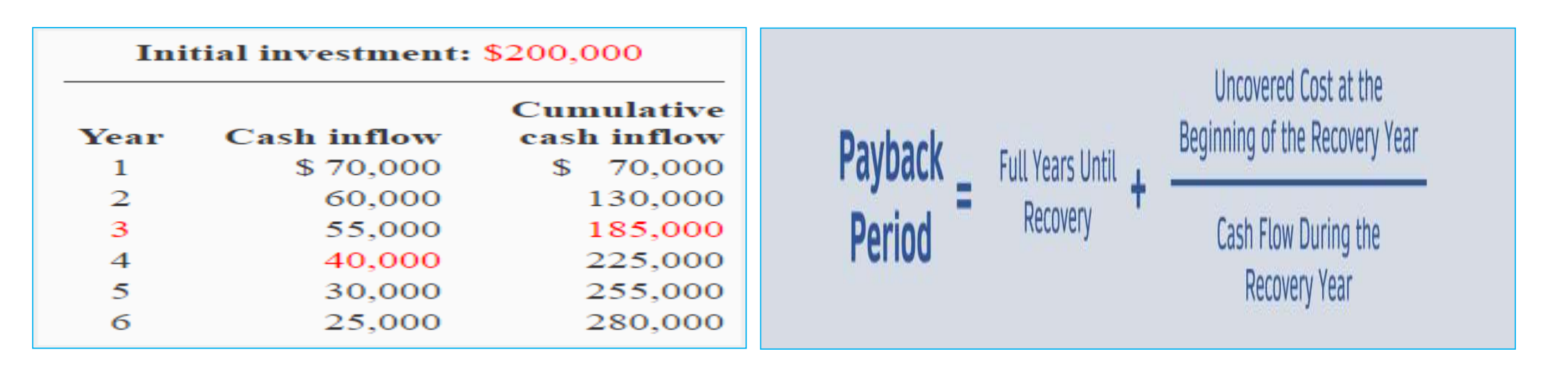

**Payback Period (PBP): 3 Years+ (200,000-185,000)/40,000 = (3+0.375) Years= 3.375 Years**

**Decision Criteria: If the calculated PBP<Acceptable PBP----Accept the Project If the calculated PBP>Acceptable PBP---- Reject the Project** 

### **Capital Budgeting Techniques: Traditional**

#### **2. Accounting Rate of Return:**

Accounting rate of return (ARR) is a formula that reflects the percentage rate of return expected on an investment, or [asset,](https://www.investopedia.com/terms/a/asset.asp) compared to the initial investment's cost.

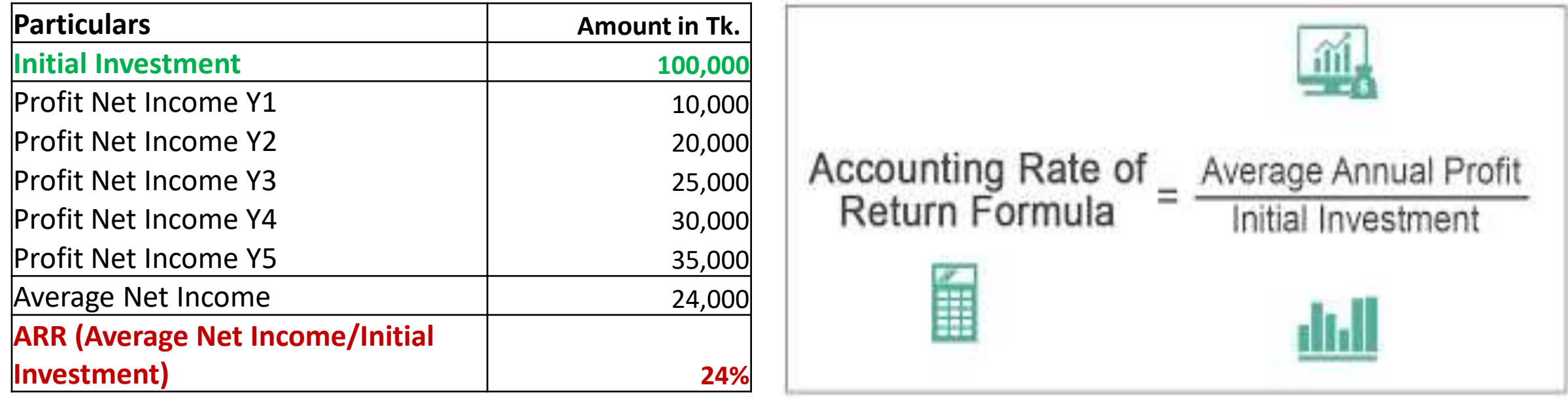

**Decision Criteria: If the calculated ARR>Acceptable ARR---- Accept the Project If the calculated ARR<Acceptable ARR---- Reject the Project** 

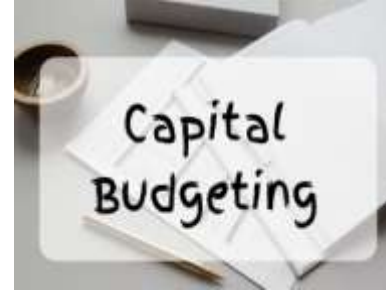

### **Capital Budgeting Techniques: Discounted Cash Flow Technique**

#### **1. Net Present Value:**

NPV is used in capital [budgeting](https://www.investopedia.com/terms/c/capitalbudgeting.asp) and investment planning to analyze the profitability of a projected investment or project. Net present value (NPV) is the difference between the present value of cash inflows and the present [value](https://www.investopedia.com/terms/v/valuation.asp) of cash outflows over a period of time. Calculate the NPV of the following problem @ 12% discount rate

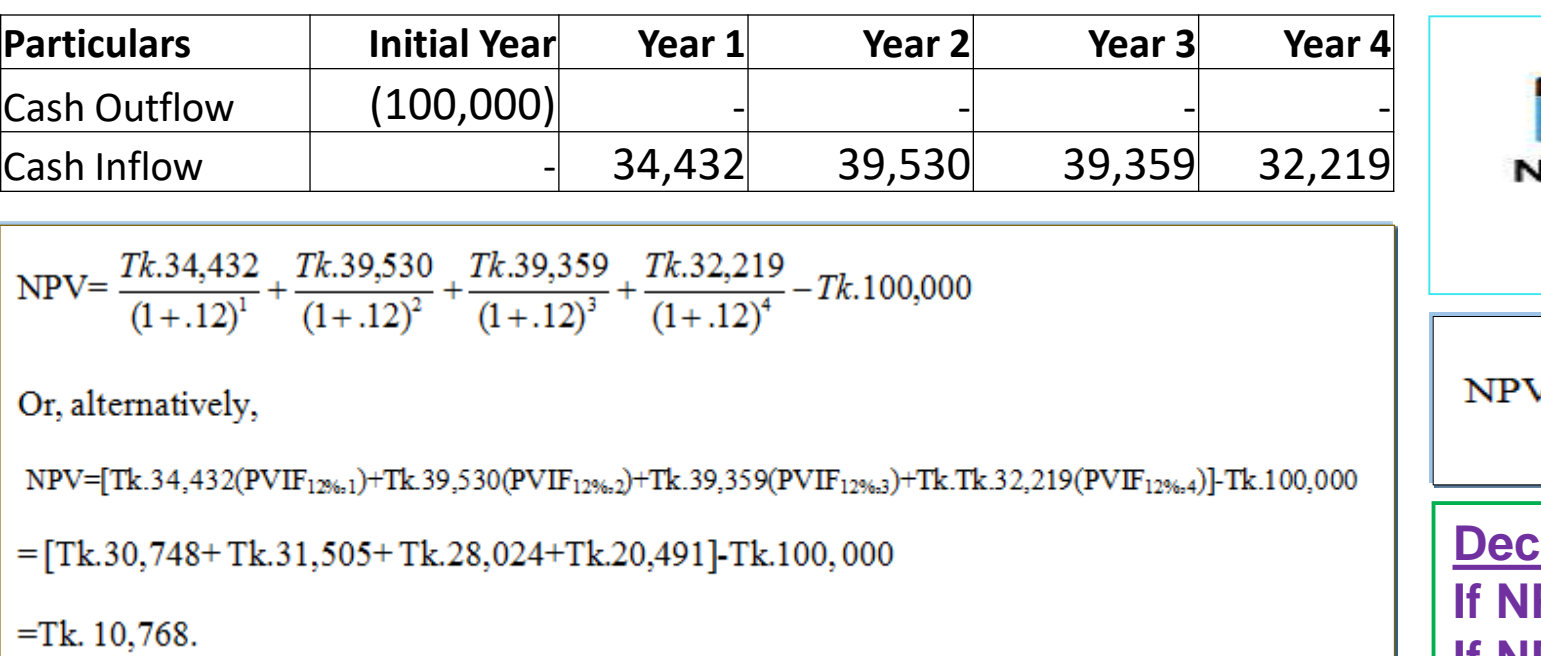

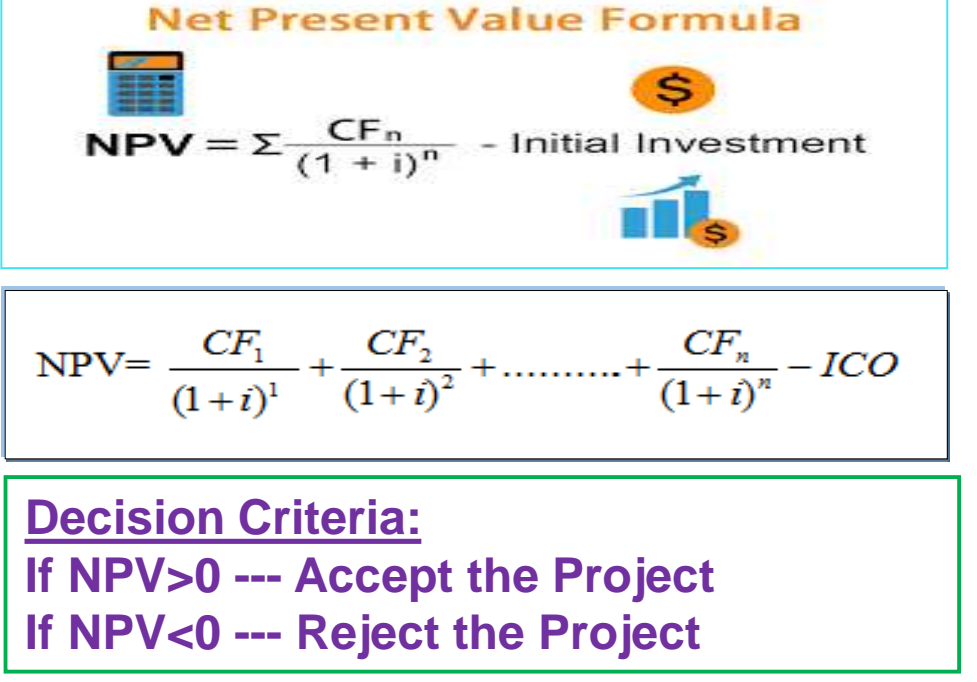

Capital

**Budgeting** 

### **Capital Budgeting Techniques: Discounted Cash Flow Technique**

#### **2. Internal Rate of Return:**

The internal rate of return (IRR) for an investment proposal is the discount rate that equates the present value of the expected net cash flows (CFs) with the initial cash outflow (ICO).

That is, IRR is the rate at which Present Value of Cash Inflows=Initial Investment/Present Value of Cash Outflow.

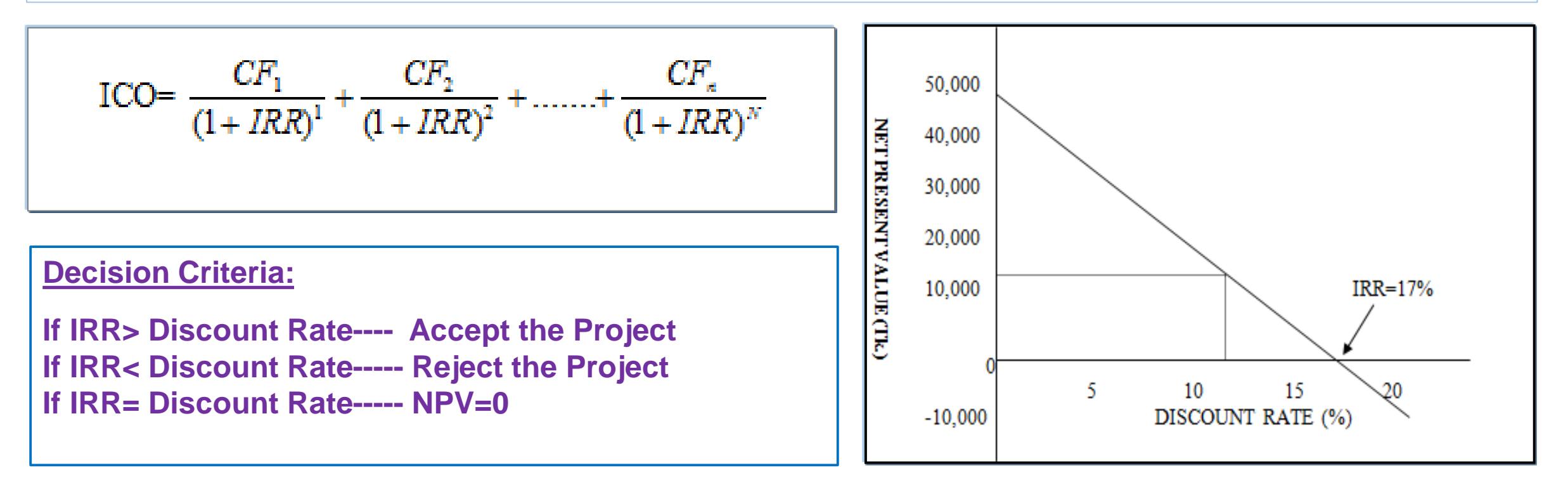

### **Capital Budgeting Techniques: Discounted Cash Flow Technique**

#### **Calculation of IRR:**

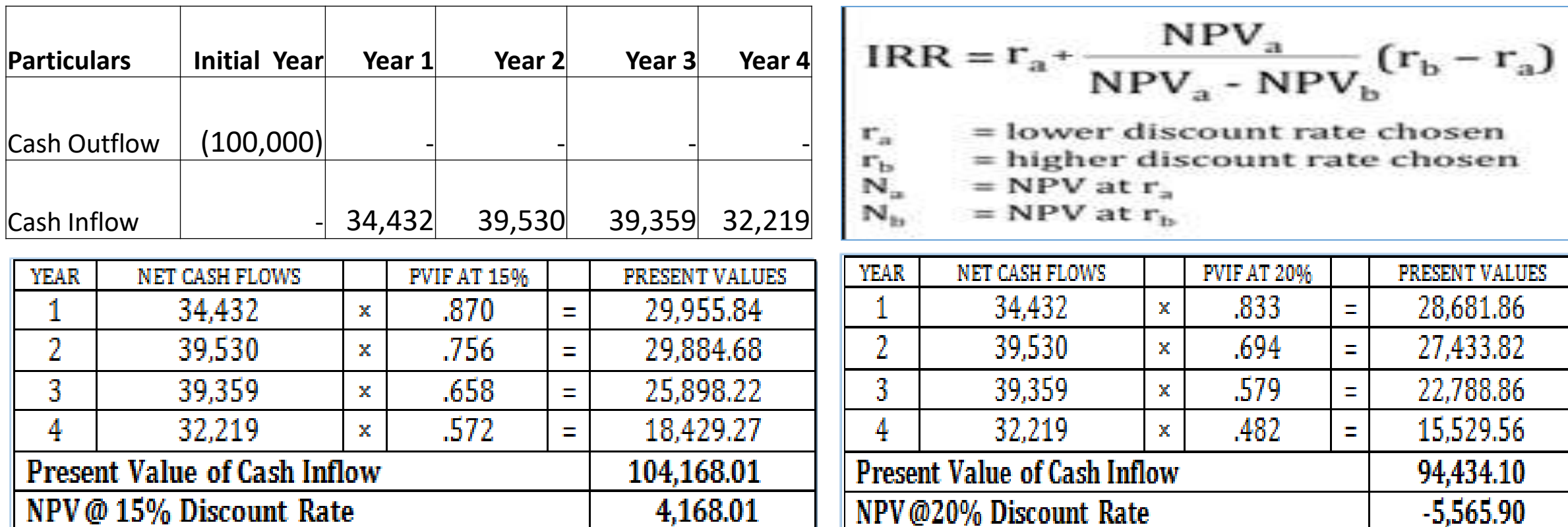

**IRR= 0.15+ 4,168.01/[(4,168.01- (-5,565.90)] \*(0.20-0.15) = 0.15+ (4,168.01/9,733.91)\*0.05 = 0.15+0.0214= 0.1714= 17.14%**

### **Capital Budgeting Techniques: Discounted Cash Flow Technique**

#### **3. Profitability Index**

The profitability index (PI), or benefit-cost ratio, of a project is the ratio of the present value of future net cash flows to the initial cash outflow. It can be expressed as:

Capital

**Budgeting** 

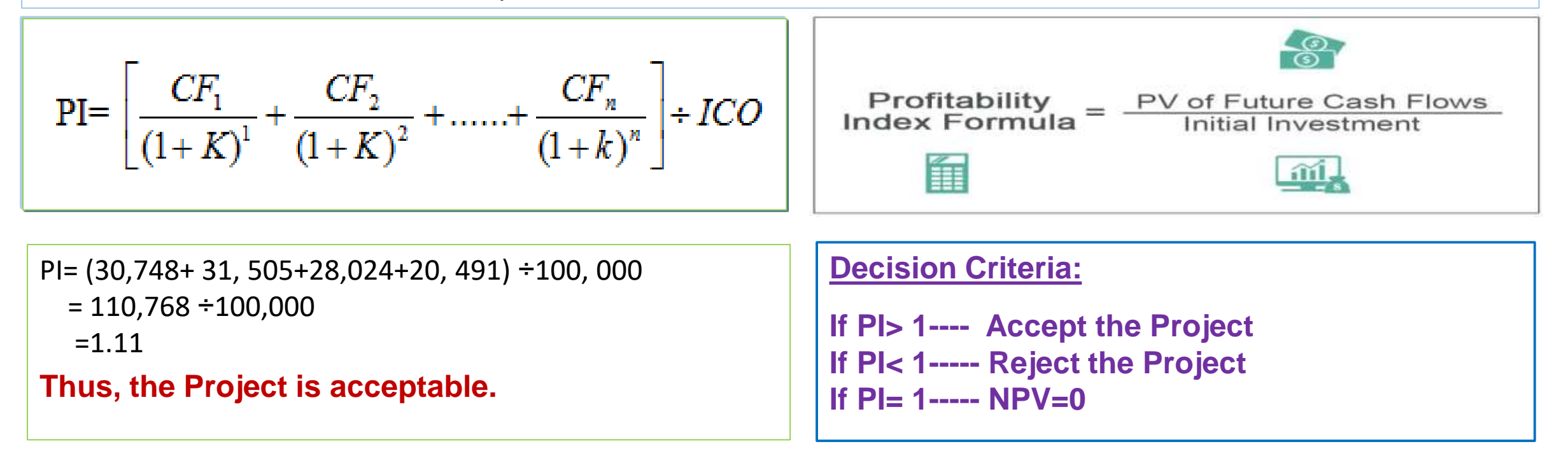

### **Capital Budgeting Techniques: Discounted Cash Flow Technique**

#### **Capital Rationing:**

 $\triangleright$  Capital rationing is a strategy used by companies or investors to limit the number of projects they take on at a time. If there is a pool of available investments that are all expected to be profitable, capital rationing helps the investor or business owner choose the most profitable ones to pursue.

Capita

**Budgeting** 

 $\triangleright$  With a capital rationing constraint, the firm attempts to select the combination of investment proposals that will provide the greatest increase in the value of the firm subject to not exceeding the budget ceiling constraint.

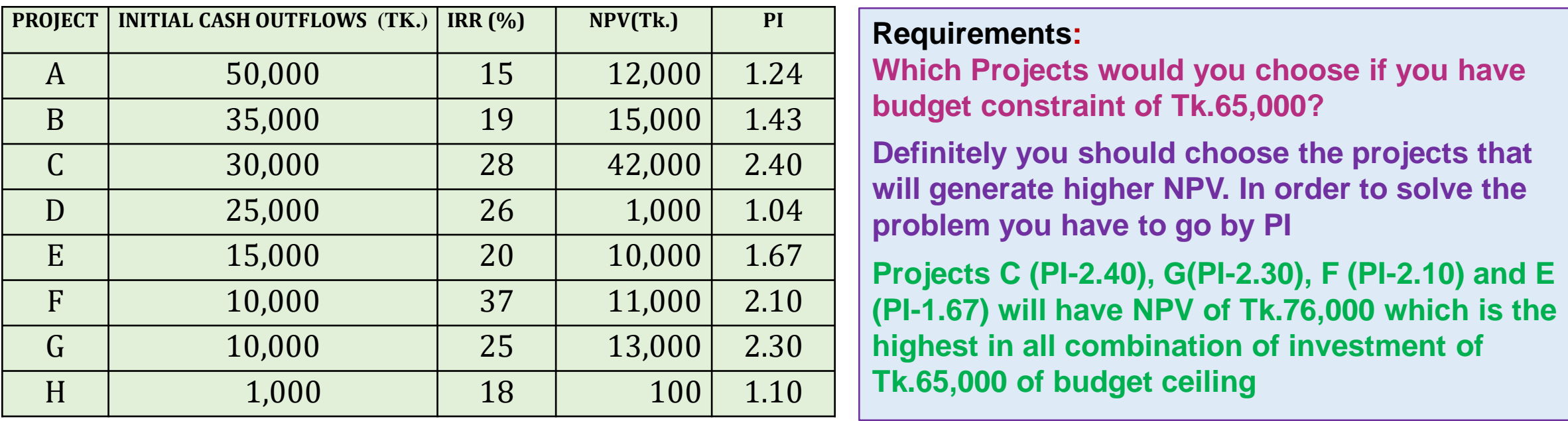

### **Capital Budgeting Techniques: Discounted Cash Flow Technique**

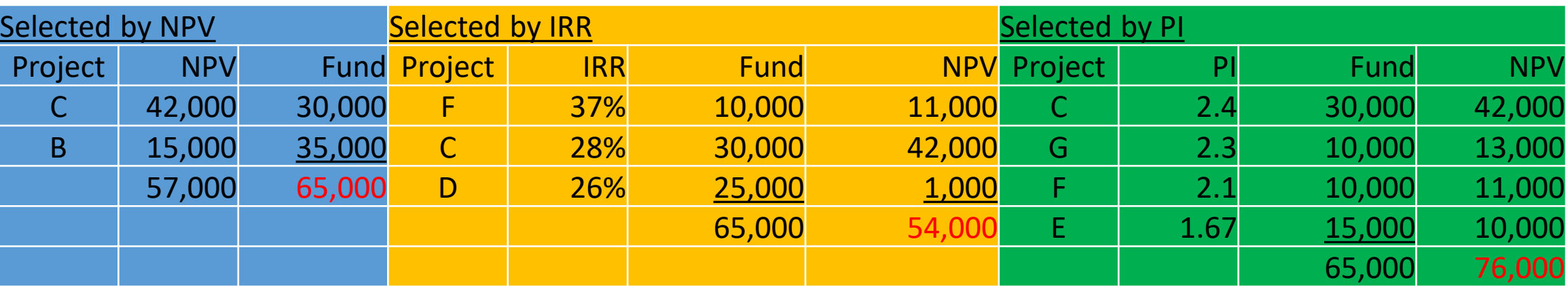

Capital

**Budgeting** 

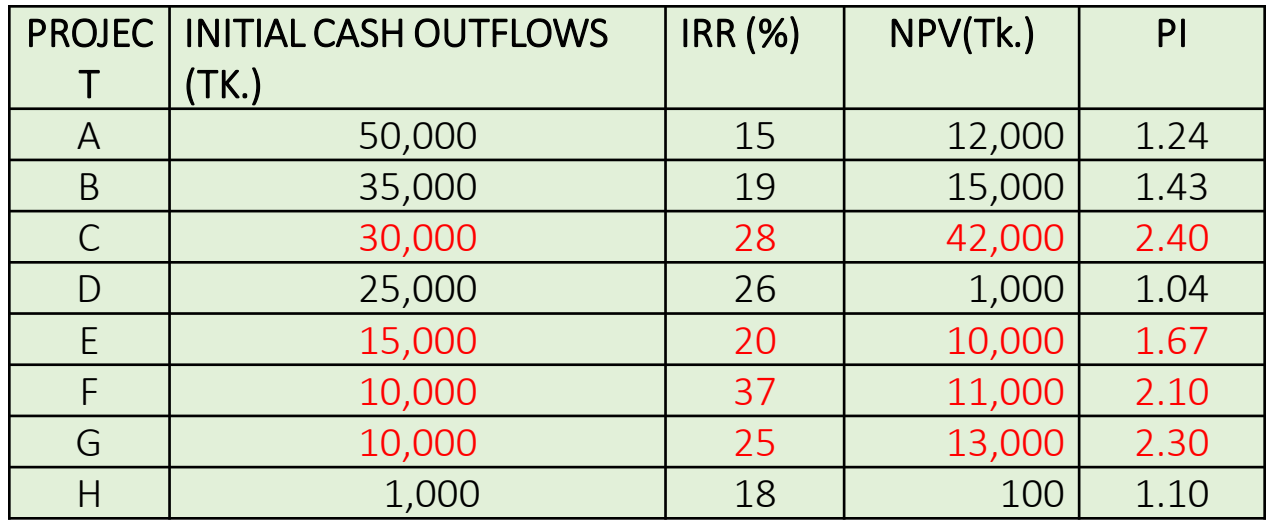

### **Financing Mix**

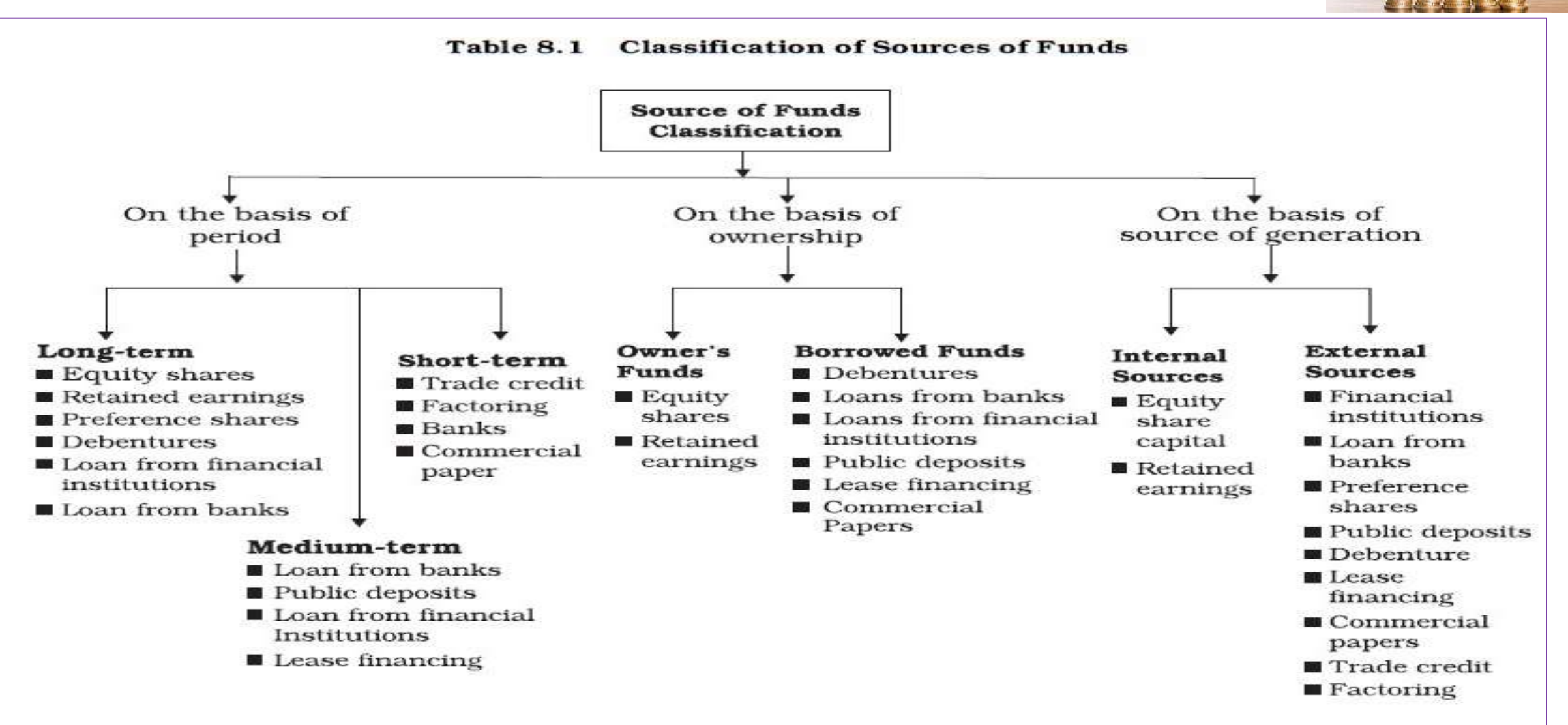

### **Lease Financing**

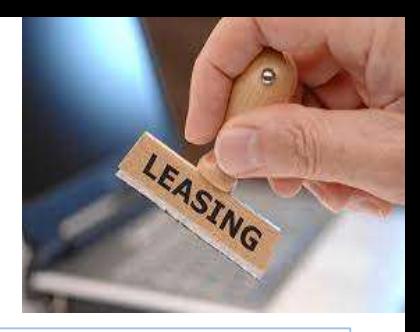

#### **What is Lease Financing?**

Lease financing is one of the important sources of medium- and long-term financing where the owner of an asset gives another person, the right to use that asset against periodical payments. The owner of the asset is known as lessor and the user is called lessee.

**Types of Lease:** Depending upon the transfer of risk and rewards to the lessee, the period of lease and the number of parties to the transaction, lease financing can be classified into two categories. Finance lease and operating lease.

**Finance Lease:** It is the lease where the lessor transfers substantially all the risks and rewards of ownership of assets to the lessee for lease rentals. In other words, it puts the lessee in the same condition as he/she would have been if he/she had purchased the asset.

**Operating Lease:** Lease other than finance lease is called operating lease. Here risks and rewards incidental to the ownership of asset are not transferred by the lessor to the lessee. The term of such lease is much less than the economic life of the asset and thus the total investment of the lessor is not recovered through lease rental

### **Cost of Capital**

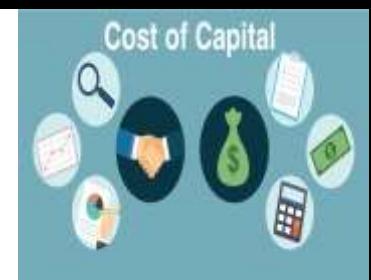

#### **What is Cost of Capital?**

In [economics](https://en.wikipedia.org/wiki/Economics) and [accounting,](https://en.wikipedia.org/wiki/Accounting) the **cost of capital** is the cost of a company's funds (both [debt](https://en.wikipedia.org/wiki/Debt) and [equity\)](https://en.wikipedia.org/wiki/Equity_(finance)), or, from an investor's point of view it is the [required](https://en.wikipedia.org/wiki/Required_rate_of_return) rate of return on a portfolio company's existing securities. It is used to evaluate new projects of a company. It is the minimum return that investors expect for providing capital to the company, thus setting a benchmark that a new project has to meet.

#### **What is Weighted Average Cost of Capital?**

The weighted average cost of [capital](https://www.investopedia.com/terms/c/costofcapital.asp) (WACC) is a calculation of a firm's cost of capital in which each category of capital is proportionately [weighted](https://www.investopedia.com/terms/w/weighted.asp). All sources of capital, including common stock, preferred stock, bonds, and any other long-term debt, are included in a WACC calculation.

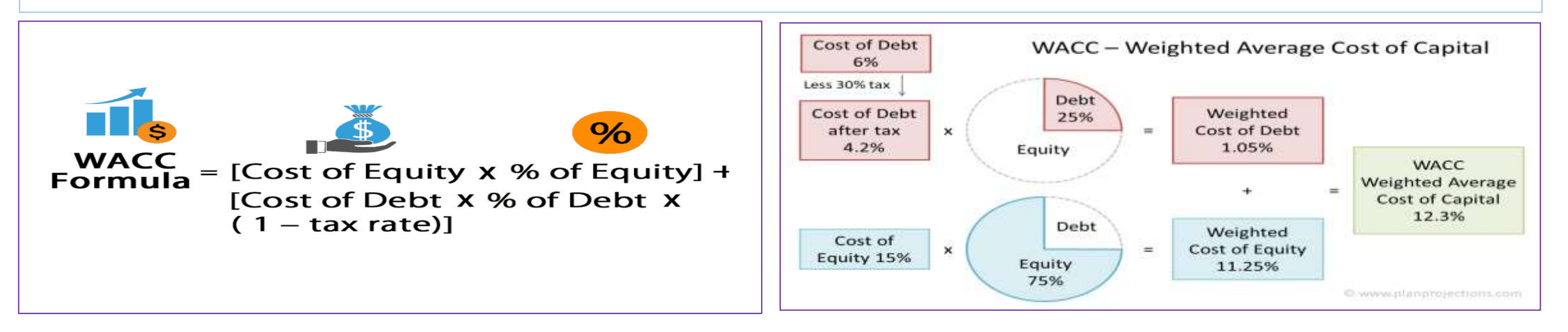

## The Cost of Equity Capital

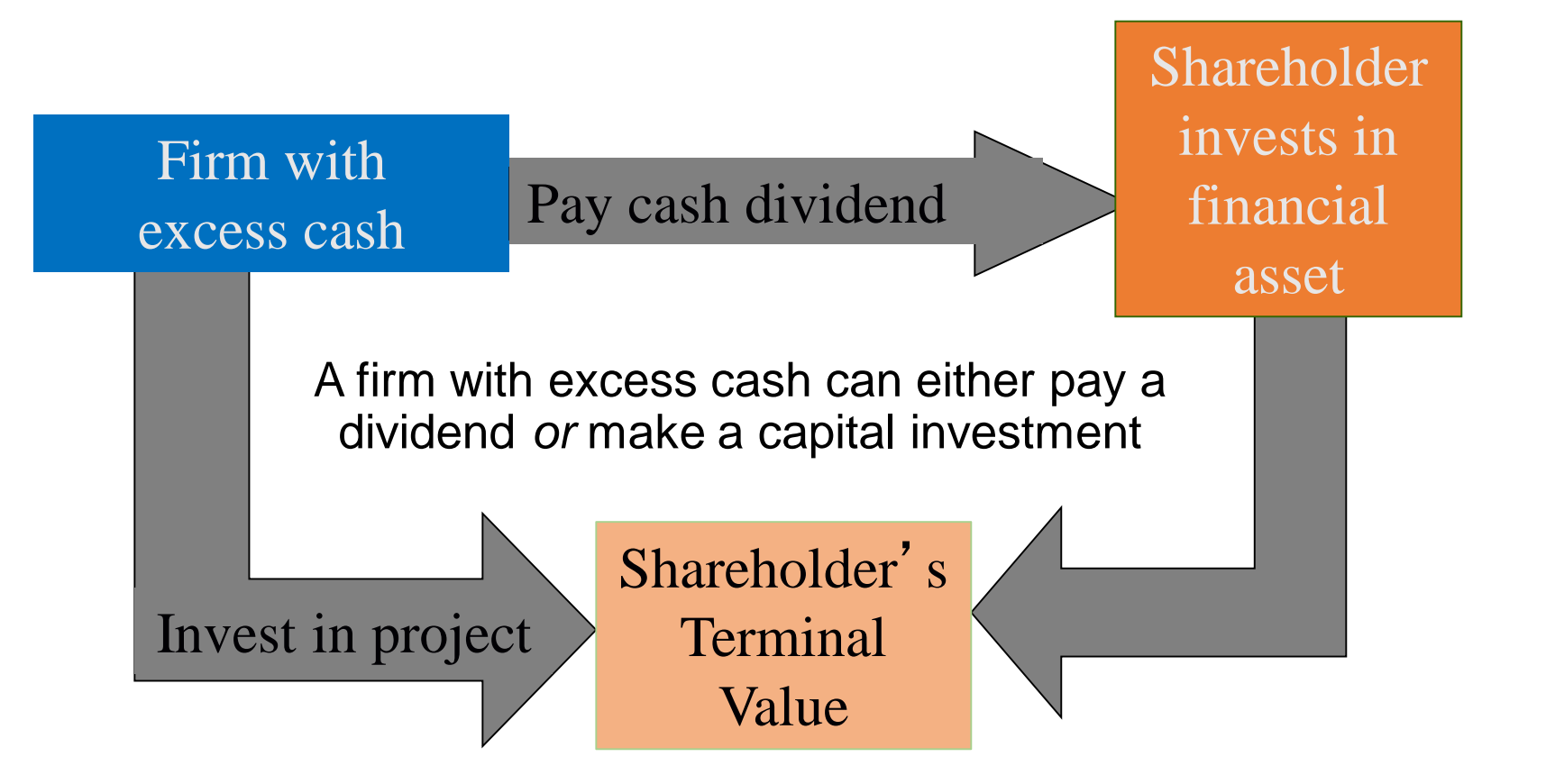

The Cost of Equity Capital: Capital Assets Pricing Model

• From the firm's perspective, the expected return is the Cost of Equity Capital:

 $R$ <sub>*s*</sub> =  $R$ <sub>*F*</sub> +  $\beta$ ( $R$ <sub>*M*</sub> -  $R$ <sub>*F*</sub>)

- To estimate a firm's cost of equity capital, we need to know three things:
	- The risk-free rate,  $R_F$
	- 2. The market risk
	- 3. The company beta (Sensitivity of a stock's return to the return on the market portfolio.

## Determinants of Beta

• Business Risk

1. Cyclicality of Revenues

2. Operating Leverage (the degree of operating leverage measures how sensitive a firm (or project) is to its fixed costs.

### • Financial Risk

3. Financial Leverage (Financial leverage is the sensitivity to a firm's fixed costs of financing)

### Using the Security Market Line(SML)

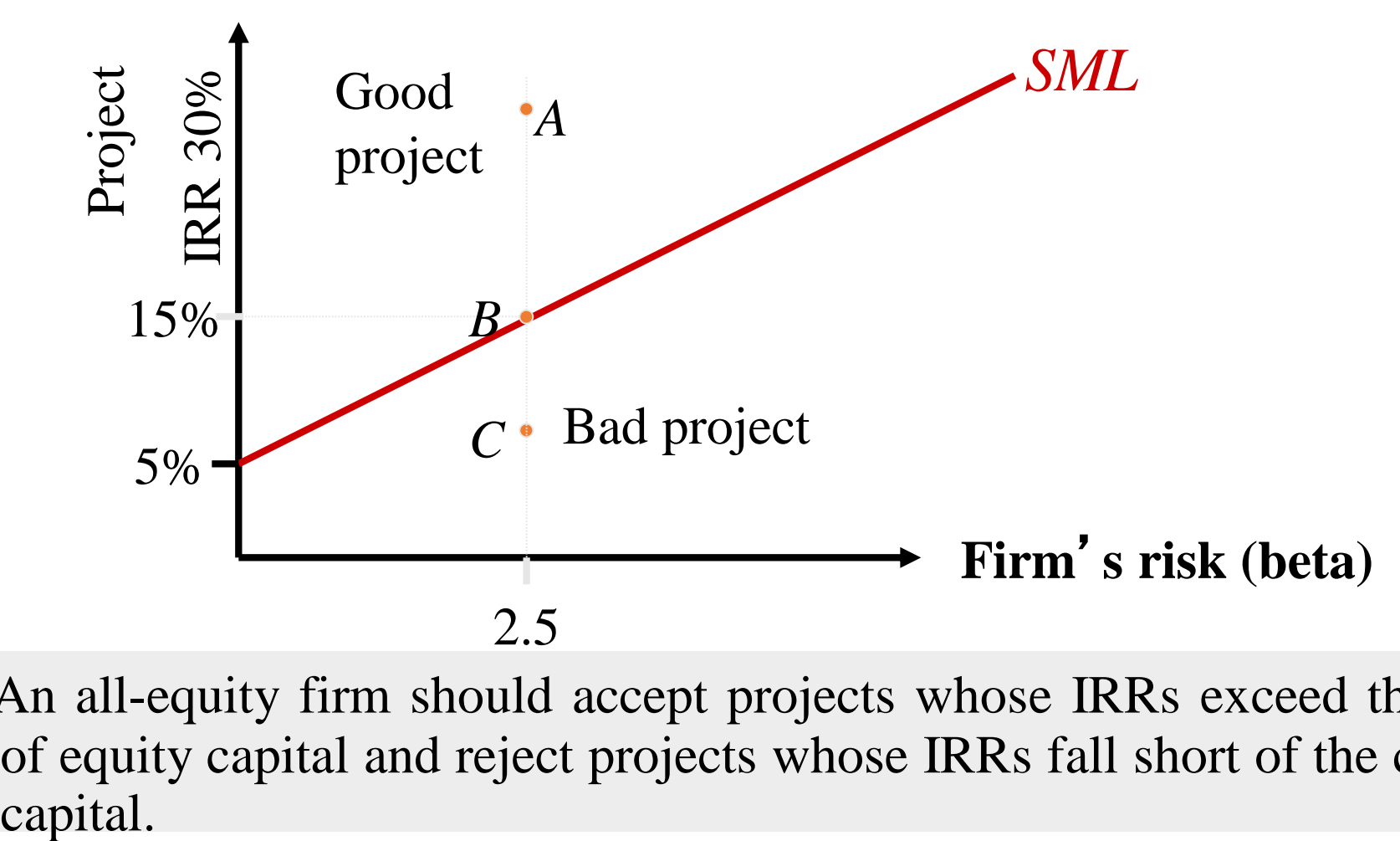

An all-equity firm should accept projects whose IRRs exceed the cost of equity capital and reject projects whose IRRs fall short of the cost of capital.

## Capital Budgeting & Project Risk

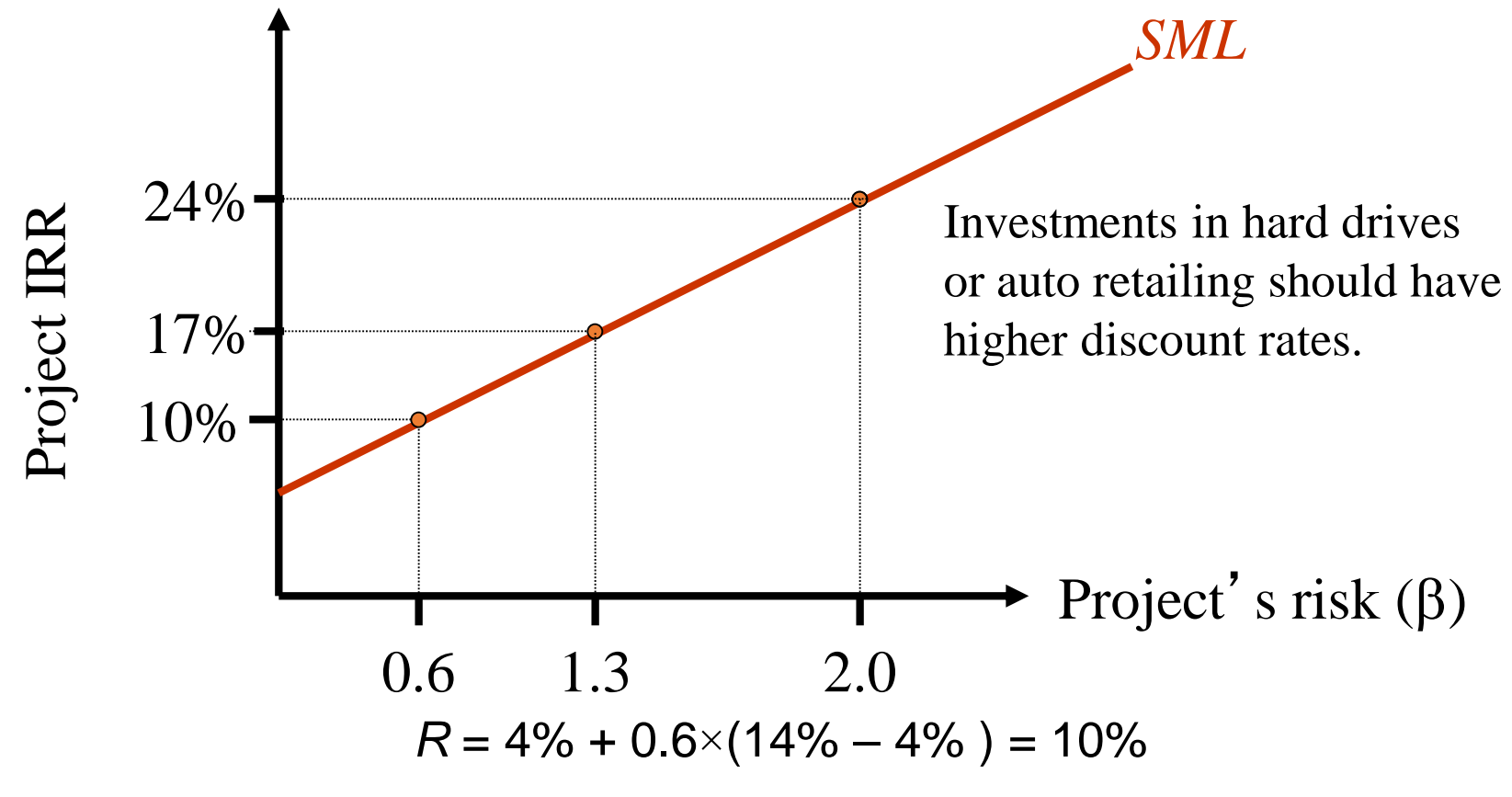

10% reflects the opportunity cost of capital on an investment in electrical generation, given the unique risk of the project.

The Cost of Equity Capital: Dividend Discount Model (DDM)

$$
R_s = \frac{D_1}{P} + g
$$

- Where D1=Dividend of the next years, P=Market Price; g= Growth Rate
- The DDM is an alternative to the CAPM for calculating a firm's cost of equity.
- The DDM and CAPM are internally consistent, but academics generally favor the CAPM and companies seem to use the CAPM more consistently.
- The CAPM explicitly adjusts for risk and it can be used on companies that do not pay dividends.

## Cost of Debt

- The cost of debt is **the effective rate that a company pays on its debt**, such as bonds and loans.
- The after-tax cost of debt is the interest paid on debt less any income tax savings due to deductible interest expenses.

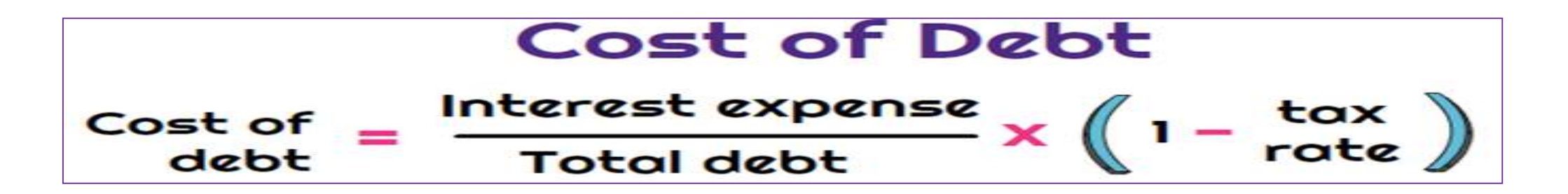

## Cost of Preferred Stock

- Preferred stock is a highbred security which carries both the feature of bond and equity
- Preferred stock is a perpetuity, so its price is equal to the coupon paid divided by the current required return.

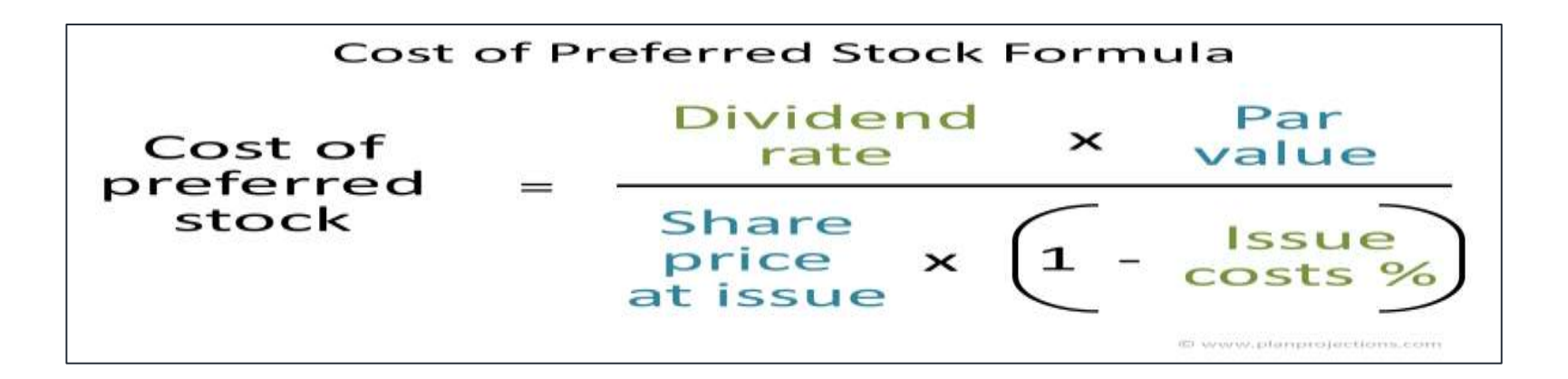

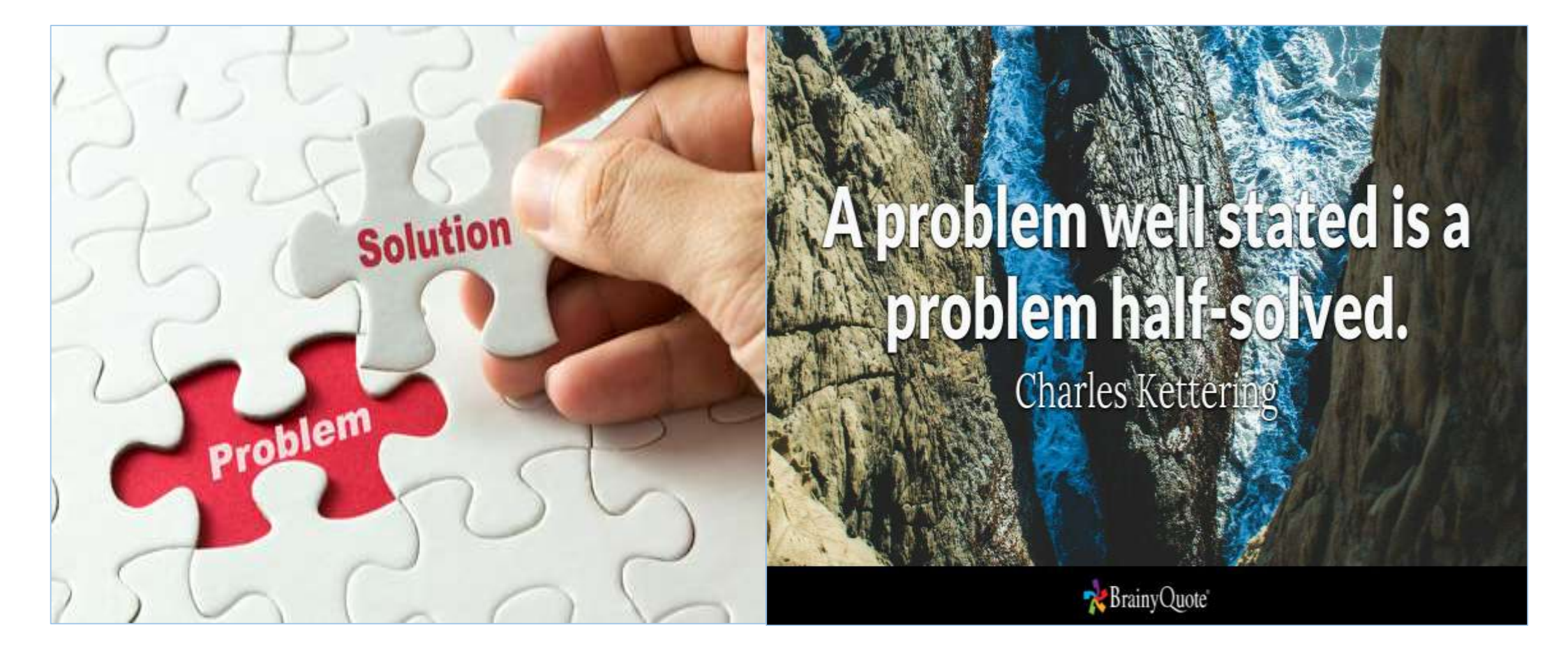

### **Identification of Problem is the Half of Solution**

# Problems & Solutions

1) ABC Company is considering a proposal to purchase a machine costing Tk. 10,00,000 initially. The machine is expected to have economic life of 5(five) years with salvage value of Tk.100,000. The expected profit before depreciation and tax is shown in the following table. The company follows straight line depreciation method. Assume tax rate is 50% and also assume cost of capital is 15%.

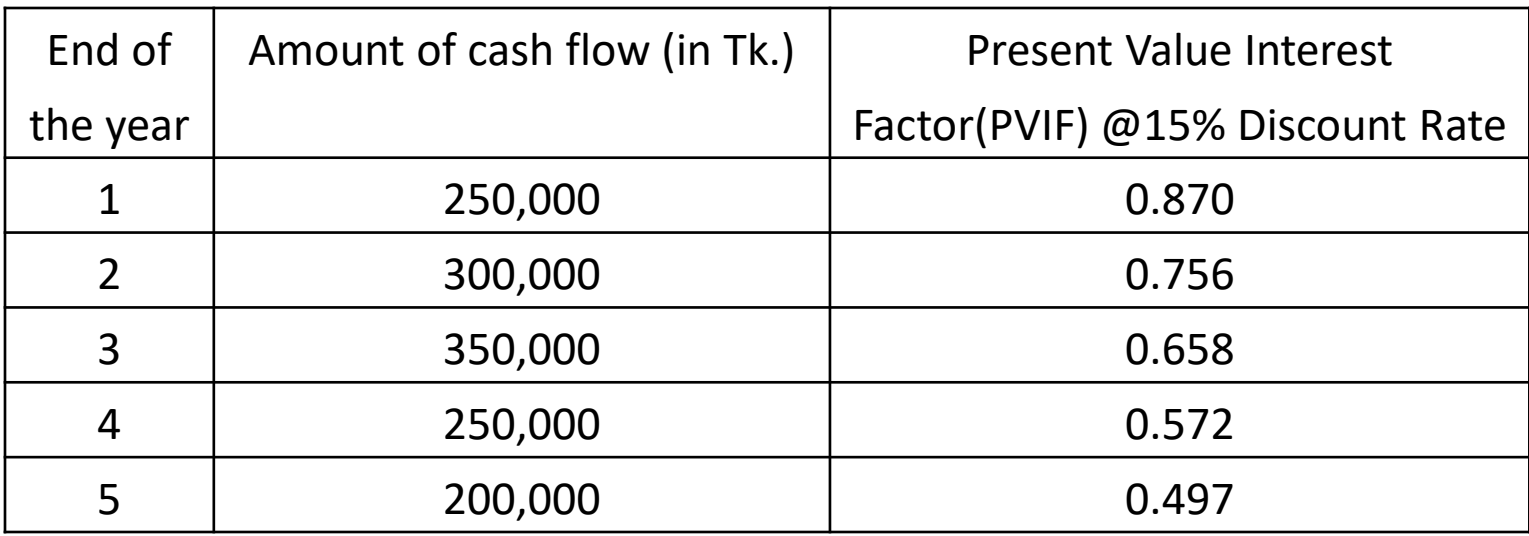

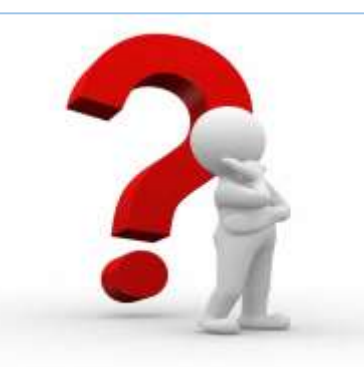

**Requirements:**

**1) Will it be wise to purchase the machine? Give your decision based on NPV method.**

**2) Calculate the Payback Period of the machine**

1)

 $\hat{\tau}$ 

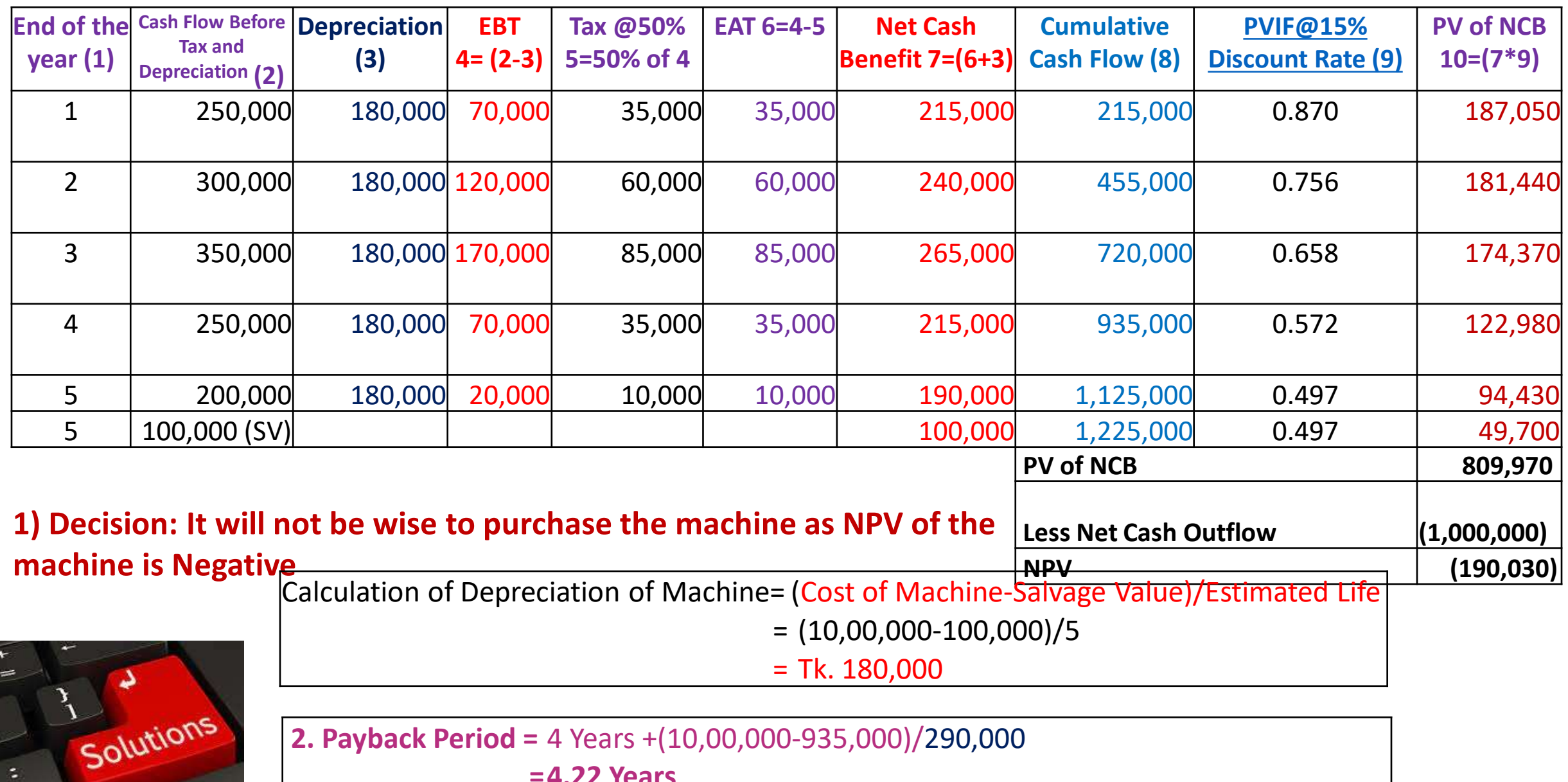

**2. Payback Period =** 4 Years +(10,00,000-935,000)/290,000

**=4.22 Years**

# Problems & Solutions

#### 2) RB Fashion has the following capital structure on December 31, 2020

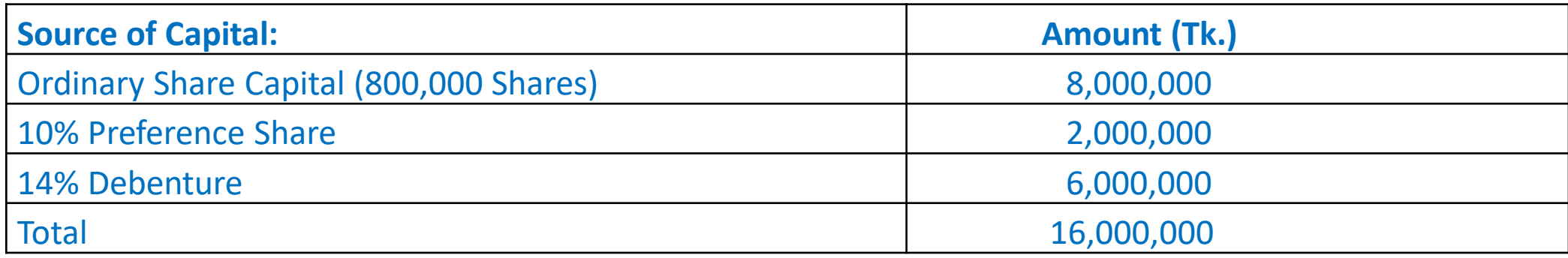

The share of the company sells for Tk.20. It is expected that company will pay next year a dividend of Tk.2 per share which will grow @5% forever. Assume 40% tax rate.

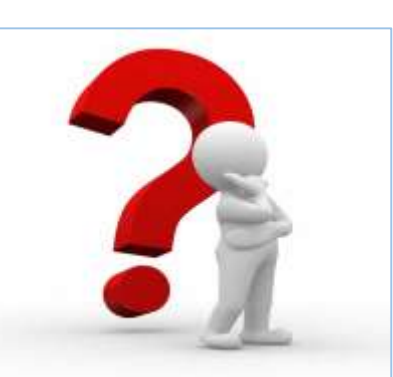

### **Requirements:**

- **i) Compute weighted average cost of capital (WACC) based on existing capital structure**
- **ii) Compute the new weighted average cost of capital (WACC) if the company raises an additional Tk. 40,00,000 debt by issuing 15% subordinated bond. This would result to increase in expected dividend to Tk.3 per share with same growth rate.**

**2(i)**

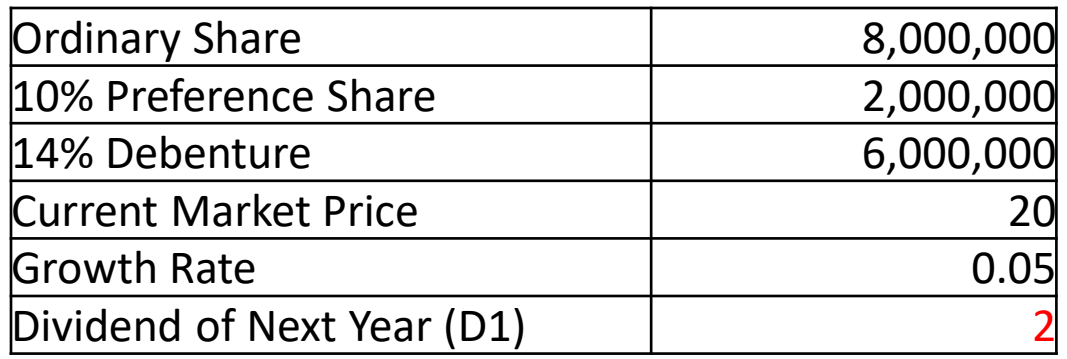

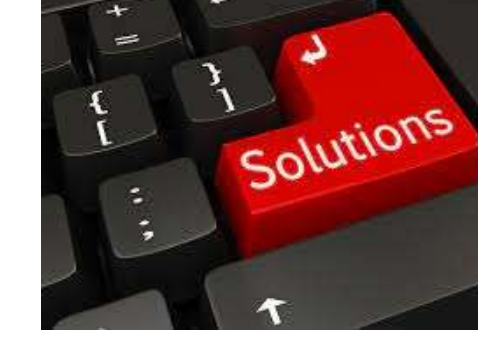

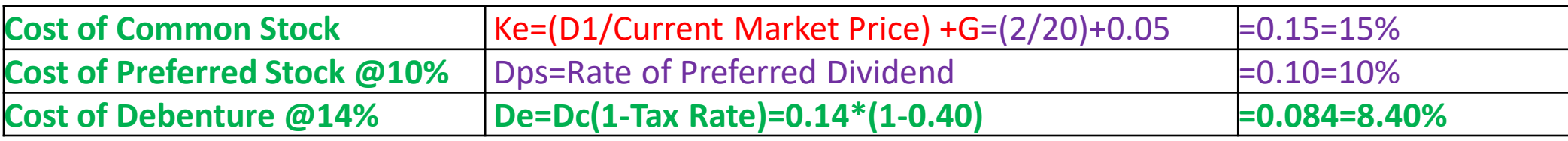

#### **i) Weighted Average Cost of Capital**

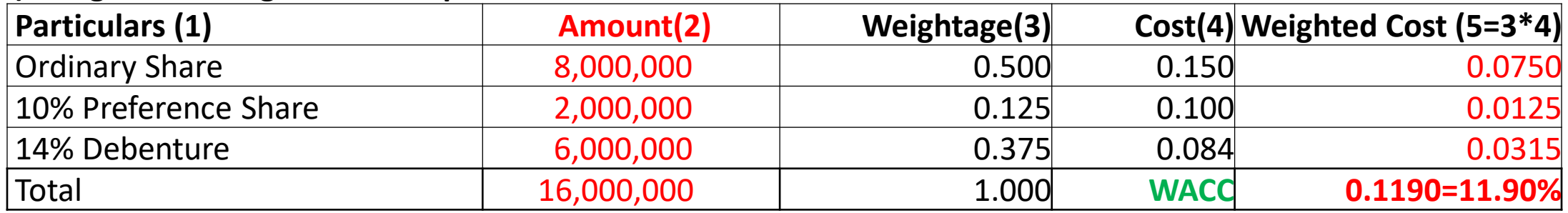

D1=D0(1+G)=2.1 [If D1 is not given]

(where D0=Dividend of Current year

### **2(ii)**

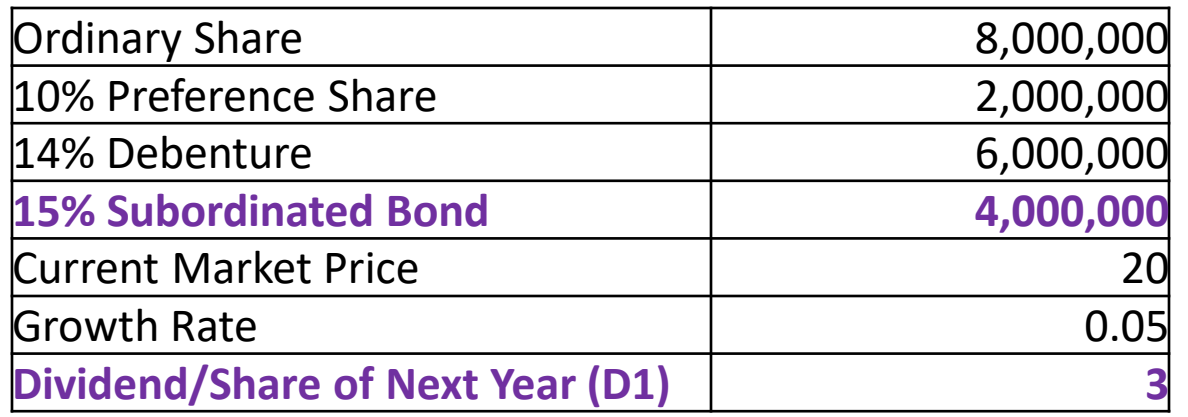

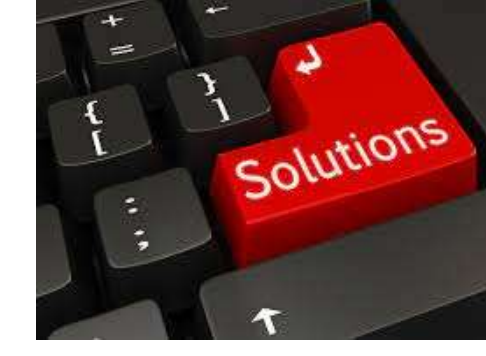

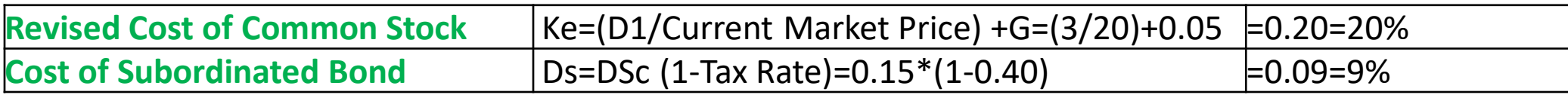

#### **ii) Weighted Average Cost of Capital**

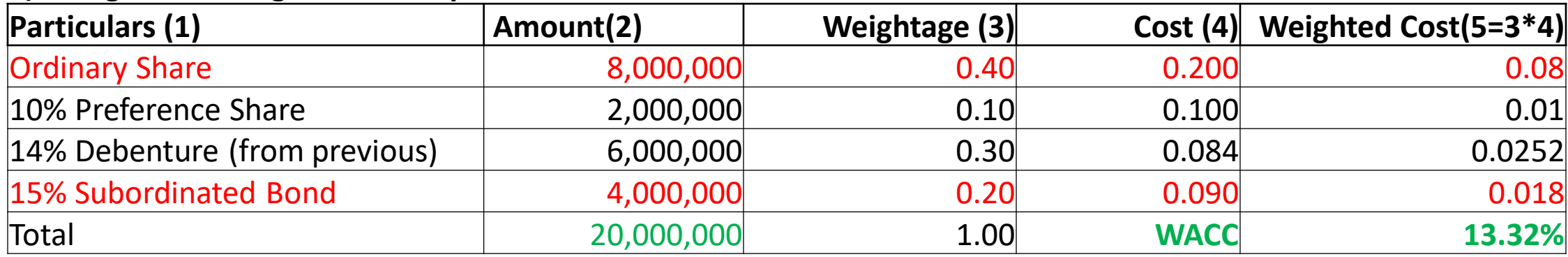

# Problems & Solutions

3) Mr. X wishes to purchase an annuity contract that will pay him Tk. 7,000 a year for the rest of his life. The Delta Life Insurance Company figures that his life expectancy is 9 years, based on actuary tables. The company imputes a compound annual profit rate of 10% in its annuity contract.

#### **Requirements:**

- **i) How much will he have to pay for the annuity?**
- **ii) How much would he have to pay if the profit rate were 8%?**

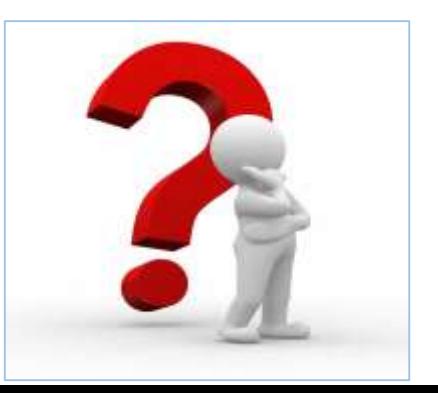

**3)**

#### **We are Given,**

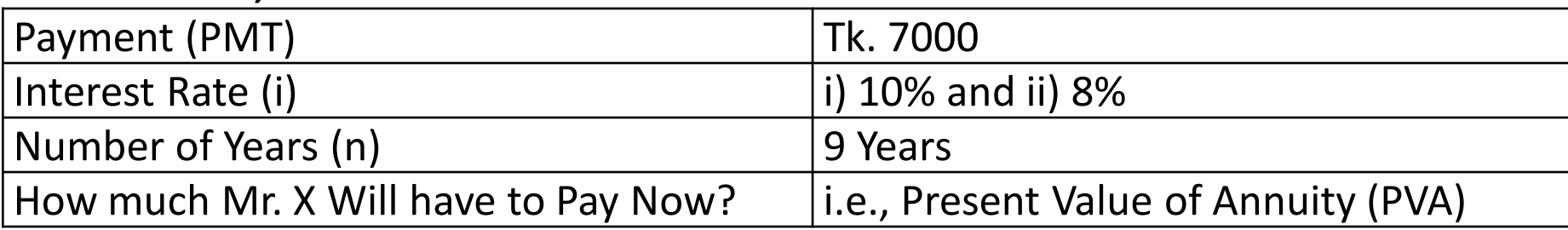

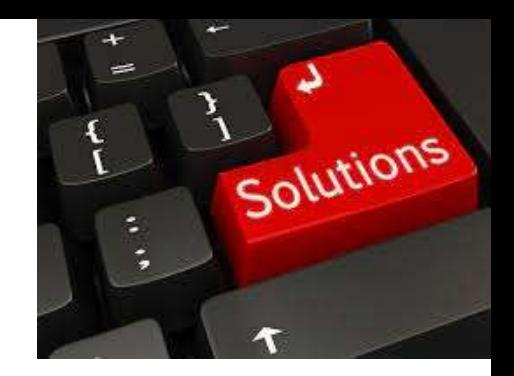

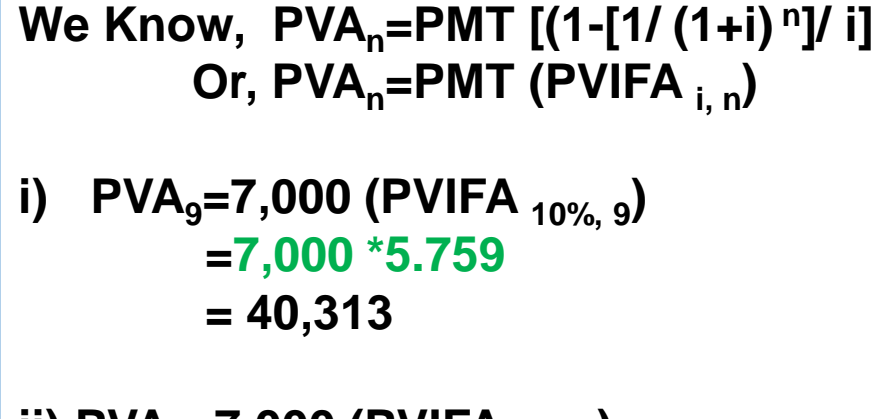

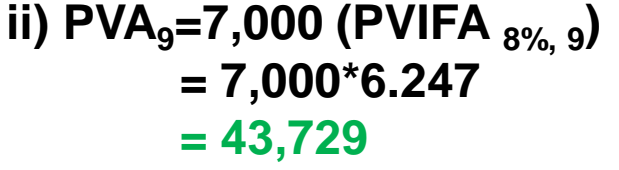

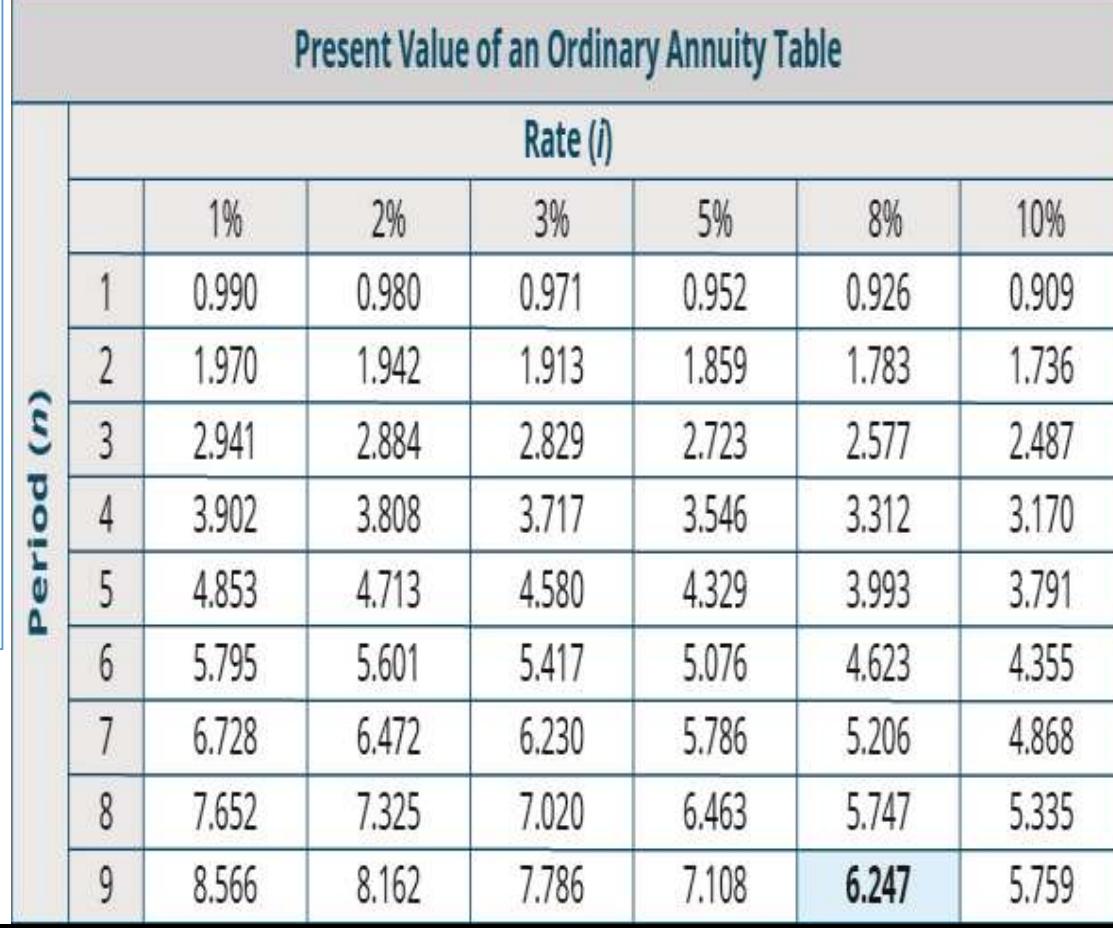

# Problems & Solutions

4) You have currently Tk. 100,000 to deposit in an Islamic Bank under Mudaraba Term Deposit (MTDR) on Auto Renewal basis. You have been informed that the provisional rate of profit for 3 months MTDR is 7% followed by 7.50% for 6 months and 7.75% for 12 months.

**Requirements: i) What would you get at the end of three years on each alternative? ii) What would be the effective rate of return on each alternative and which plan should you choose?**

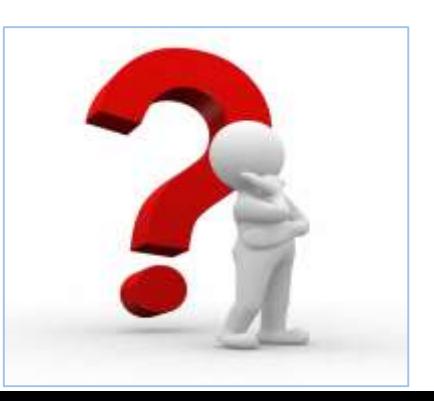

### **4) (i)**

#### **We are Given,**

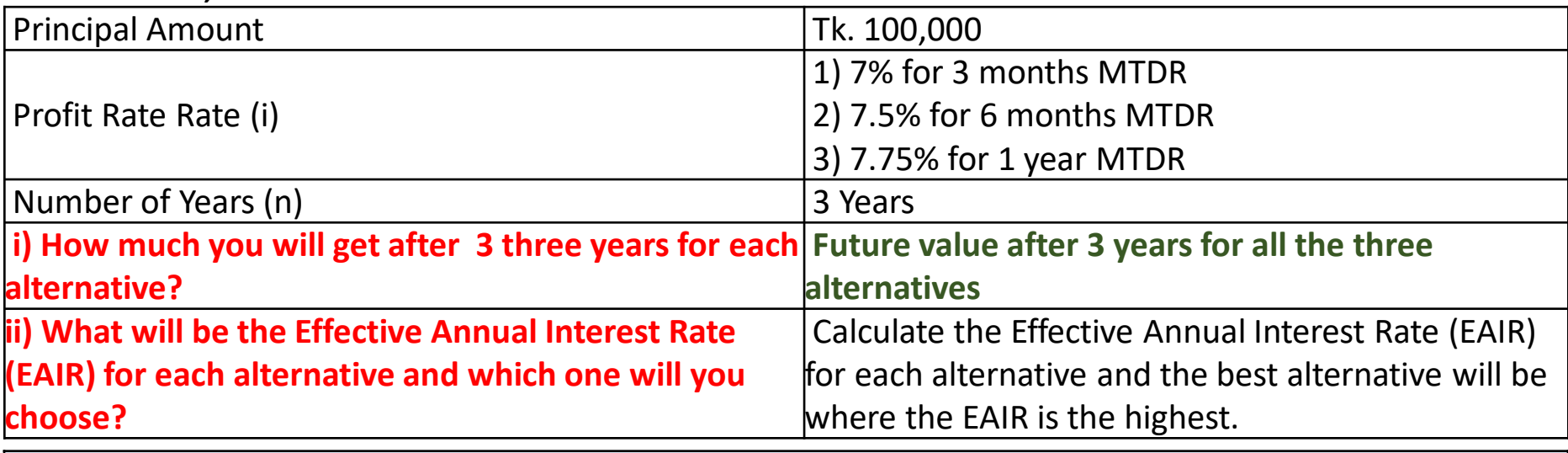

**We Know, = PV<sup>0</sup> (1+ [i/m]) mn [ If number of compounding is more than once in a year]**

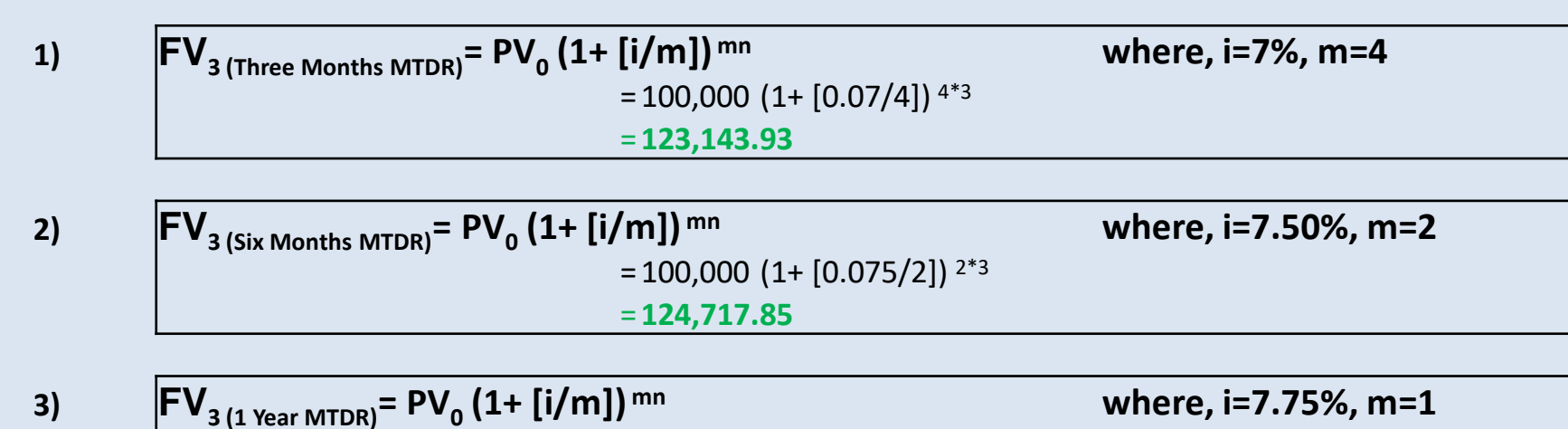

 $=100,000 (1+[0.0775/1])$ <sup>1\*3</sup>

=**125,098.42**

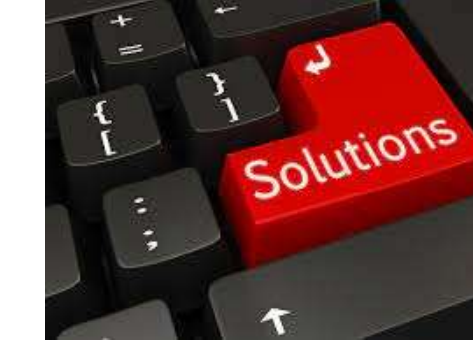
# **4) (ii)**

## **We are Given,**

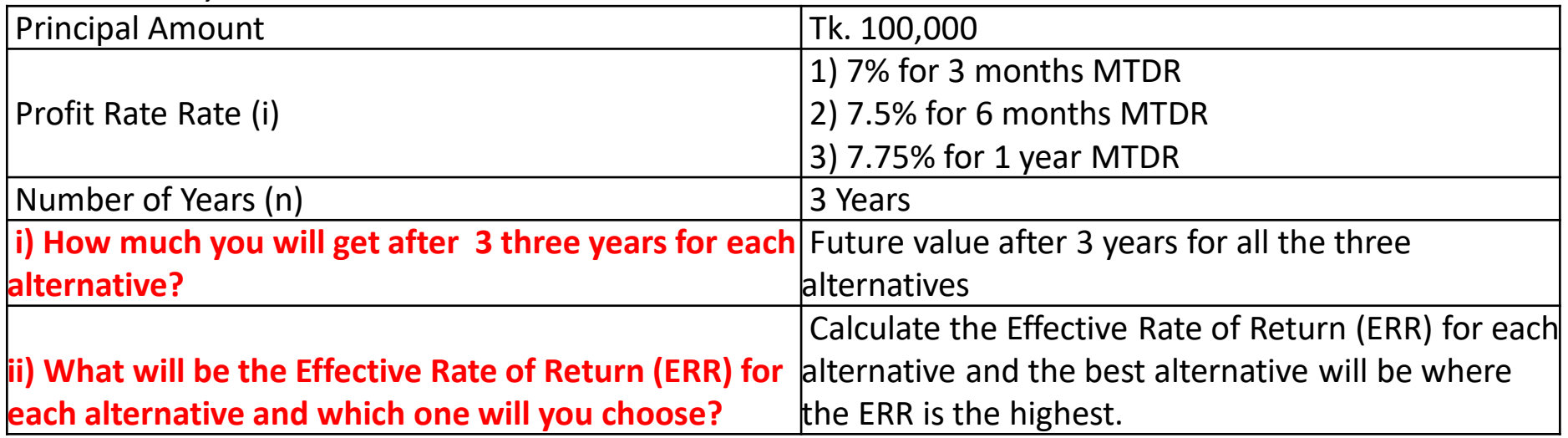

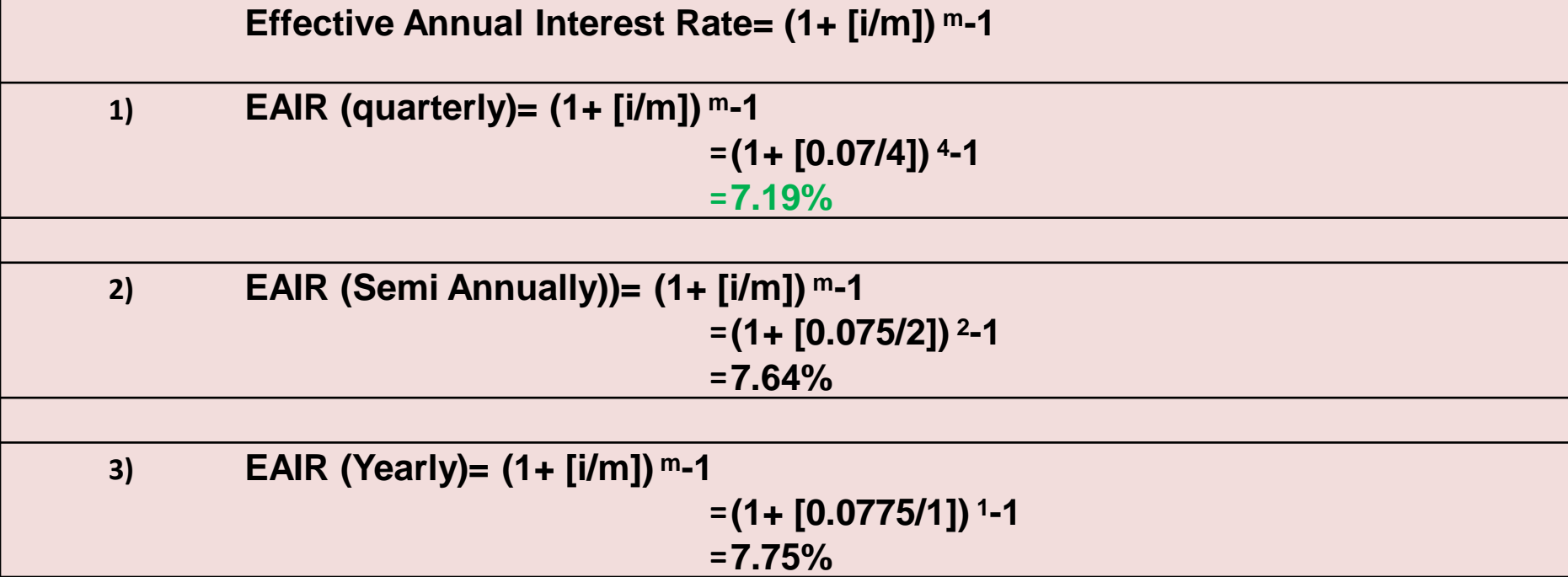

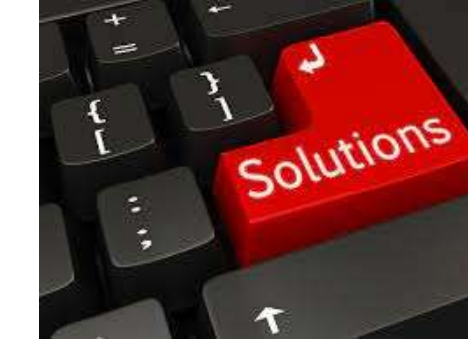

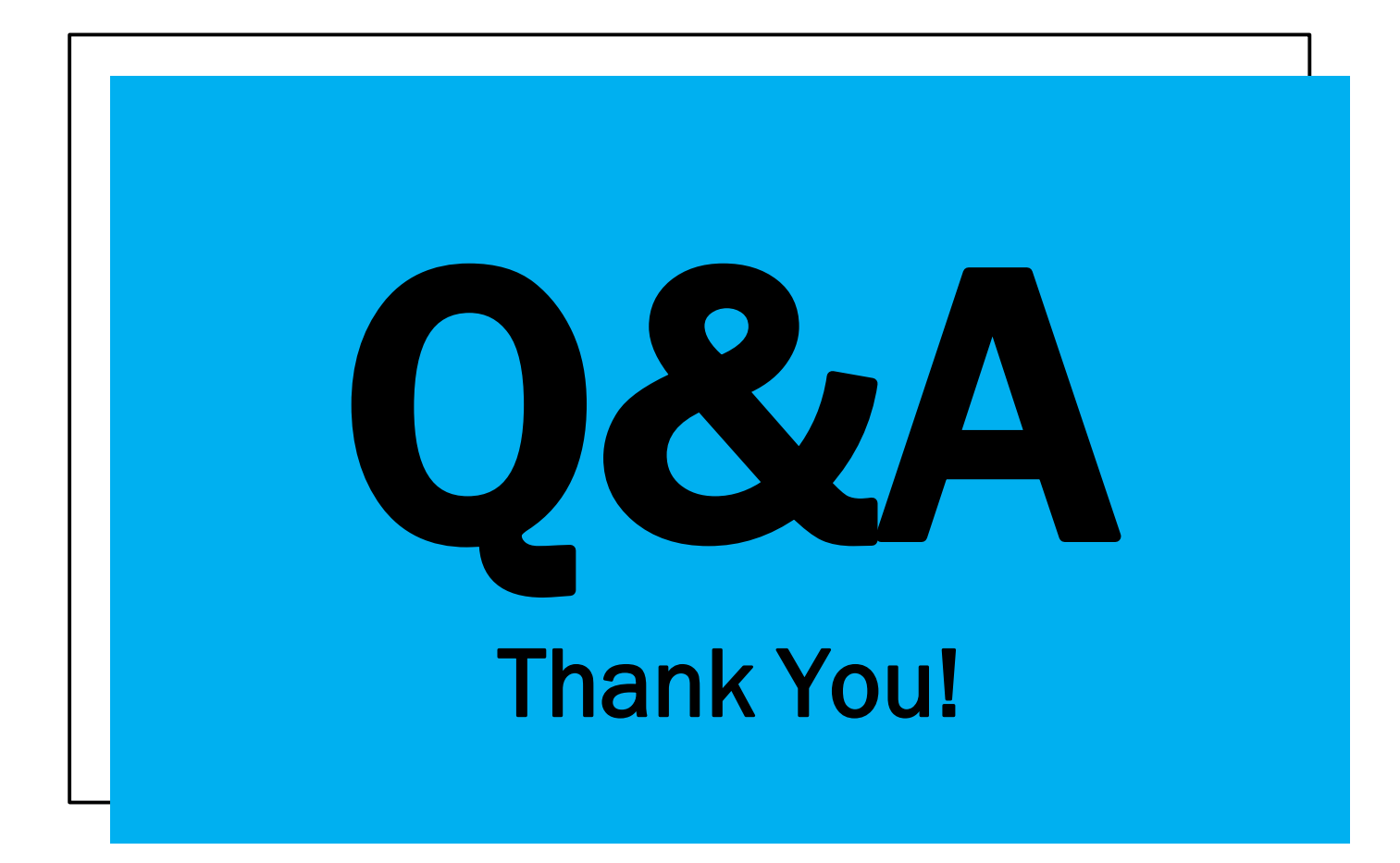

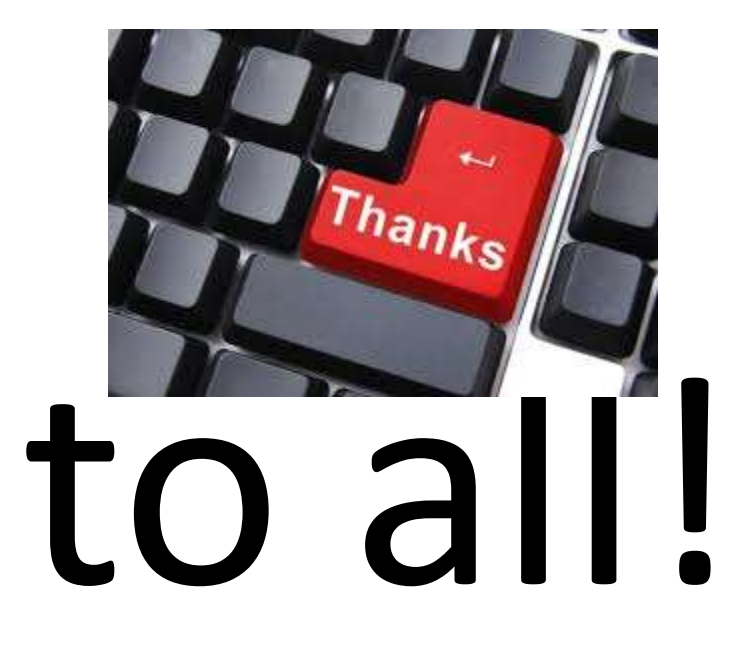

### DIPLOMA IN ISLAMIC BANKING MANAGEMENT ACCOUNTING & FINANCIAL MAT. SOLUTION : EXAM- MAY- 2023

りし Contribution Margin (CM) = Sales-Variable CUST MIM Ltd.  $A$ Iif  $4d$ .  $\tau_{\text{K}}(150,000-100,000)$  $T_{K}$  (150,000-120,000) Contribution Margin (CM)  $= 50,000$  K.  $= 30,000$  TK.  $= 50,000/150,000$ Contribution Margin Raitio fearaily  $= 30,000/150,000$ = (Contribution Margèn/Sales) 0.3333  $= 0.20$ =  $350,00/0.3333$ (i) Break-on Point of sales =  $= 15,000 / 0.20$ (Fixed Cost/CM Retio)  $=$  Tk. 105,010  $=$  TR. 75,000  $= 150,000 - 105,010$  $=(150,000 - 75,000)$ Margin of sabelys (sales-BE sole)  $F$  Tk. 44990  $=$  Tk-75,000 (Fixed Cost + Devided Prity) (ii) Volume of Revenue to earn projet of Tk.50000 = CM Retio Mm Hd.  $Airb$  Ltd. Volume of revenue to earn profits (15,000+50,000) 6.20  $=(35,000+50,00)/0.3333$  $= 7K. 255025$ Considering contribution margin and fixed cost unchanged, Mim Ut.  $(ii)$ will likely to cern gractes profit in conditions of heavy demand on its contribution margin is higher compared with Alife Hd. In case of heavy demand, fixed cost remained unchanged Mim Hd will cores

On the contrary, all other things remained unchanged Atif Itd. will likely low fixed cost compared to Mein Hd. As such Atif Hd. will briefly ts cover the fixed cost earlier compared with Min 4d, and will lekely to generate greater projet.

 $\mu_{\alpha\alpha}$ -1

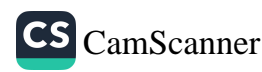

 $2(b)$ Safa Monufacturing Statement of cashform (Indirect Mothed) For the Year Ended 31 December 2022 Tk. A. Cashfbru from Operating Activities: 450,000 Net income 125,000 Add: Depruciation Add: Decrease in Receivable (350,000-281,20) 68,750  $(25,000)$ Less: Increase in Inventory (150,000-125,000)  $(62,500)$ Less: Decresse in Poyable (300,000-237.500) Less: Gain in Sale of Equipment  $(50,000)$ Net Cashftru Operating Activities -506,250 Investing<br>B. Cashflure from Falconcourg Activities: 175,000 Sale of Equipment  $(137,500)$ (-) Purchase during the period  $(-)$  Purchase of land (718,750-500,000) (218,750) (181,250) Net conflore from Investing Activities C. Conflue from Financing Activities: Issuance of Motoge<br>Divident poid during the period 250,000  $(225,000)$ Net can fou from financing activities 25000 350,000 Nel cost  $(A+B+C)$ 

Page-2

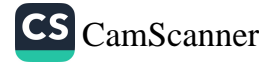

3(b) We also given,  
\nEanning Before Interval and Ta (EBI) Tk. 179,200  
\nLen: Hucht on 167, Boll (167, of Tk. 124,00) (19,200)  
\nEarning Betpre Tao (EBI) Tk. 64,000  
\nLen: Ta=① 407, on EBT (167, of 161,00)  
\nNet Bothi di JIF (taa 
$$
\rightarrow
$$
  
\nNouthödt, Egrits = (Gamma) (R.00)  
\nNet Bothi di JIF (taa  $\rightarrow$   
\nStouthödt (Eq: 162)  
\n $\rightarrow$  Hullon the Fullon (R.00)  
\n $\rightarrow$  1000  
\n $\rightarrow$  1000  
\n $\rightarrow$  1000  
\n $\rightarrow$  1000  
\n $\rightarrow$  1000  
\n $\rightarrow$  1000  
\n $\rightarrow$  1000  
\n $\rightarrow$  1000  
\n $\rightarrow$  1000  
\n $\rightarrow$  1000  
\n $\rightarrow$  1000  
\n $\rightarrow$  1000  
\n $\rightarrow$  1000  
\n $\rightarrow$  1000  
\n $\rightarrow$  1000  
\n $\rightarrow$  1000  
\n $\rightarrow$  1000  
\n $\rightarrow$  1000  
\n $\rightarrow$  1000  
\n $\rightarrow$  1000  
\n $\rightarrow$  1000  
\n $\rightarrow$  1000  
\n $\rightarrow$  1000  
\n $\rightarrow$  1000  
\n $\rightarrow$  1000  
\n $\rightarrow$  1000  
\n $\rightarrow$  1000  
\n $\rightarrow$  1000  
\n $\rightarrow$  1000  
\n $\rightarrow$  1000  
\n $\rightarrow$  1000  
\n $\rightarrow$  1000  
\n $\rightarrow$  1000  
\n $\rightarrow$  1000  
\n $\rightarrow$  1000  
\n $\rightarrow$  1000  
\n<

Page-3

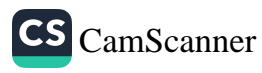

5 (i) We are given,  
\nCost of Velide = Tk. 45,00,000  
\nClicht's Equity, 26/2 of est=13,50,000  
\nHBA Invarthudt 
$$
T(3,50,000)
$$
  
\nWe know,  
\nWe know,  
\n $PVA = PAT(PM|PA_{1y,1}, Ygceu)$   
\n $\Rightarrow$  31,50,000 = Part(PV|PA\_{1y,1}, Ygceu)  
\n $\Rightarrow$  31,50,000 = Part(PV|PA\_{1y,1}, Ygceu)  
\n $\Rightarrow$  31,50,000 = Part(PV|PA\_{1y,1}, Ygceu)  
\n $\Rightarrow$  31,50,000 = Part(PV|PA\_{1y,1}, Ygceu)  
\n $\Rightarrow$  31,50,000 = Part(PV|PA\_{1y,1}, Ygceu)  
\n $\Rightarrow$  Part = 31,50,000/5-030 = Tr M127 = Rvdotic Form  
\n $\Rightarrow$  PMT = 31,50,000/5-030 = Tr M127 = Rvdotic Form  
\n $\Rightarrow$  PMT = 31,50,000/5-030 = Tr M127 = Rvdotic Form  
\n $\Rightarrow$  PMT = 31,50,000/5-030 = Tr M127 = Rvdotic Form  
\n $\Rightarrow$  31,50,000 = PMTX S1930 = Tr M127 = Tr M127 = Tr M127 = Tr M127 = Tr M127 = Tr M127 = Tr M127 = Tr M127 = Tr M127 = Tr M127 = Tr M127 = Tr M127 = Tr M127 = Tr M127 = Tr M127 = 3  
\n $\Rightarrow$  T12,203 = Tr M127 = 10

CS [CamScanner](https://v3.camscanner.com/user/download)

h,

7 (b) We are given. Cust of Machine = TK. 500.000 Expected life of Machine = 5 years Salvage  $Y_{\text{cl}}$ lie = TR 50,000, lost of copital = 15%, Tax fate = 50% Calculation of depsicilitairement de la Clost of Machine-Salvage Value)  $=$   $*(500,000 - 50,000)/5$  $=\pi\bar{q}0,000/$ year

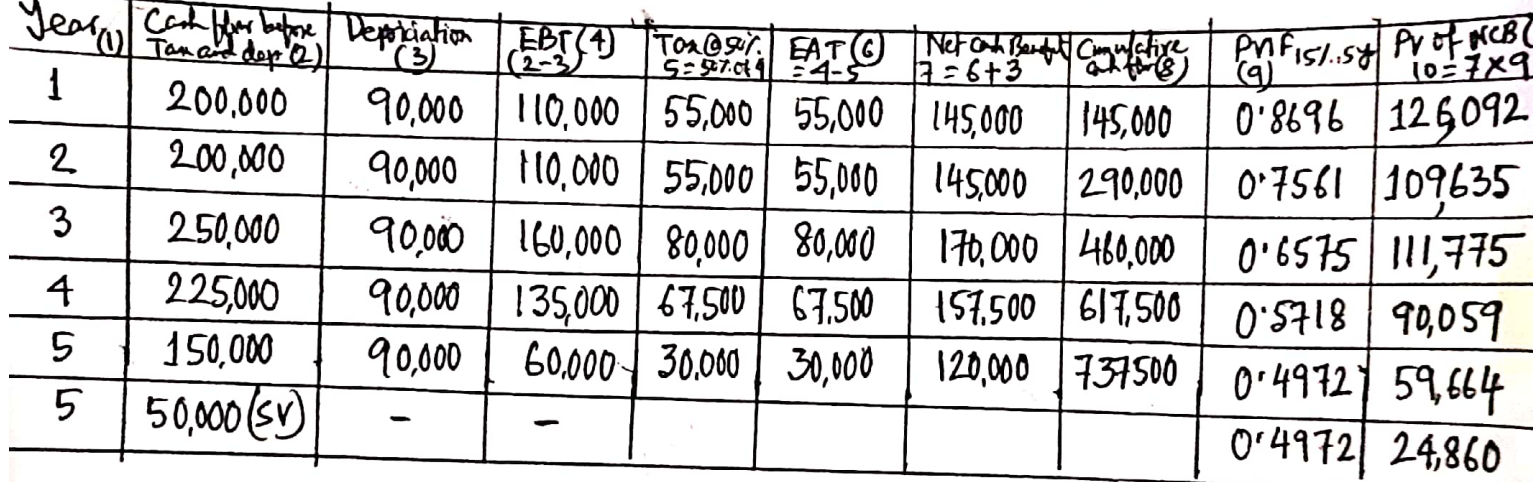

 $(i)$   $f_{oy}$ 

$$
\frac{\text{MPV of NCB}}{\text{less: Cochctiff or B0,000}}
$$
\n
$$
\frac{\text{MPV of NCB}}{\text{S00,000}}
$$
\n
$$
\frac{\text{RBS: Cochctff or B0,000}}{\text{NPV}}
$$
\n
$$
\frac{\text{MPV}}{\text{R. } 22,085}
$$
\n
$$
= 3 + \frac{\text{(500,000 - 460,00)}}{157,500} \text{ years}
$$
\n
$$
\frac{\text{Coshftor during recovery period}}{\text{Pous pero}}
$$
\n
$$
\frac{\text{Pous pero}}{\text{Pous pero}}
$$

 $= 2 + 0.25$  $(\text{app})$ 

(ii) lising the NPV method of capital budgeting technique as calculated as it has positive NPV of TK. 22085.

Page-5

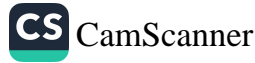

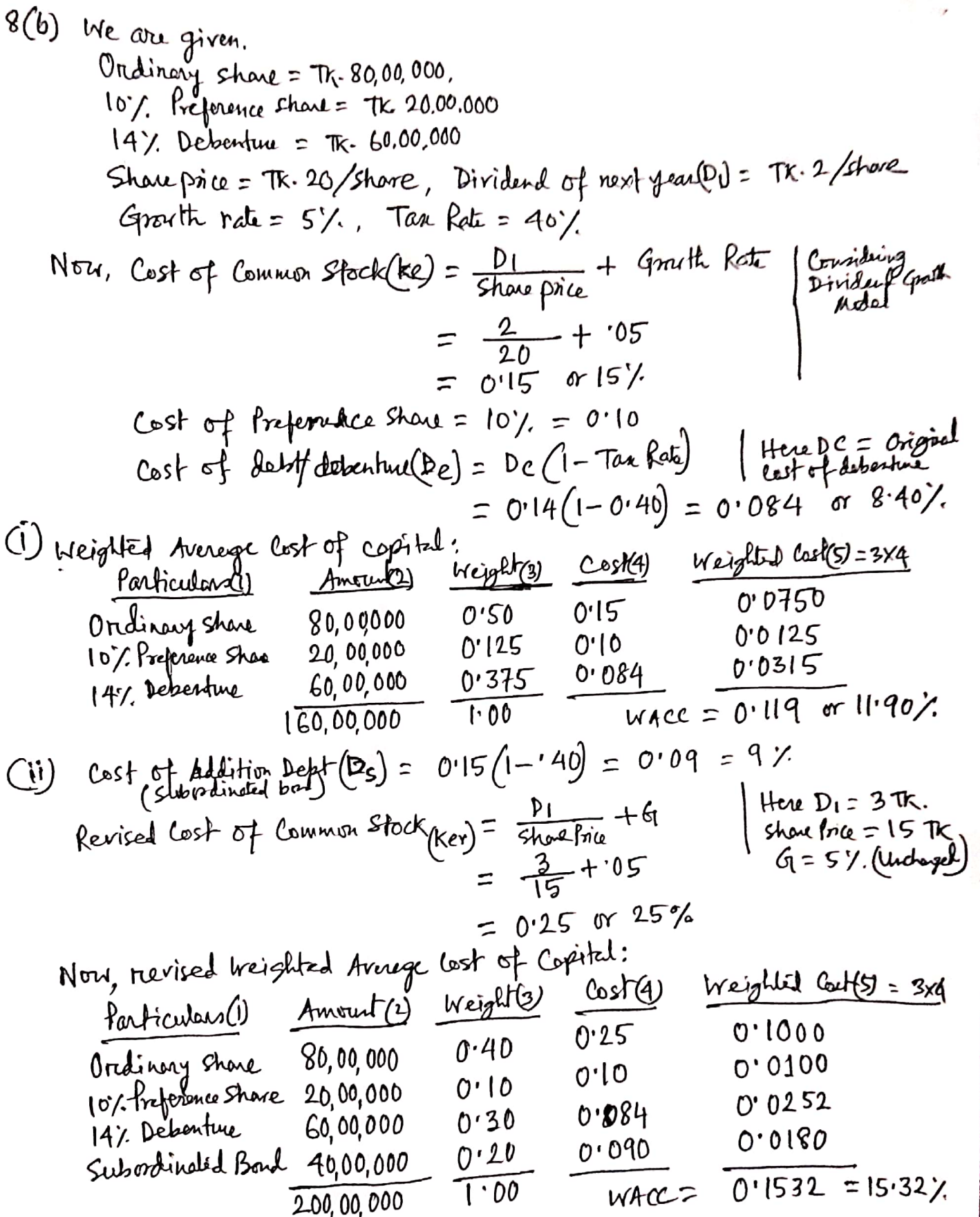

 $\cdot,$ 

# MANAGEMENTA ACCUNTING & FINANCIAL MGT.<br>DAMA IN JELAMAL BANKING, NOV-2022<br>SOLUTION PE GUESTIONS

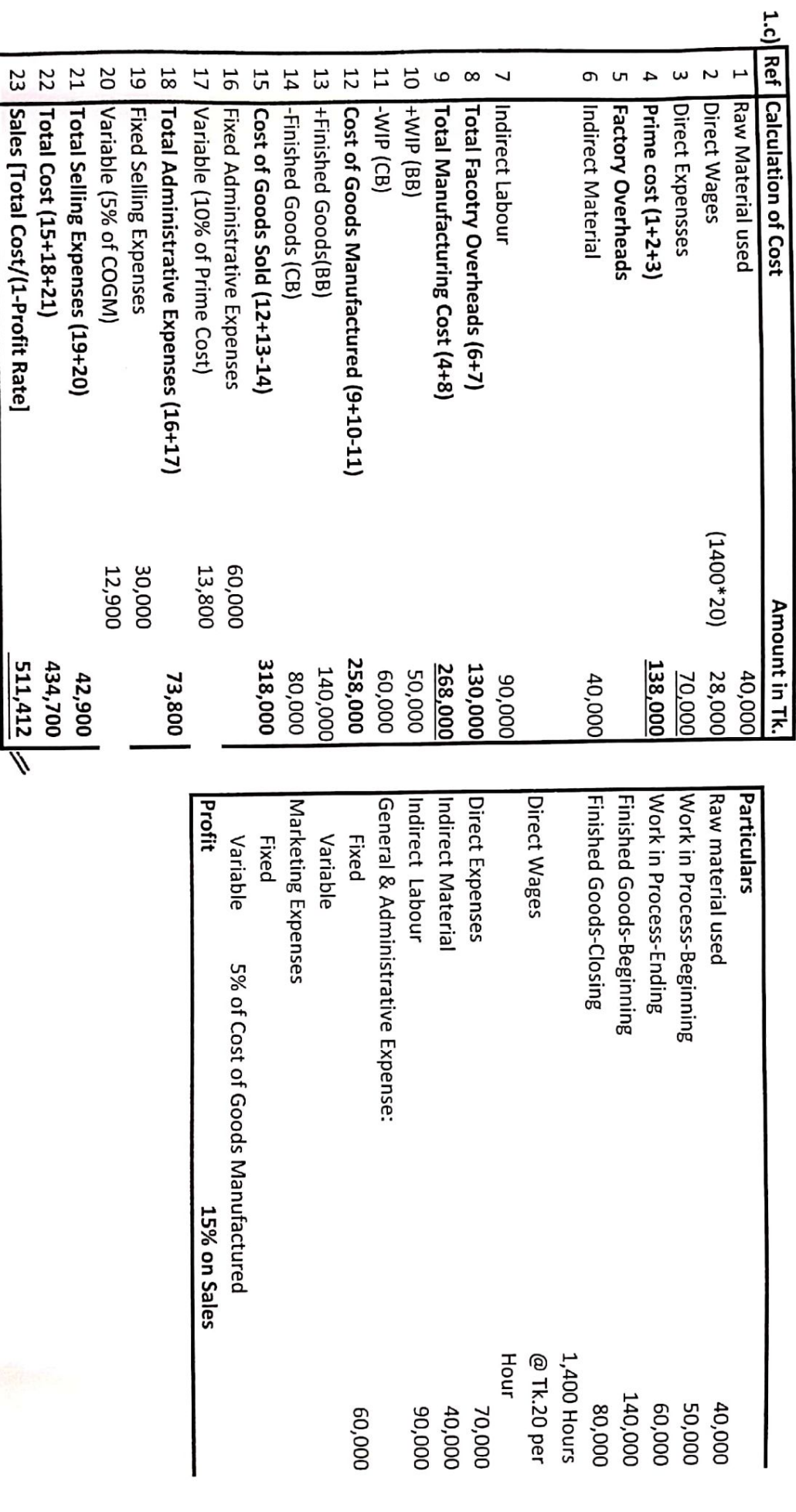

23 Sales [Total Cost/(1-Profit Rate]

CS [CamScanner](https://digital-camscanner.onelink.me/P3GL/g26ffx3k)

 $68 - 1$ 

Page-2

2 (b) We are given,

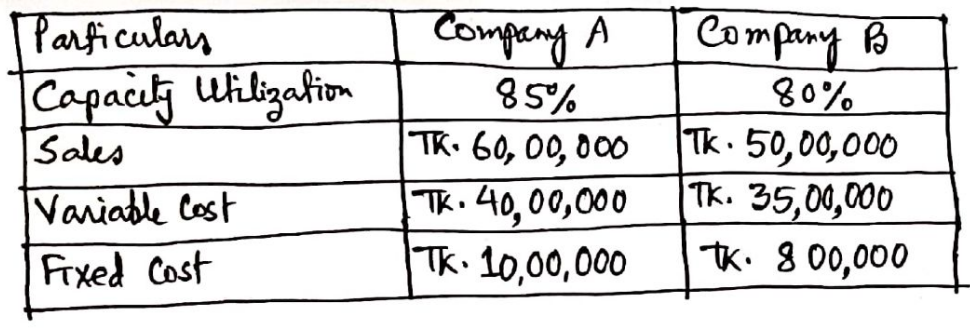

 $\overline{\mathfrak{c}}$ 

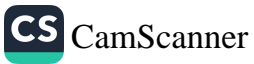

# $\log_{2}Q(A)$

(N) In order to earn profit of Tk. 25,00,000 [gom the merged  
\nplant, the halo. Itwnover with the -  
\nSales Turnovel = Fixed lost + Deñse<sup>2</sup> Prêjt  
\nContribution Magé fehs = 31827 = 
$$
\frac{ (10,00,0\pi) + 800,0\pi - 300,000) + 2500,000}{0.3182}
$$
\n= 
$$
= \frac{ (15,00,000 + 2500,000) / 0.3182}{0.3182}
$$

 $\bar{\nu}$ 

3(b) not from Mayin = 
$$
\frac{Net\frac{1}{1000}
$$
  
\n=  $\frac{500,000}{32,00,000} = 15.62\%$   
\n(ii) Convert kthig =  $\frac{C_{Wx++}Hx_{00}Hx_{00}Hx_{00}Hx_{00}}{Sx_{00}000} = 1.22$  15.02  
\n(iii) Acid Test kthi =  $\frac{C_{Wx++}Hx_{00}Hx_{00}Hx_{00}}{13,50,000} = 1.22$  15.000  
\n(iii) Acid Test kthi =  $\frac{C_{Wx++}Hx_{00}Hx_{00}Hx_{00}}{C_{Wx++}Hx_{00}Hx_{00}Hx_{00}} = 1.19$  15.000  
\n(iv) Long-Term belt + Equidy  
\n=  $\frac{16,50,000}{13,50,000} = 10,00,000+500,000$   
\n= 10,00,000/35,00,000 = 0.29 times  
\n(v) Time Euler + Equidy  
\n=  $\frac{10,00,000}{10,000} = \frac{10,00,000}{10,000} = \frac{10.9}{100,000} = \frac{10.9}{100,000}$   
\n=  $\frac{10,00,000}{10,000} = \frac{10.00}{100,000} = \frac{10.9}{100,000} = \frac{10.9$ 

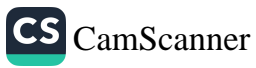

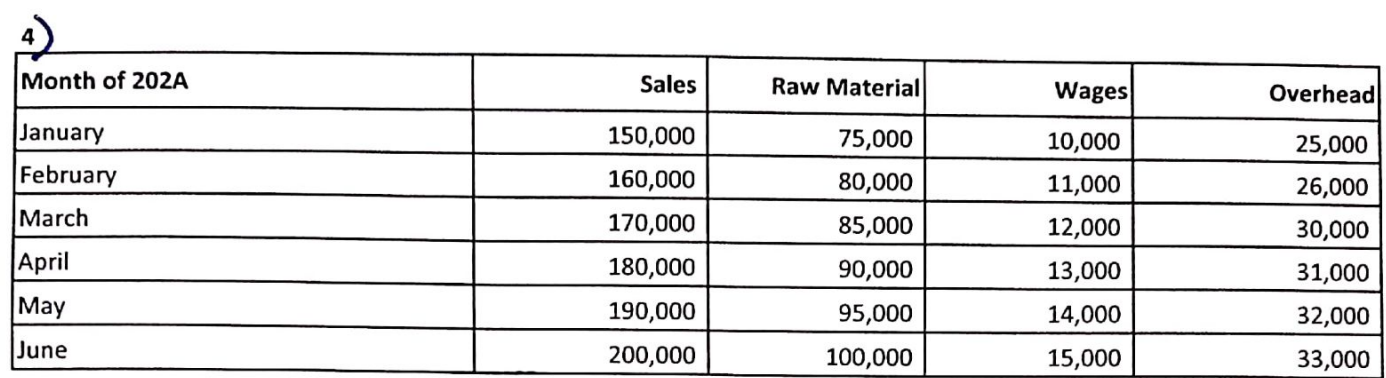

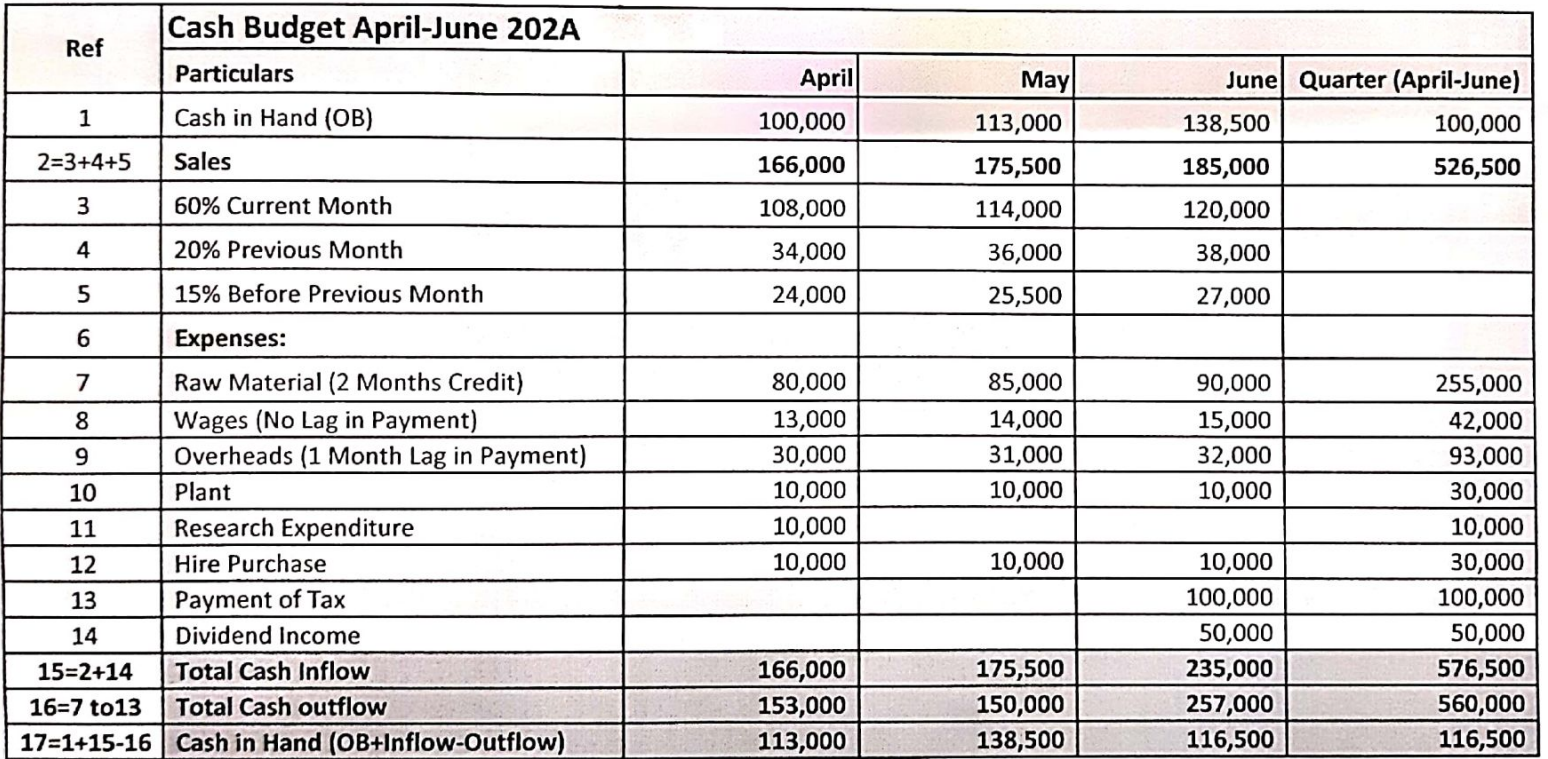

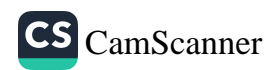

 $\frac{\rho_{oqe-4}}{2}$ 

 $\ddot{\phantom{0}}$ 

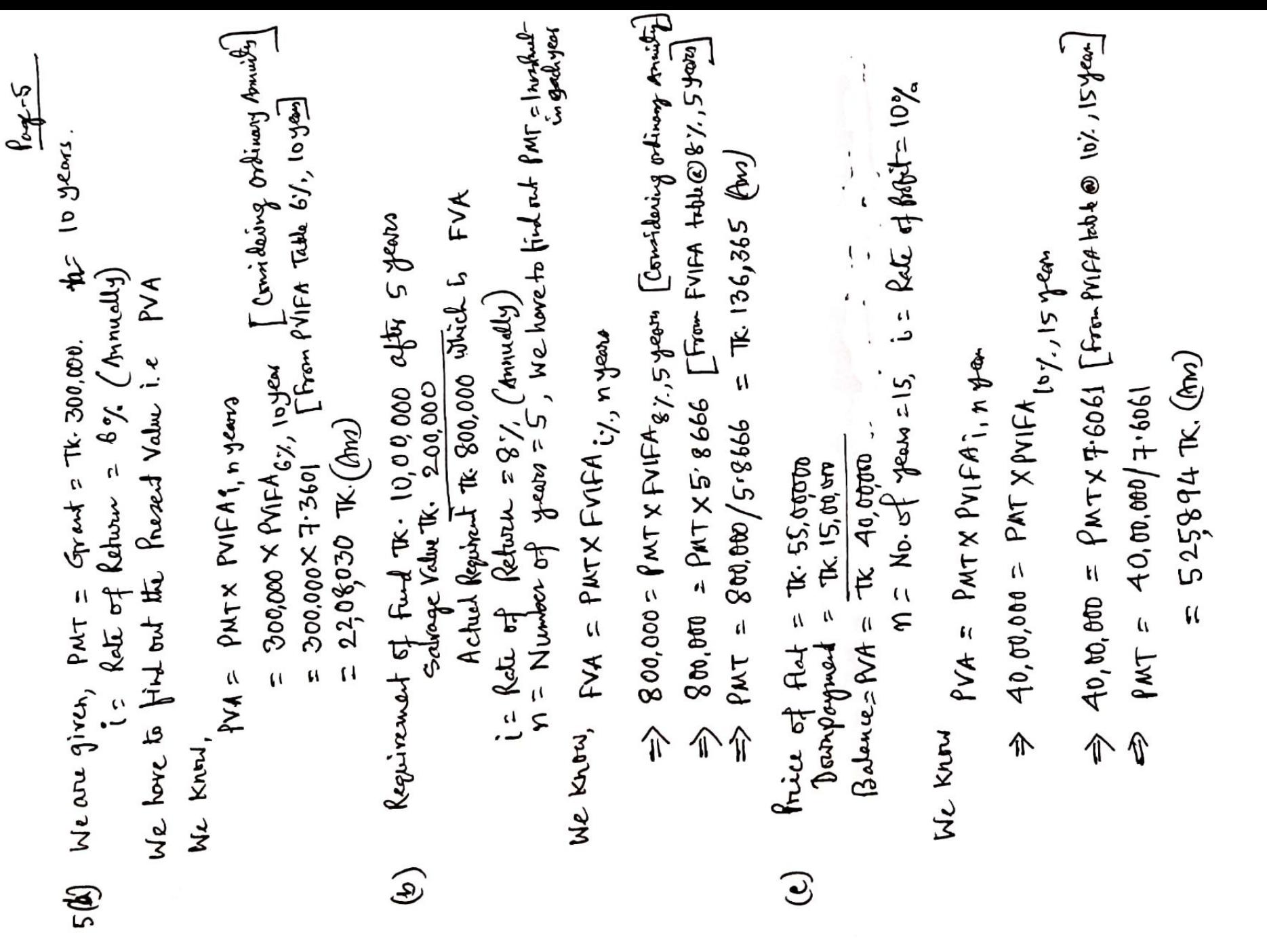

*<u>MANUSUMANUSUMA</u>* 

**MARK** 

CS [CamScanner](https://digital-camscanner.onelink.me/P3GL/g26ffx3k)

Page-6

(6) (e) (e) (osh of Dehfield)= 
$$
Cost \times (1 - \tan k\pi)
$$

\n=  $108 \times (1 - 1375)$ 

\n=  $103 = 57$ 

\n(osh of the formula should be determined by using CAPM Model

\nRe = Kf + B(km - kF)

\n=  $104 + 12$  ( $12 - 04$ )

\n= 0.136 = 13.60

\n(osh of the formula is 13.60)

\nAs in the formula of the formula is 12.5.12

\nAs in the formula of the formula is 12.5.12

\nAs in the formula of the formula is 12.5.13.60/2

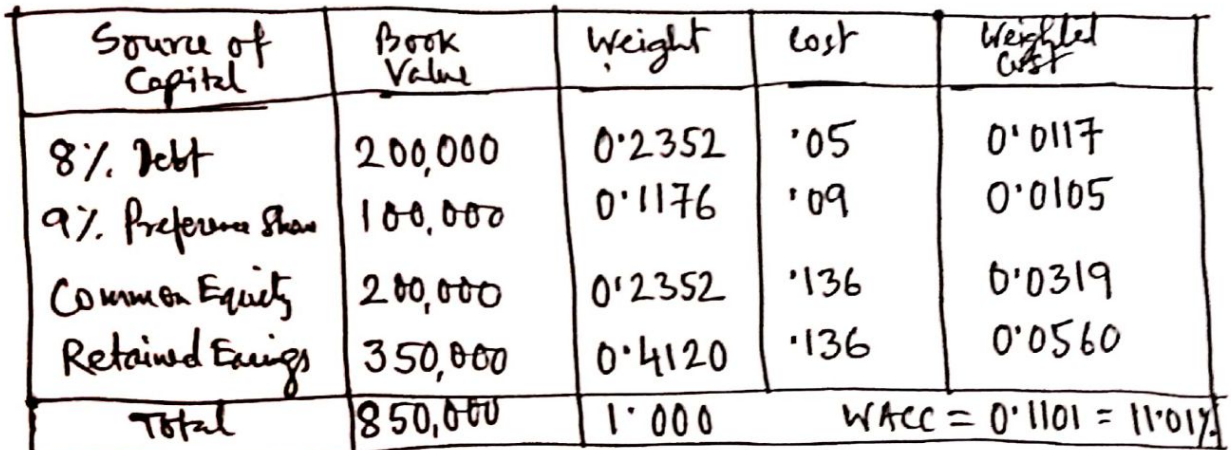

## $WAcc = 11.017.$

Compared to progres is.<br>I Note: Due to traing decimals, the angrea might doviet. Howers marks neogy be given if the proces is configur Page-F  $\frac{5146}{40.745}$ 40,000  $495$  $9 \text{ right } B (909) = 2 + \frac{40.001 - 35000}{10000} = 2.50 \text{ years}$ <br>  $9 \text{ right } A (194) = 12 + \frac{2523}{2523 + 31} (15 - 11)$ **Regia**  $6,575$ 9,073 20001  $8\pi\hat{p}$  A (PDp) = 2+  $\frac{40,000-28,000}{-22,000}$  = 2.85 for  $\bigoplus K3$  $\frac{\rho_{\text{ref}}}{\rho_{\text{ref}}}$   $\frac{\rho_{\text{ref}}}{\rho_{\text{ref}}}$   $\frac{\rho_{\text{ref}}}{\rho_{\text{ref}}}$   $\frac{\rho_{\text{ref}}}{\rho_{\text{ref}}}$ (iv) As per coludion,  $N/V$  of  $\beta$  aget  $A = 2523$  and  $N/V$  of  $\beta$   $p$  of  $\beta = 2.941$ <br>Then, both the projets are accepted. But if there is ceptify contract<br>project  $\beta$  should be accepted as it generates  $\Re\beta$   $N\gamma$  (exp 40,000 2941  $\frac{3114}{118}$ <u>14241</u><br>0745 @scx3<br>@127:<br>@NXEB 20,537 14,000  $\sqrt{\frac{1}{(5)}}$  $294$ 39,969 40,000 12174<br>10,585 9205<br>8,005  $\frac{1}{2}$  $= 14.967.$  $= 16.11\%$  $\frac{12,550}{11,161}$ 9965 42,523 8897  $A4V$   $2523$ **Brazil** (-) Inited Inpert 40,000 PV@LT.  $815.0$ **SES9.0**  $0.8696$ 1954.0  $\geq$  $rac{\theta}{\theta}$ <br> $rac{1}{\theta}$ 0'6355  $14972$  $0.8929$  $8115.0$ (ii) Portitalists Index = Propert value of cility French Velucof Cohonly مارال<br>مارسسال<br>مسلمان  $A + \frac{N\omega - C}{D}$ 45,000 54,000 23,000 **000'SC**  $81$  of froject  $6 = \frac{42,941}{2} = 1.07$  $\beta$ 1 of Project 42523 = 1.06 Cumuling C (i) RR = A +  $\frac{C}{C-D}$  (B-A) 56,000 14,000 28,000 42,000 40,000  $(i)$  Poybook Period = Compos 10,000 9,000  $12,000$ 23,000 Caffee 14,000 14,000  $14,500$ 14000  $\frac{1}{2}$  $\infty$ 4

CS [CamScanner](https://digital-camscanner.onelink.me/P3GL/g26ffx3k)